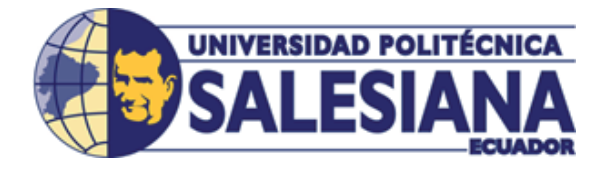

# **UNIVERSIDAD POLITÉCNICA SALESIANA UNIDAD DE POSGRADOS MAESTRÍA EN MÉTODOS MATEMÁTICOS Y SIMULACIÓN NUMÉRICA EN INGENIERÍA**

Proyecto de investigación y desarrollo previo a la obtención del Grado de Magíster en Métodos Matemáticos y Simulación Numérica en Ingeniería

# **MODELAMIENTO Y SIMULACIÓN DE LA CONTRACCIÓN MUSCULAR MEDIANTE LA ESTIMULACIÓN MAGNÉTICA EXTERNA**

**Autores: Ing. Juan Pablo Bermeo Moyano Ing. Carlos Felipe Sánchez Sánchez** 

**Dirigido por: Ing. Jack Fernando Bravo Torres, PHD.**

# **MODELAMIENTO Y SIMULACIÓN DE LA CONTRACCIÓN MUSCULAR MEDIANTE LA ESTIMULACIÓN MAGNÉTICA EXTERNA**

# **MODELAMIENTO Y SIMULACIÓN DE LA CONTRACCIÓN MUSCULAR MEDIANTE LA ESTIMULACIÓN MAGNÉTICA EXTERNA**

### **ING. JUAN PABLO BERMEO MOYANO**

Alumno de la Maestría en Métodos Matemáticos y Simulación Numérica en Ingeniería

Universidad Politécnica Salesiana

## **ING. CARLOS FELIPE SÁNCHEZ SÁNCHEZ**

Alumno de la Maestría en Métodos Matemáticos y Simulación Numérica en Ingeniería

Universidad Politécnica Salesiana

### *Dirigido por:*

### **ING. JACK BRAVO TORRES. PHD.**

Doctor en Telemática Docente Investigador de la Universidad Politécnica Salesiana Carrera de Ingeniería Electrónica

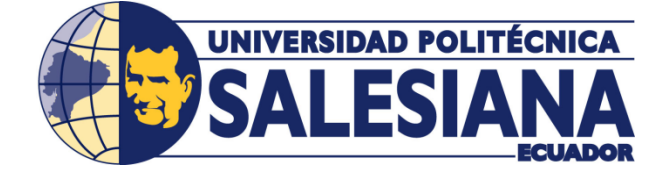

Cuenca-Ecuador

Datos de catalogación bibliográfica

JUAN PABLO BERMEO MOYANO

CARLOS FELIPE SÁNCHEZ SÁNCHEZ

#### *MODELAMIENTO Y SIMULACIÓN DE LA CONTRACCIÓN MUSCULAR MEDIANTE LA ESTIMULACIÓN MAGNÉTICA EXTERNA*

Universidad Politécnica Salesiana, Cuenca – Ecuador, 2017 Maestría en Métodos Matemáticos y Simulación Numérica en Ingeniería Formato 170 x 240 mm Páginas: 107

#### *Breve reseña de los autores e información de contacto:*

del Azuay.

[csanchez@ups.edu.ec](mailto:csanchez@ups.edu.ec)

#### *Ing. Juan Pablo Bermeo Moyano*

*Ing. Carlos Felipe Sánchez Sánchez*

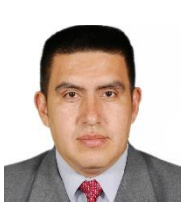

Ingeniero Electrónico por la Escuela Politécnica del Ejército ESPE Máster en Telemática por la Universidad Politécnica de Cataluña Magister en Administración de Empresas por la Universidad Politécnica Salesiana Diploma Superior En Gerencia De Marketing por la Universidad Politécnica Salesiana Diploma Superior en Pedagogías Innovadoras por la Universidad Técnica Particular de Loja [jpbermeo@hotmail.com](mailto:jpbermeo@hotmail.com)

Ingeniero Electrónico por la Universidad Politécnica Salesiana del Ecuador. Magister en Gestión de Telecomunicaciones por la Universidad Politécnica Salesiana Diploma Superior en Educación Universitaria por Competencias por la Universidad

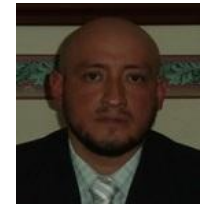

#### *Dirigido por:*

#### *Ing. Jack Fernando Bravo Torres, PHD.*

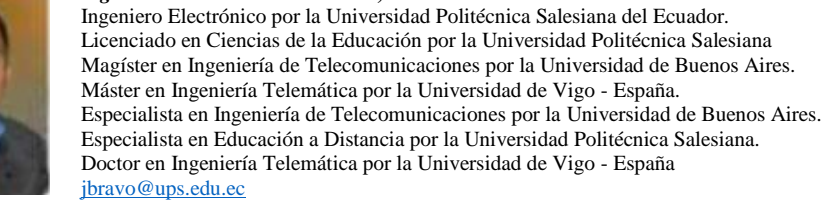

Todos los derechos reservados.

Queda prohibida, salvo excepción prevista en la Ley, cualquier forma de reproducción, distribución, comunicación pública y transformación de esta obra para fines comerciales, sin contar con autorización de los titulares de propiedad intelectual. La infracción de los derechos mencionados puede ser constitutiva de delito contra la propiedad intelectual. Se permite la libre difusión de este texto con fines académicos investigativos por cualquier medio, con la debida notificación a los autores.

DERECHOS RESERVADOS. ©2017 Universidad Politécnica Salesiana. CUENCA – ECUADOR – SUDAMÉRICA

JUAN PABLO BERMEO M. Y CARLOS FELIPE SANCHEZ S. *Modelamiento y simulación de la contracción muscular mediante la estimulación magnética externa*

**IMPRESO EN ECUADOR – PRINTED IN ECUADOR**

# Índice General

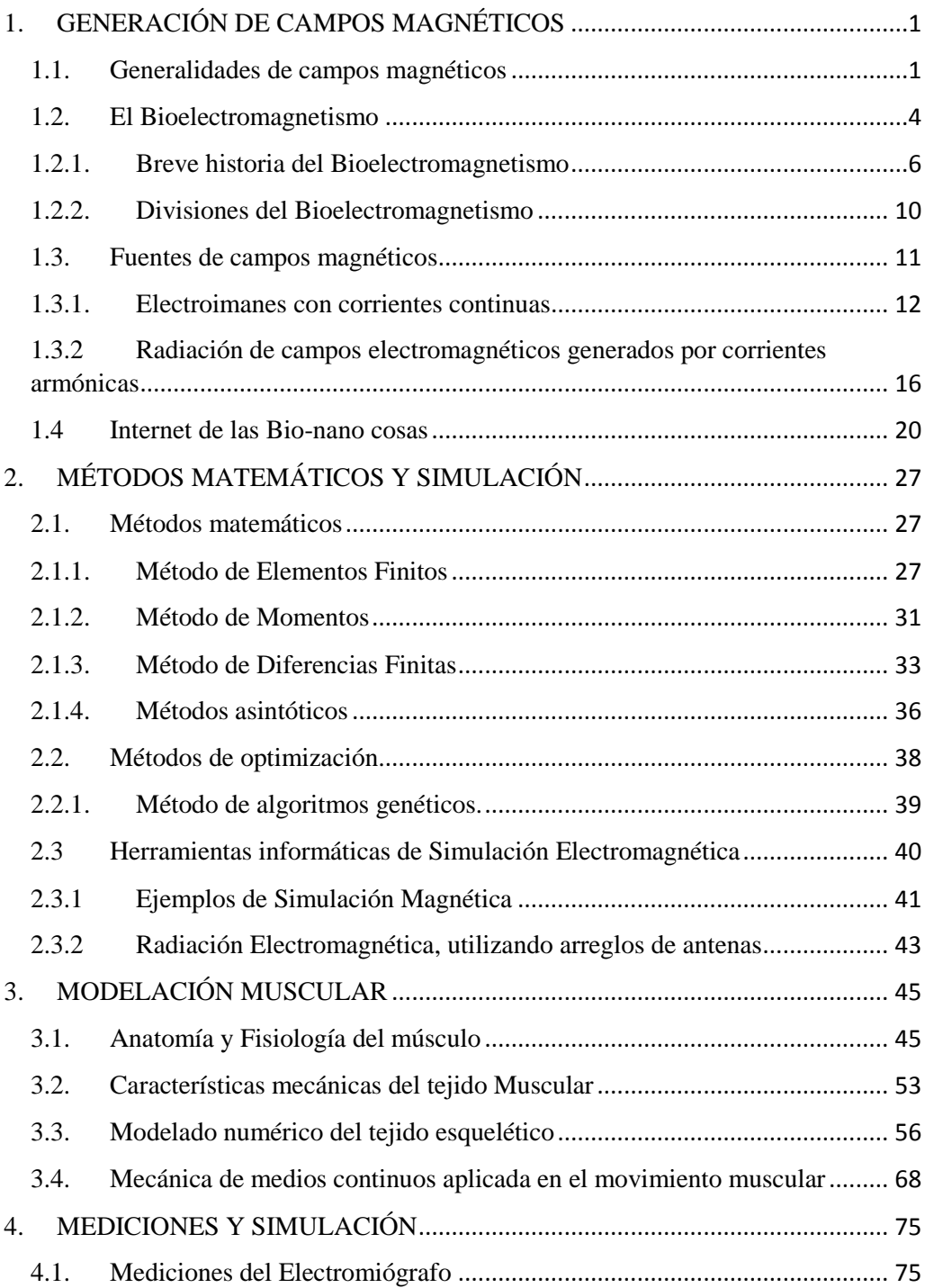

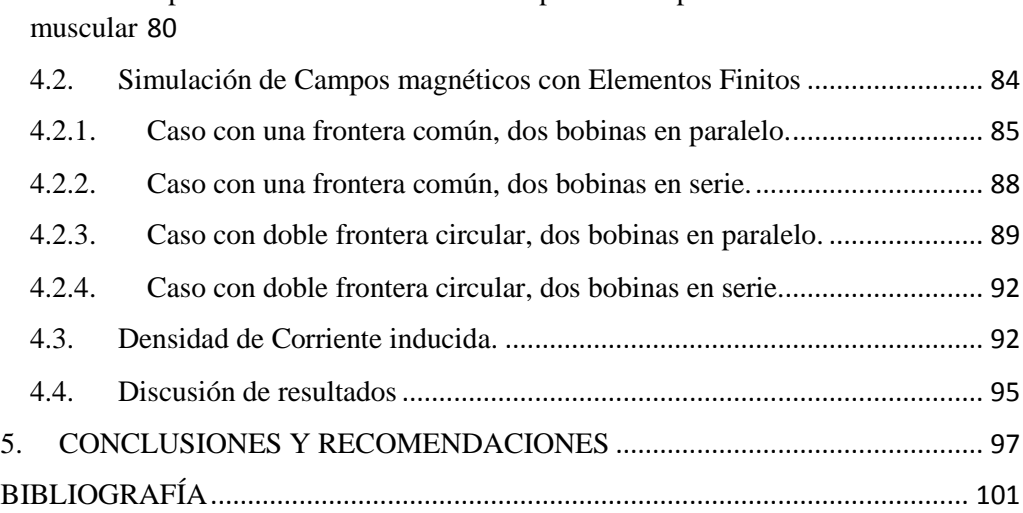

# **ÍNDICE DE FIGURAS**

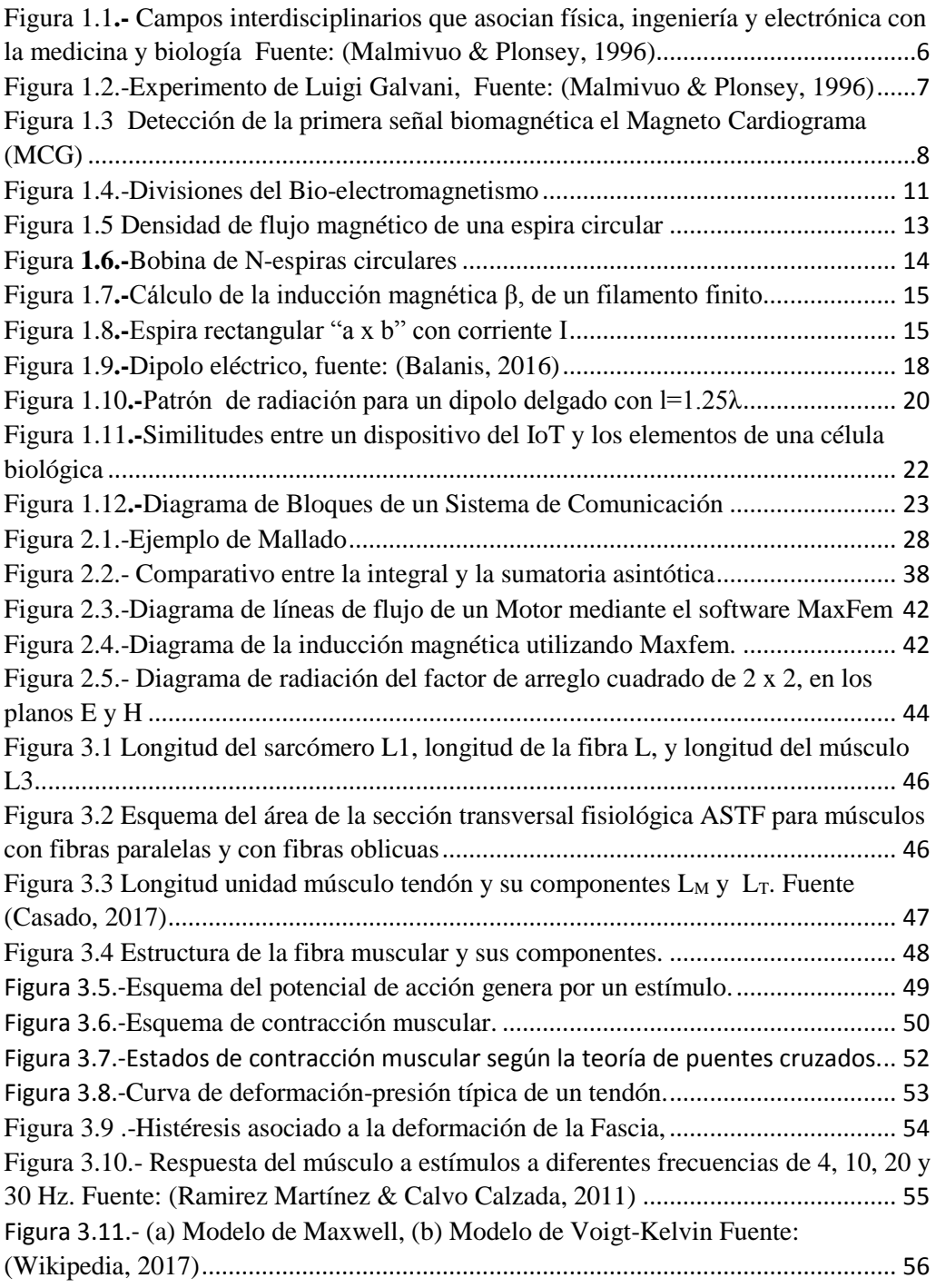

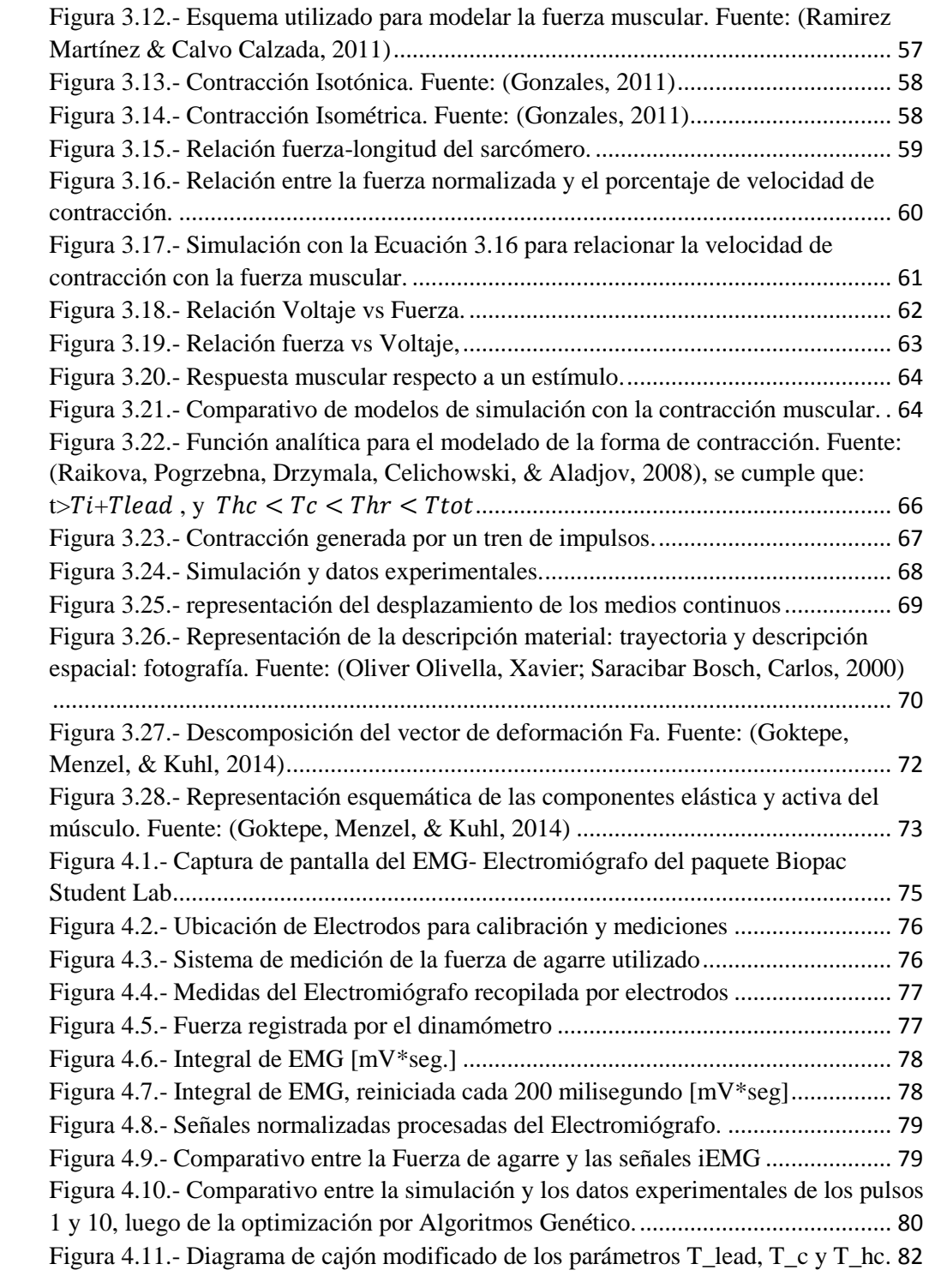

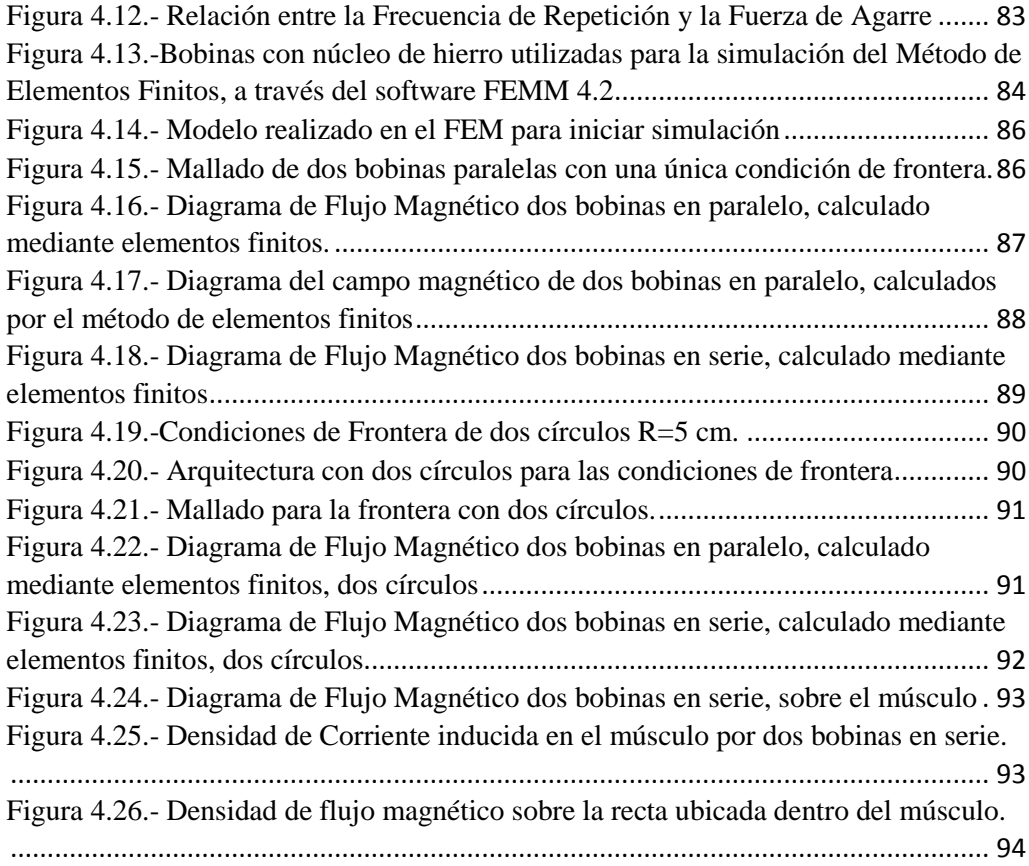

# **ÍNDICE DE TABLAS**

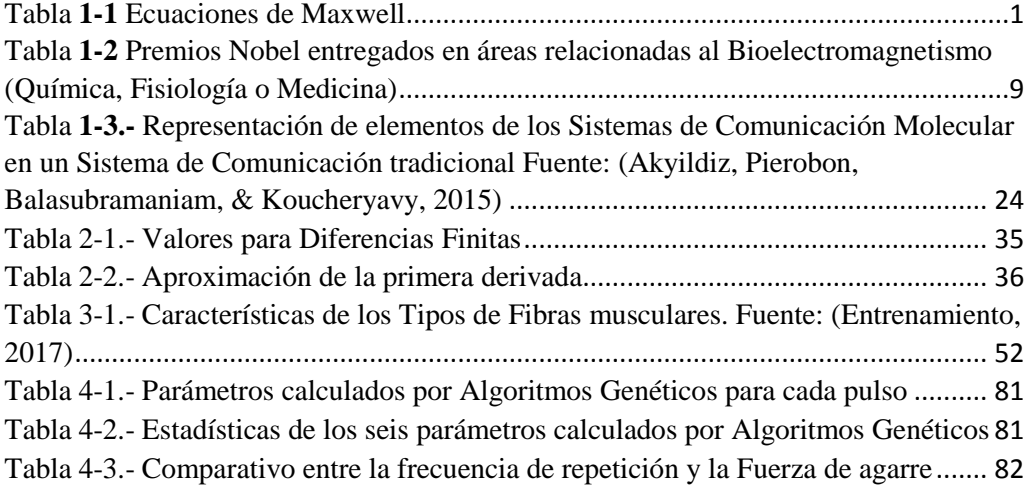

### **DEDICATORIA**

El presente trabajo lo dedico a Dios, mis padres y esposa. A Dios por sus infinitas bendiciones y por todo el amor que de Él emana. A mis padres por ser mi fuente de inspiración para superarme en la vida, y un ejemplo de fortaleza para seguir adelante a pesar de las diferentes vicisitudes de la vida. A mi esposa, por su comprensión durante éste período, que comprenden algunos años, donde he pasado concentrado en los trabajos de la maestría y ella ha sabido comprenderme y dejarme el tiempo necesario para culminar con éxito todas las tareas de la maestría, así como el dedicado para el presente proyecto de investigación.

Juan Pablo Bermeo Moyano

## **DEDICATORIA**

**A Dios y la Virgen** por llenarme de bendiciones.

**A mis padres**, que siempre han sabido guiarme por este largo camino.

**A mi esposa & Hijo**, por ser las personas que siempre están a mi lado.

Felipe Sánchez

### **PREFACIO**

El objetivo del presente proyecto es realizar simulaciones de los campos magnéticos que puedan la estimular el tejido muscular. El presente documento se divide en cinco capítulos. El primer capítulo aborda los campos magnéticos; el segundo trata sobre los principales métodos matemáticos, métodos de optimización y herramientas de simulación; el tercero abarca la modelación muscular; el capítulo cuarto se dedica a las mediciones y simulación; siendo el último capítulo para la descripción de las conclusiones y recomendaciones sobre los conceptos teóricos revisados, los resultados experimentales obtenidos y un análisis entre la parte teórica y la componente experimental.

Para iniciar, en el capítulo primero se realiza un recorrido por las temáticas referentes a los campos magnéticos, donde se incluyen conceptos sobre la creación de campos magnéticos generados por la circulación de corrientes eléctricas, principios de la radiación de campos electromagnéticos y un pequeño vistazo sobre el Internet de las Bio-nano cosas (IoBNT: Internet of Bio-Nano Things) que prometen ser el futuro de las aplicaciones en seres vivos, donde intervienen los campos magnéticos y eléctricos, en conjunto con los principios químicos, tecnología celular y la nanotecnología.

Debido a la dificultad para resolver el modelo teórico de campos electromagnéticos, y de la necesidad de realizar simulaciones, en el capítulo segundo, se revisan los principales métodos matemáticos utilizados para la resolución de ecuaciones diferenciales, métodos de optimización de problemas no lineales y herramientas informáticas de simulación, con la finalidad de obtener el marco teórico adecuado para la aplicación de dichos métodos en los capítulos posteriores.

En el tercer capítulo, se revisan los conceptos básicos sobre la fisiología muscular, los principios físicos y químicos involucrados en los movimientos musculares, terminando en dicho capítulo, con una introducción a la simulación del movimiento muscular mediante los principios de los medios continuos.

Con los temas abordados en los tres primeros capítulos, el cuarto capítulo está dedicado a las mediciones y simulación. En primer lugar, mediante un Electromiógrafo se realizaron las mediciones de potencial eléctrico desarrollado por los músculos del antebrazo, también se midió la fuerza de agarre en la mano correspondiente, acaecida en el mismo instante, con ésta información se comparó la envolvente rectificada del potencial con la fuerza de agarre medida, además se utilizó el modelo de seis parámetros para modelar la fuerza de agarre, en donde, se realiza la optimización mediante algoritmos genéticos para la estimación de los parámetros, tal que, la curva del modelo teórico se asemeje con las mediciones realizadas. Posteriormente, se utiliza el software

de elementos finitos para realizar la simulación de campos magnéticos, considerando los valores de conductividad del tejido muscular y de la piel, para estimar los potenciales escalares eléctricos que se generarían mediante la aplicación de campos magnéticos externos, y compararlos con los valores medidos por el Electromiógrafo.

Finalmente, el proyecto termina con el capítulo de conclusiones y recomendaciones, que realizan los autores con los resultados obtenidos del proyecto de investigación.

Por lo expuesto, el presente proyecto, servirá como referencia para futuros trabajos donde se necesiten realizar estimulación muscular mediante la aplicación de campos magnéticos externos, así como para simular, mediante el modelo de seis parámetros, la fuerza muscular.

## **PRÓLOGO**

En el presente proyecto de investigación, los autores realizan la simulación de campos magnéticos que puedan producir una estimulación muscular. Para las simulaciones de campos magnéticos y corrientes inducidas se utilizan herramientas informáticas, que aplican el método de los elementos finitos, considerando la conductividad del tejido muscular para la estimación de las corrientes. También abordan el modelo de seis parámetros para simular la fuerza muscular, para lo cual utilizan los valores medidos por un dinamómetro y se comparan con la figura generada por el modelo, para optimizar dicho modelo aplican el método de algoritmos genéticos, obteniendo muy buenos resultados entre el modelo teórico y los datos experimentales.

Para definir el marco conceptual, los autores abordan temas como generalidades de los campos magnéticos, principios de la fisiología muscular, simulación muscular y una revisión satelital de los principales modelos matemáticos para la solución de ecuaciones diferenciales. Dicho marco conceptual, cimenta las bases necesarias para poder realizar el análisis comparativo entre las mediciones y simulación tanto de la estimulación muscular como de los campos magnéticos externos que puedan generar la contracción del músculo. En resumen, el presente proyecto abarca varios temas de interés que principalmente incluye la manipulación de campos magnéticos y su aplicación sobre tejidos biológicos, con la finalidad es estimular los músculos. Adicionalmente se realiza una análisis superficial de temas relevantes como el Internet de las Bio-nano cosas (IoBNT: Internet of Bio-Nano Things) y de herramientas informáticas de simulación mediante distintas técnicas de métodos numéricos.

XVIII

### **AGRADECIMIENTO**

Agradecemos en primer lugar a Dios por ser nuestro guía y principal apoyo para culminar con éxito el presente trabajo de investigación.

De manera infinita y muy especial agradecemos al Dr. Jack Bravo, nuestro director de tesis y amigo, por su apoyo y guía para la realización del presente trabajo de investigación, quien de manera desinteresada nos ha compartido parte de su sabiduría, consejos, criterios, conocimientos y en especial por su valioso tiempo dedicado para la culminación de nuestro proyecto de investigación.

Al Padre Javier Herrán Rector y al Eco. César Vásquez, Vicerrector de la Universidad Politécnica Salesiana, por el apoyo brindado para que los docentes nos capacitemos, en áreas de nuestro interés y de la Institución.

A la Ing. Olena Naidiuk por su valioso apoyo como coordinadora tanto en lo académico y de gestión, ya que con su apoyo de manera incondicional en todos los módulos a lo largo del tiempo que duro esta maestría se logró culminar el estudio de manera exitosa. Muchas Gracias.

Al Ing. Leonardo Bueno, Docente de la Universidad Politécnica Salesiana y Coordinador del Grupo de Investigación en Ingeniería Biomédica GIIB-UPS, por permitirnos utilizar los equipos del laboratorio para la realización de las pruebas con el Electromiógrafo y dinamómetro digital.

**Juan Pablo Bermeo M. Felipe Sánchez S.**

# <span id="page-21-0"></span>**1. GENERACIÓN DE CAMPOS MAGNÉTICOS**

Dentro de los objetivos del proyecto se encuentra la simulación de campos magnéticos presentes en tejidos vivos, por tal motivo el presente capítulo, aborda los principios y teorías matemáticas que dominan los campos eléctricos y magnéticos, así como los principios conceptuales sobre el bioelectromagnetismo y sus diferentes ramificaciones y aplicaciones.

### <span id="page-21-1"></span>**1.1.Generalidades de campos magnéticos**

El nombre de Magnetismo tiene su origen miles de años atrás en la ciudad de Magnesia en Asia menor, donde fueron observados por primera vez los fenómenos magnéticos (ENDESA, 2017). Tales de Mileto, quién vivió entre los 625 y 545 antes de Cristo, fue el primer filósofo griego que estudió el fenómeno del magnetismo. Sin embargo, pasarían más de dos mil quinientos años, hasta que Oersted (1820) observara que una corriente eléctrica produce una perturbación magnética en la aguja de una brújula. No obstante, a pesar de esta observación, la humanidad tendría que esperar veinte años más, hasta que científicos de la talla de Ampere, Gauss y Faraday establecieran los primeros vínculos entre el magnetismo y electricidad. Finalmente, fue James Clerk Maxwell quién sintetizó y explicó los fenómenos electromagnéticos en sus "Ecuaciones de Maxwell". En la tabla 1 (Lee, 2013), se muestran estas ecuaciones y su relación con las leyes fundamentales de electromagnetismo.

<span id="page-21-2"></span>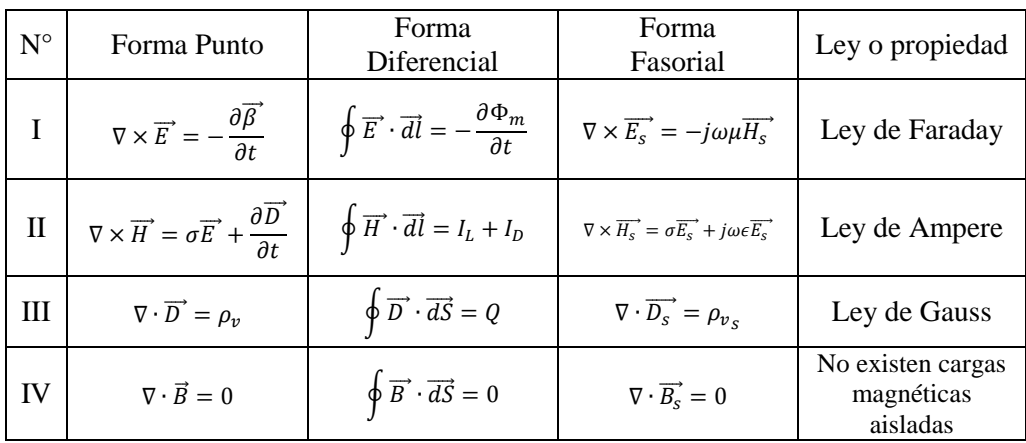

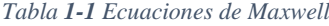

Para la generación tanto de campos eléctricos como magnéticos, es necesaria la presencia de una carga eléctrica. Por su naturaleza, esta carga eléctrica genera un campo eléctrico; y, si además, esta carga se desplaza se produce un campo magnético.

La segunda ecuación de Maxwell (ver [Tabla](#page-21-2) **1-1**), permite calcular el campo magnético generado por una carga eléctrica en desplazamiento. Esta ecuación, relacionada con la ley de Ampere, establece que, en el caso de una corriente *I* filamentaría infinita ubicada en el eje z, el campo magnético sería igual a:

<span id="page-22-1"></span>*Ecuación 1.1*

$$
\overrightarrow{H} = \frac{I}{2\pi r} \overrightarrow{\mu_{\theta}} \left[\frac{A}{m}\right]
$$

Por su parte, si se encuentran dos circuitos eléctricos, el resultado es una fuerza de atracción o repulsión entre ellos. La [Ecuación](#page-22-0) **1.2** muestra la fuerza ejercida entre dos circuitos por los que circulan corrientes *I1* e *I2*.

<span id="page-22-0"></span>*Ecuación 1.2*

$$
\overrightarrow{F_{21}} = \frac{\mu_0}{4\pi} \oint_{C2} \oint_{C1} \frac{I_2 \overrightarrow{dl_2} \times (I_1 \overrightarrow{dl_1} \times \overrightarrow{a_{r12}})}{R^2} = -\overrightarrow{F_{12}} [N]
$$

*Donde:*

 $\mu_0$ : Es la permitividad magnética del vacío,  $4\pi 10^{-7}$ .

 $\overline{a_{r12}}$  : El vector unitario del diferencial de corriente  $I_I$  hacia el diferencial de corriente *I2*.

R : La distancia entre los diferenciales de corriente *I1* e *I2*.

 $\overrightarrow{F_{21}}$  : La fuerza ejercida sobre el circuito 2 por la corriente del circuito 1

 $\overrightarrow{F_{12}}$  : La fuerza ejercida sobre el circuito 1 por la corriente del circuito 2

Al analizar la [Ecuación](#page-22-0) **1.2**, se puede observar que los efectos del circuito *I2* y del circuito *I1* pueden ser expresados en forma separada. La [Ecuación 1.3,](#page-23-0) muestra esta separación. Los elementos luego del primer producto cruz representan el efecto generado por el circuito *I1*, el mismo que sería igual a la Intensidad de campo magnético H1 multiplicado por la permitividad *µ<sup>0</sup>* (ver [Ecuación 1.4\)](#page-23-1), lo que indica que el campo magnético H1 se define según la [Ecuación 1.5](#page-23-2) conocida como la Ley de Biot-Savart (Sadiku, 2007) que si es aplicada para un filamento infinito resulta en la [Ecuación](#page-22-1) **1.1**

<span id="page-23-0"></span>*Ecuación 1.3*

 $\overrightarrow{F_{21}} = \oint I_2 \overrightarrow{dl_2} \times \frac{\mu_0}{4\pi}$  $\frac{\mu_0}{4\pi} \oint_{C_1} \frac{\left(I_1 \overrightarrow{dl_1} \times \overrightarrow{a_{r12}}\right)}{R^2}$  $\int_{C_2}^{L_2 \alpha L_2} 4\pi J_{C_1}$   $R^2$ 

<span id="page-23-1"></span>*Ecuación 1.4*

$$
\overrightarrow{F_{21}} = \oint_{C2} I_2 \overrightarrow{dl_2} \times \mu_0 \cdot \overrightarrow{H_1}
$$

<span id="page-23-2"></span>*Ecuación 1.5*

$$
\overrightarrow{H_1} = \frac{1}{4\pi} \oint_{C1} \frac{\left(I_1 \overrightarrow{dl_1} \times \overrightarrow{a_{r12}}\right)}{R^2} \left[\frac{A}{m}\right]
$$

Por otra parte, el flujo magnético  $(\Phi_m)$  es definido como la cantidad de líneas del campo magnético que atraviesa una superficie. La Ecuación 1.6 establece como calcularlo a partir de la integral de superficie de la densidad de flujo magnético (β); la cual, para materiales anisotrópicos, está definida por la [Ecuación 1.7.](#page-23-3) Para el caso de materiales isotrópicos, la matriz de permeabilidad magnética se convierte en una constante escalar, según se indica en la [Ecuación 1.8.](#page-23-4)

*Ecuación 1.6*

$$
\Phi_m = \int_S \overrightarrow{\beta} \cdot \overrightarrow{dS} \, [Wb]
$$

<span id="page-23-3"></span>*Ecuación 1.7*

$$
\overrightarrow{\beta} = \begin{bmatrix} \mu_{xx} & \mu_{xy} & \mu_{xz} \\ \mu_{yx} & \mu_{yy} & \mu_{yz} \\ \mu_{zx} & \mu_{zy} & \mu_{zz} \end{bmatrix} \overrightarrow{H} \begin{bmatrix} Wb \\ m^2 \end{bmatrix}
$$

<span id="page-23-4"></span>*Ecuación 1.8*

 $\overrightarrow{\beta} = \mu \overrightarrow{H}$ 

<span id="page-23-5"></span>Como se puede observar en la tabla 1.1., la cuarta ecuación de Maxwell, de forma puntual, indica que la divergencia de la densidad de flujo es nula. Además, si consideramos el teorema de mecánica vectorial que dice la divergencia del rotacional de un campo vectorial es nula, entonces, es posible definir el vector potencial magnético A, tal que la densidad de flujo magnético  $\overrightarrow{\beta}$  cumpla con la cuarta ecuación de Maxwell y que sea el rotacional del vector A, según se indica en la siguiente ecuación.

$$
\nabla \cdot \overrightarrow{\beta} = 0 \rightarrow \overrightarrow{\beta} = \nabla \times \overrightarrow{A}
$$

Aplicando la [Ecuación 1.9](#page-23-5) a la segunda ecuación de Maxwell, se obtiene:

*Ecuación 1.10*

$$
\nabla \times (\nabla \times \overrightarrow{A}) = \mu \overrightarrow{J} \Rightarrow \nabla (\nabla \cdot \overrightarrow{A}) - \nabla^2 \overrightarrow{A} = \mu \overrightarrow{J}
$$

Aplicando la condición de Coulomb  $\nabla(\nabla \cdot \vec{A}) = 0$  (Sadiku, 2007), resulta que el Laplaciano del vector potencial magnético es igual al negativo de la permeabilidad magnética por la densidad de corriente según se indica en la [Ecuación 1.11,](#page-24-1) haciendo similitud con los campos vectoriales el vector potencial magnético se puede evaluar mediante la [Ecuación 1.12.](#page-24-2)

<span id="page-24-1"></span>*Ecuación 1.11*

$$
\nabla^2 \overrightarrow{A} = -\mu \overrightarrow{J}
$$

<span id="page-24-2"></span>*Ecuación 1.12*

$$
\overrightarrow{A} = \int_{V} \frac{\mu \overrightarrow{J} dv}{4\pi R} = \frac{\mu I}{4\pi} \oint \frac{\overrightarrow{dl'}}{R}
$$

Con el vector potencial magnético definido, se procede a calcular del flujo magnético de la forma siguiente:

*Ecuación 1.13*

$$
\Phi_m = \int_S \nabla \times \overrightarrow{A} \cdot \overrightarrow{dS} \left[ Wb \right]
$$

Finalmente, aplicando el teorema de Stokes, se obtiene el flujo a partir de la integral de línea del vector potencial magnético en la periferia de la superficie a calcular, según se indica en la [Ecuación 1.14.](#page-24-3)

<span id="page-24-3"></span>*Ecuación 1.14*

$$
\Phi_m = \oint_L \overrightarrow{A} \cdot \overrightarrow{dl} \, [Wb]
$$

### <span id="page-24-0"></span>**1.2.El Bioelectromagnetismo**

En (Malmivuo & Plonsey, 1996) definen al Bioelectromagnetismo como:

"*Es una disciplina que examina los fenómenos eléctricos, electromagnéticos y magnéticos que se presentan en los tejidos biológicos. Estos fenómenos incluyen:*

*El comportamiento del tejido excitable (las fuentes)*

- *Las corrientes y potenciales eléctricos dentro de conductores volumétricos*
- *El campo magnético en y lejos del cuerpo*
- *La respuesta de células excitables a la estimulación de campos eléctricos y magnéticos*
- *Las propiedades eléctricas y magnéticas intrínsecas del tejido*"

Otra definición propuesta por (Rubik, y otros, 2013):

"*El Bioelectromagnetismo (BEM) es la ciencia emergente que estudia la forma en que los organismos vivos interactúan con los campos electromagnéticos (EM). Los fenómenos eléctricos se hallan en todos los organismos vivientes. Más aún, existen corrientes eléctricas en el cuerpo que producen campos magnéticos que se extienden fuera del cuerpo. En consecuencia, los organismos pueden verse influidos también por campos magnéticos y electromagnéticos externos. Cambios en los campos naturales del cuerpo pueden producir cambios físicos y de conducta*."

En resumen, como se puede apreciar en ambas definiciones, el Bioelectromagnetismo relaciona las ciencias de la vida (biología y medicina) con las ciencias de ingeniería (electrónica y la física). La [Figura 1.1,](#page-26-1) muestra la interacción entre estas disciplinas. Las siglas de los campos interdisciplinarios se describen a continuación:

IM: Ingeniería Médica/Ingeniería Biomédica, es la aplicación de los principios y técnicas de la ingeniería al campo de la medicina.

EM: Electrónica Médica, estudia los componentes electrónicos utilizados en la medicina

FM: Física Médica, relaciona los principios de la física en el campo de la medicina.

BEM: BioElectromagnetismo, estudia los campos electromagnéticos generados por tejidos vivos, así como la influencia de campos electromagnéticos externos sobre sistemas biológicos.

BF: Bío Física, aplica los principios de la física en la biología

BI: Bio-Ingeniería, aplica las metodologías analíticas y técnicas de ingeniería para resolver problemas de las ciencias de la vida.

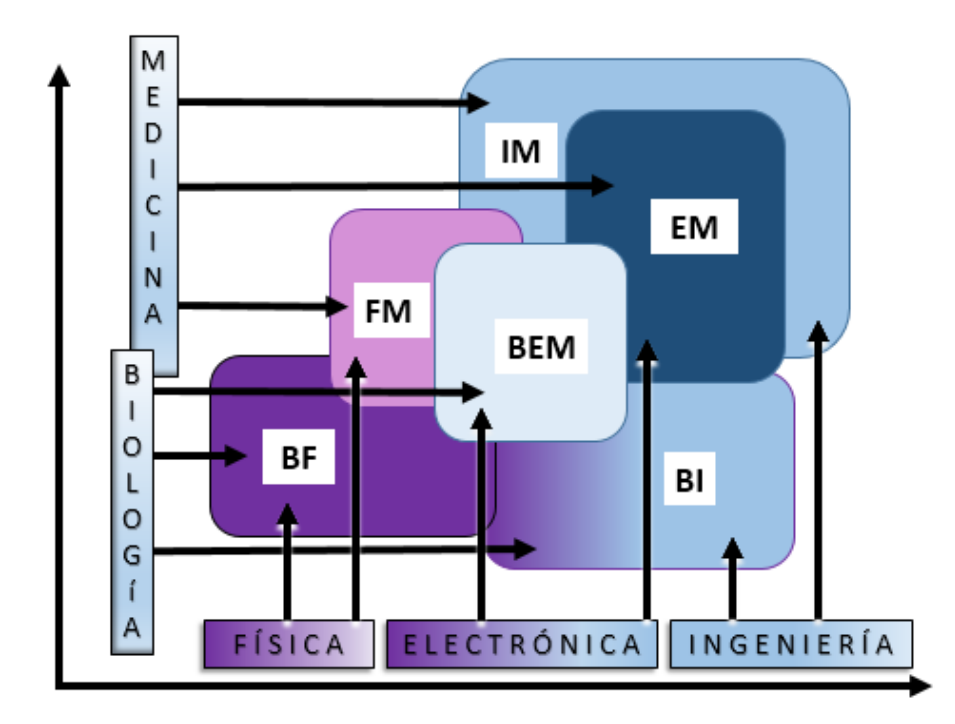

<span id="page-26-1"></span>*Figura 1.1.- Campos interdisciplinarios que asocian física, ingeniería y electrónica con la medicina y biología Fuente: (Malmivuo & Plonsey, 1996)*

#### **1.2.1. Breve historia del Bioelectromagnetismo**

<span id="page-26-0"></span>El primer escrito sobre fenómenos bioeléctricos, es un jeroglífico egipcio que data cuatro mil años antes de Cristo. En este escrito, se describe el caso del pescado "siluro" que cuando era atrapado generaba una descarga eléctrica sobre los 450 voltios, lo que obligaba al pescador a "liberar la tropa" capturada por las redes (Franco, 2017). Sin embargo, pasarían más de cuatro milenios para tener la primera pseudo aplicación en la medicina de los campos eléctricos. Fue en el año 46 de nuestra era que Scribonius Largus utilizó la electricidad, generada por el pez torpedo, para curar los dolores de cabeza y la gota (Kellaway, 1946); lastimosamente, fue un fenómeno poco entendido, por lo que desapareció en el tiempo. Recién en el siglo XVIII, la humanidad vuelve a considerar el estudio de los campos electromagnéticos, impulsados con la creación de la botella de Leyden (Roldán, 2017) que permitió tener una fuente de corrientes eléctricas estáticas, y permitió el desarrollo de nuevos conceptos como la electricidad estática, corriente continua, bobinas de inducción y radio frecuencia.

El experimento de estimulación de Galvani (1781) con las ancas de la rana (ver [Figura](#page-27-0)  [1.2\)](#page-27-0) demostró la presencia de la bioelectricidad (Malmivuo & Plonsey, 1996) ; aunque Galvani no entendió el mecanismo de funcionamiento, y acuñó el término de "electricidad animal", diferenciándolo como un tipo especial de electricidad—; sin embargo, sería Alessandro Volta quien explicaría que la estimulación que generaba el movimiento en las ancas era producido por la interacción de dos metales distintos y un electrolito, con lo cual se comprobó que la "electricidad animal" no era ningún tipo especial de electricidad. Las investigaciones de Volta llevaron al desarrollo de la pila voltaica en 1800. .

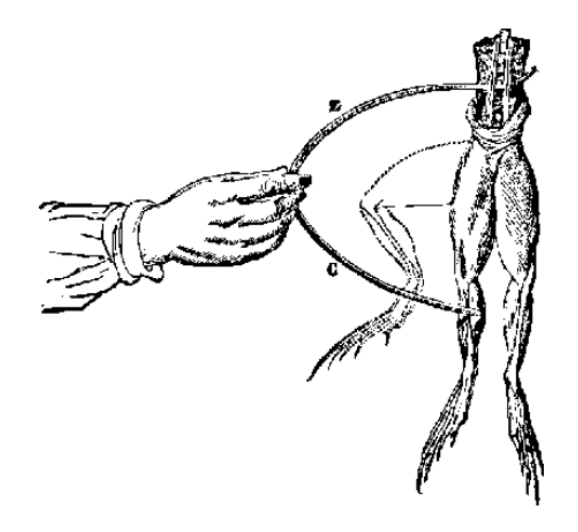

*Figura 1.2.-Experimento de Luigi Galvani, Fuente: (Malmivuo & Plonsey, 1996)*

<span id="page-27-0"></span>Galvani inicia sus experimentos de electro estimulación con las ancas de rana en 1781, sin embargo recién en 1838 se realiza el primer intento de medición de las señales eléctricas involucradas (Matteucci, 1838), en 1875 se publican las bases (Caton, 1875) que servirían para el desarrollo del Electro Encefalograma (EEC) en 1924 (Berger, 1924). Mediante el uso de un electrómetro capilar Waller registra las señales eléctricas del corazón, creando así el electro cardiograma (ECG) (Waller, 1887), posteriormente se inventa la vectorcardiografìa (Williams , 1914).

Tanto para las señales magnéticas como eléctricas, era necesario la conversión de corriente bioeléctrica a campo magnético; sin embargo, gracias a la invención del electrómetro capilar por Lippman en 1873, y el desarrollo de los amplificadores electrónicos, las señales eléctricas y magnéticas pudieron ser medidas directamente, según la naturaleza que los genera, sin utilizar una transición entre ellas. Nuevos avances en este campo, han permitido unir el bioelectromagnetismo con otras áreas de la ciencia; por ejemplo, el método clatch-clamp, que sirve para medir la corriente eléctrica a través de un único canal de iones, método que une el bioelectromagnetismo a la biología molecular.

Aunque fueron valiosos los descubrimientos descritos, todavía se necesitarían otros avances tecnológicos para el nacimiento de la electromedicina. El siguiente hito sería realizado en 1874 por el Dr. Bartholow quien estimuló la corteza cerebral con corrientes de Faraday (MORGAN, 1982). Posteriormente en 1893, D'Arsonval experimentaría con campos generados por bobinas con elevadas corrientes a bajas frecuencias, que producían el calentamiento de tejidos vivos (Hand, 1990), lo que daría inicio a la diatermia<sup>1</sup> . En 1871 se realiza el primer control de ritmo cardíaco en animales, y no se sería hasta 1932 que se aplica dicho método en seres humanos por Hyman (Hyman, 1932). Pero, recién en 1952, se realizó un control del ritmo cardíaco durante veinte minutos por Paúl Maurice Zoll (Zoll, 1952). A pesar de todos estos avances, la electromedicina recibe el mayor impulso desde el área de la electrónica por la invención del transistor (J. Bardeen, W. Brattain y W. Shockley), lo que permitió la implantación del primer marcapasos en 1958, siendo el principal hito durante el desarrollo de la electromedicina. Posteriormente en 1963, se diseña el magnetocardiograma (MCG) que detecta la primera señal biomagnética (Baule & McFee, 1963), utilizando bobinas en modelo ocho para contrarrestar campos externos y con un núcleo de ferrita para aumentar el flujo magnético, según se indica en la [Figura 1.3.](#page-28-0) Le seguiría el Magneto Encefalograma (MEG), en 1968 (Cohen, 1968), que registraba la señal magnética generada por la actividad cerebral. El desarrollo del dispositivo de interferencia cuántica superconductora, conocido como SQUID (por sus siglas en inglés, *Superconducting Quantum Interferente Device*), incrementó la sensibilidad en las medidas biomagnéticas (Zimmerman, Thiene, & Hardings, 1972).

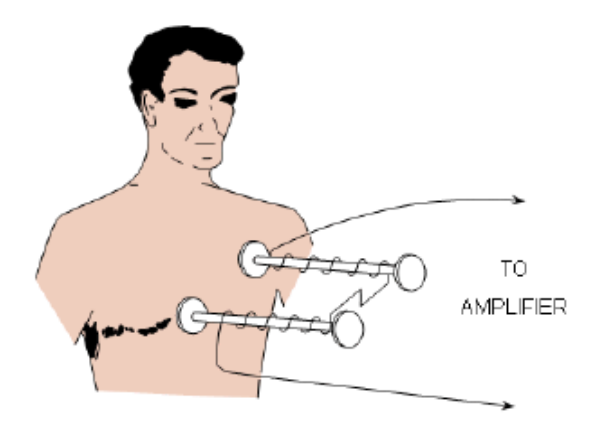

<span id="page-28-0"></span>*Figura 1.3 Detección de la primera señal biomagnética el Magneto Cardiograma (MCG) Fuente:. (Baule & McFee, 1963)*

 $\overline{a}$ 

<sup>1</sup> Diatermia: es el calentamiento local de tejidos bajo la influencia de un campo eléctrico o bien magnético, que contribuyan a la relajación de los músculos y que alivie la sensación de dolor (Wikipedia, 2017)

Varias investigaciones relacionadas al bioelectromagnetismo han sido ganadoras de premios Nobel, (ver Tabla 1-2 [Premios Nobel entregados en áreas relacionadas al](#page-29-0)  Bioelectromagnetismo. Fuente: [\(Química, Fisiología o Medicina\),](#page-29-0) lo que indica la importancia de ésta área en el desarrollo de la ciencia.

<span id="page-29-0"></span>*Tabla 1-2 Premios Nobel entregados en áreas relacionadas al Bioelectromagnetismo. Fuente: (Química, Fisiología o Medicina)*

| Año  | <b>Nombre</b><br>del<br>ganador                                             | País                                  | Tema de investigación                                                                                        |
|------|-----------------------------------------------------------------------------|---------------------------------------|----------------------------------------------------------------------------------------------------|
| 1901 | Jacobus van't Hoff <sup>*</sup>                                             | Holanda                               | Leyes de la dinámica química y la<br>presión osmótica                                                        |
| 1903 | Svante Arrhenius *                                                          | Suiza                                 | Teoría de la disociación electrolítica                                                                       |
| 1906 | Camillo Golgi<br>Santiago Ramón y<br>Cajal                                  | Italia<br>España                      | Trabajo en la estructura del sistema<br>nervioso                                                             |
| 1920 | Walther Nernst <sup>*</sup>                                                 | Alemania                              | Trabajo en termoquímica                                                                                      |
| 1924 | Willem Einthoven                                                            | Holanda                               | Descubrimiento del mecanismo del<br>electro-cardiograma                                                      |
| 1932 | Edgar<br>Douglas<br>Adrian<br>Charles<br>Sir<br>Sherrington                 | G. Bretaña<br>G. Bretaña              | Descubrimientos relacionados con la<br>función de las neuronas                                               |
| 1936 | Hallet<br>Sir<br>Henry<br>Dale<br>Otto Loewi                                | G. Bretaña<br>Alemania                | Trabajo sobre la química en<br>la<br>transmisión de impulsos nerviosos                                       |
| 1944 | Joseph Erlanger<br>Herbert<br>Spencer<br>Gasser                             | U.S.A.<br>U.S.A.                      | Investigaciones sobre<br>funciones<br>diferenciadas de las fibras nerviosas                                  |
| 1949 | <b>Walter Rudolf Hess</b>                                                   | Suiza                                 | Descubrimiento de la función del<br>cerebro medio                                                            |
| 1961 | Georg Von Békésy                                                            | U.S.A.                                | Descubrimiento del mecanismo físico<br>del oído interno                                                      |
| 1963 | Sir John Eccles<br>Alan<br>Lloyd<br>Hodgkin<br>Andrew<br>Fielding<br>Huxley | Australia<br>G. Bretaña<br>G. Bretaña | Estudio de la transmisión de los<br>impulsos nerviosos a través de las<br>fibras nerviosas                   |
| 1967 | Arthur<br>Ragnar<br>Granit<br>Haldan<br>Keffer<br>Hartline                  | Finlandia<br>U.S.A.<br>U.S.A.         | Descubrimientos<br>$\log$<br>de<br>acerca<br>visuales<br>químicos<br>procesos<br>y<br>fisiológicos en el ojo |

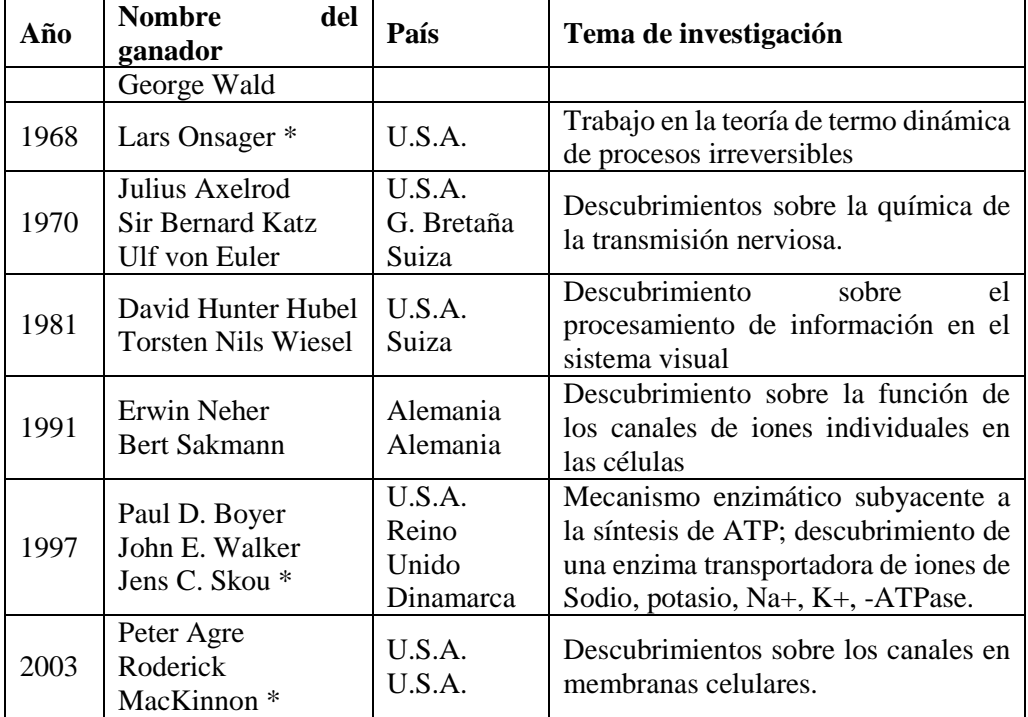

### **1.2.2. Divisiones del Bioelectromagnetismo**

<span id="page-30-0"></span>Las ecuaciones de Maxwell unieron la teoría de los campos eléctricos y magnéticos creando las bases para el electromagnetismo. Sin embargo, luego de los avances que hicieron posible la medición de los campos eléctricos y magnéticos, creados por cuerpos vivos, dando nacimiento al bio-electromagnetismo, fue necesaria una clasificación de esta nueva área del conocimiento; (Ferrer Aracil, 2011) propone dividirla en Magnetobiología, la cual estudia los campos electromagnéticos sobre sistemas biológicos; Biomagnetismo, Magnetoterapia, también conocido como Biomagnetismo médico, abarcando el cardiomagnetismo, Magnetoencefalografía (MEG), Magnetocardiografía (MCG), Resonancia magnética Nuclear (IRM) y en el Bioelectromagnetismo (que abarcaría los registros de señales electromagnéticas). Otra de las opciones es la que se muestra en la [Figura 1.4](#page-31-1) (Malmivuo & Plonsey, 1996). Aquí, sea realiza una división horizontal considerando el tipo de campo eléctrico o magnético. Según las ecuaciones de Maxwell, estos campos se reducen a Bioelectricidad, Biomagnetismo y Bioelectromagnetismo, en el eje horizontal; mientras que en el eje vertical, se agrupan según el principio de la distribución de energía producida por una estimulación eléctrica. Dado que la distribución de sensibilidad de las mediciones de la impedancia eléctrica son iguales y que también es válido para los

correspondientes métodos Bioelectromagneticos y Biomagnéticos respectivamente, por lo tanto, la clasificación vertical dentro de éste contexto sería: (i) Medición de campos eléctricos o campos magnéticos, (ii) estimulación eléctrica o magnetización de materiales y (iii) Medición de propiedades intrínsecas de los tejidos. En la [Figura 1.4](#page-31-1) se indican las divisiones verticales y horizontales del Bioelectromagnetismo descritas.

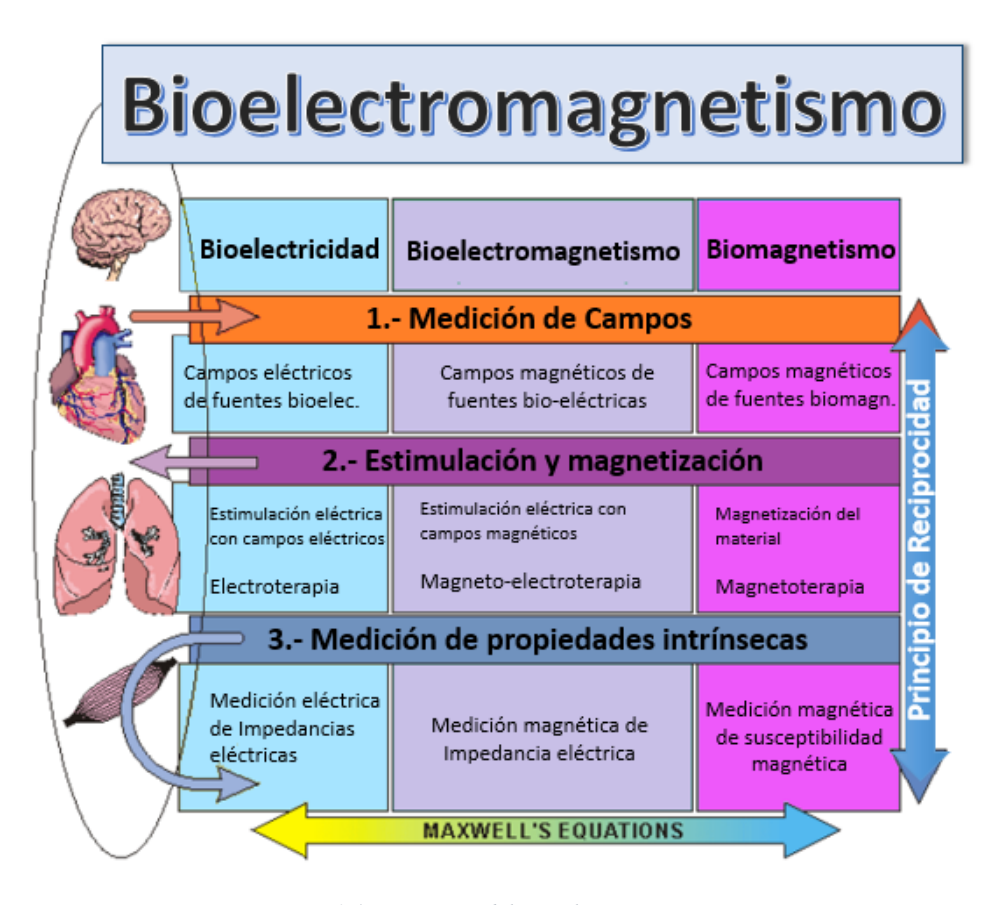

*Figura 1.4.-Divisiones del Bio-electromagnetismo Fuente: (Malmivuo & Plonsey, 1996)*

### <span id="page-31-1"></span><span id="page-31-0"></span>**1.3.Fuentes de campos magnéticos**

Un campo magnético es generado por una carga o un grupo de cargas eléctricas en movimiento. La corriente eléctrica es la razón de cargas por unidad de tiempo que atraviesan una superficie, la cual puede ser representada como la integral de superficie de la densidad de corriente  $\overrightarrow{f}$   $\frac{A}{m}$  $\frac{A}{m^2}$  (medido en Amperios por metro cuadrado) según se indica la siguiente ecuación.

*Ecuación 1.15*

$$
I = \frac{\partial Q}{\partial t} = \iint \overrightarrow{f} \cdot \overrightarrow{dS} \ [A]
$$

Conociendo la corriente eléctrica se puede utilizar la [Ecuación 1.5](#page-23-2) y [Ecuación 1.8](#page-23-4) para calcular la densidad de flujo magnético  $\overrightarrow{\beta}$ . Si esta densidad de flujo interactúa con una corriente I2, se produce una fuerza definida por la [Ecuación 1.4;](#page-23-1) sin embargo, en el caso de cargas puntuales *q* con una velocidad de movimiento, que interactúen con la densidad de flujo magnético, la fuerza resultante se puede calcular por:

*Ecuación 1.16*

$$
\overrightarrow{F_M} = q(\overrightarrow{v} \times \overrightarrow{\beta}) \ [N]
$$

En el caso de que exista un campo eléctrico externo, también se produciría una fuerza generada por la reacción entre el campo y la carga puntual. La fuerza total resultante se conoce como la fuerza de Lorenz y es definida como:

*Ecuación 1.17*

$$
\overrightarrow{F_T} = \overrightarrow{F_M} + \overrightarrow{F_E} = q(\overrightarrow{v} \times \overrightarrow{\beta}) + q\overrightarrow{E} [N]
$$

En resumen, una corriente eléctrica, sea microscópica o macroscópica, generará un campo magnético; los cuales pueden ser generados por imanes naturales, por imanes artificiales (electroimanes) o generados por seres vivos. Así, en la naturaleza se pueden encontrar imanes naturales que tienen un campo magnético producido por la alineación de sus momentos dipolares, los cuales pueden atraer materiales magnéticos. Por su parte, los electroimanes utilizan corrientes eléctricas generadas por fuentes artificiales, pueden ir desde corrientes de microamperios hasta corrientes de centenas de amperios, como las utilizadas por los tranvías eléctricos de 500 A. En el caso de los seres vivos, luego de la detección de la primera señal biomagnética (Baule & McFee, 1963), se comprobó que existen corrientes internas del orden de los microamperios que generan campos magnéticos débiles.

En los siguientes párrafos se realiza una introducción sobre el campo magnético generado por corrientes eléctricas en bobinas, así como la medición de campos magnéticos.

#### **1.3.1. Electroimanes con corrientes continuas**

<span id="page-32-0"></span>Con la ayuda de l[a Ecuación 1.5,](#page-23-2) se puede estimar en forma general el campo magnético generado por una corriente eléctrica en cualquier punto de análisis. Acorde a la [Figura](#page-33-0)  [1.5,](#page-33-0) el campo en el eje de una espira circular se obtiene como resultado la [Ecuación](#page-33-1) 

[1.18,](#page-33-1) la cual que estima la densidad del flujo magnético en webers por metro cuadrado  $\left[\frac{wb}{m^2}\right]$  $\frac{1}{2}$ , equivalente a un Tesla [T].

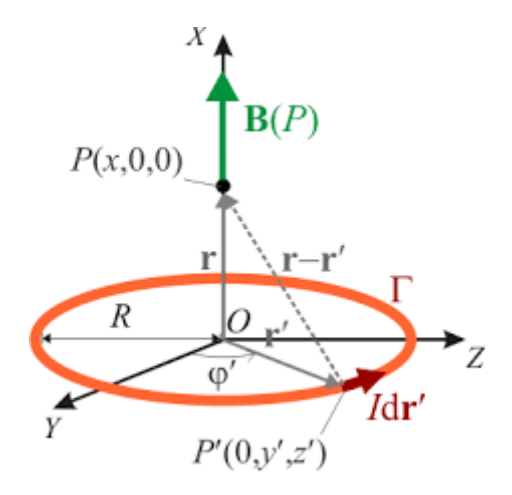

*Figura 1.5 Densidad de flujo magnético de una espira circular*

<span id="page-33-1"></span><span id="page-33-0"></span>*Ecuación 1.18*

$$
\overrightarrow{\beta} = \frac{\mu_0 R^2 I}{2[x^2 + R^2]^{3/2}} \overrightarrow{a_x} \left[ \frac{wb}{m^2} \right]
$$

Si se juntan N espiras circulares con radio b, una a continuación de otra, hasta obtener una bobina de longitud "L", la densidad de flujo magnético, en cualquier punto del eje de la bobina (0,0,z), puede ser calculado a partir de la [Ecuación 1.18,](#page-33-1) tal como se muestra en la Ecuación 1.19:

*Ecuación 1.19*

$$
\overrightarrow{\beta} = \frac{\mu_0 b^2}{2L} \int_{z'=0}^{z'=L} \frac{I \cdot N \cdot dz'}{[b^2 + (z - z')^2]^{3/2}} \overrightarrow{a_z} \left[\frac{wb}{m^2}\right]
$$

Desarrollando la integral de la ecuación 1.19, se obtiene la densidad de flujo magnético o vector de inducción magnética, que para cualquier punto en el eje de la bobina está dado por:

$$
\overrightarrow{\beta} = \frac{\mu_0 NI}{2L} [\cos(\theta_2) - \cos(\theta_1)] \overrightarrow{a_z} \left[\frac{wb}{m^2}\right]
$$

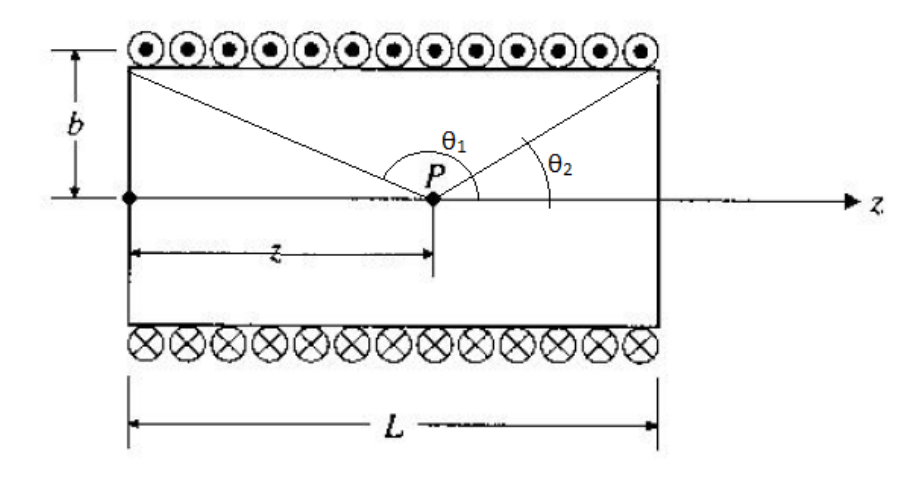

*Figura 1.6.-Bobina de N-espiras circulares*

<span id="page-34-0"></span>Para el caso de bobinas de espiras rectangulares, la estimación de la densidad de flujo magnético inicia con el cálculo del filamento mostrado en la [Figura 1.7,](#page-35-0) donde, aplicando la ley de Biot-Savart, para la nueva configuración geométrica, se obtiene:

*Ecuación 1.21*

$$
\overrightarrow{\beta} = \frac{\mu_0}{4\pi} \int_{z'=a}^{z'=a+L} \frac{Idz'\overrightarrow{a_z} \times (r'\overrightarrow{a_r} - z'\overrightarrow{a_z})}{[r^2 + (z')^2]^{3/2}} \left[\frac{wb}{m^2}\right]
$$

<span id="page-34-1"></span>Resolviendo la integral y realizando las operaciones algebraicas y trigonométricas la densidad de flujo de magnético para un filamento por el que circula una corriente I, que se encuentra limitado por los ángulos θ2 y θ1, separados a una distancia perpendicular r según se aprecia en la [Figura 1.7,](#page-35-0) la ecuación resultante es:

$$
\overrightarrow{\beta} = \frac{\mu_0 I}{4\pi r} \left[ \text{sen}(\theta_2) - \text{sen}(\theta_1) \right] \overrightarrow{a_\theta} \left[ \frac{wb}{m^2} \right]
$$

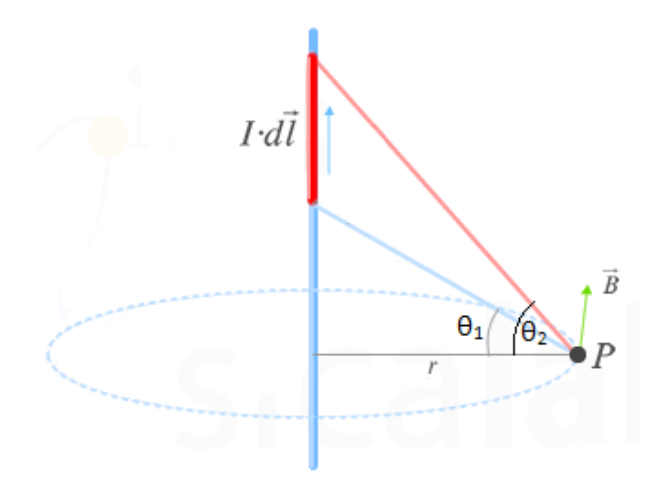

*Figura 1.7.-Cálculo de la inducción magnética β, de un filamento finito*

<span id="page-35-0"></span>Aplicando l[a Ecuación 1.22](#page-34-1) para una espira rectangular de dimensiones a x b, ve[r Figura](#page-35-1)  [1.8,](#page-35-1) por simetría la inducción magnética en cualquier punto del eje z con coordenadas (0,0,z) solamente tiene componente en la dirección **a<sup>z</sup>** y está dado por:

<sup>0</sup> 1 1 ⃗⃗⃗⃗ = + ] ⃗⃗ [ [ ] 2 2 <sup>2</sup> 2 2 2 ( ) + 2 4 √( ( ) + 2 ) + ( ) + 2 2 2 2 

<span id="page-35-1"></span>*Figura 1.8.-Espira rectangular "a x b" con corriente I*
Con la ecuación para estimar el campo de una espira rectangular, se puede aplicar diferenciales y estimar el campo de una bobina de N espiras de altura L, lo que resulta en la siguiente ecuación.

<span id="page-36-0"></span>*Ecuación 1.24*

$$
\overrightarrow{\beta} = \frac{\mu_0 I N \, ab}{4\pi \cdot L} \int_{z'=0}^{z'=L} \frac{dz'}{\sqrt{\left(\frac{a}{2}\right)^2 + \left(\frac{b}{2}\right)^2 + (z-z')^2}} \left[\frac{1}{\left(\frac{a}{2}\right)^2 + (z-z')^2} + \frac{1}{\left(\frac{b}{2}\right)^2 + (z-z')^2}\right] \overrightarrow{a_z} \left[\frac{wb}{m^2}\right]
$$

Integrando l[a Ecuación 1.24](#page-36-0) se obtiene la inducción magnética generado por una bobina de espiras rectangulares, como las indicadas en la [Figura 1.8,](#page-35-0) el problema es que no es integrable analíticamente y solamente se puede resolver mediante la aplicación de métodos numéricos sumado al hecho que solamente es válido para los puntos con coordenadas (0,0,z), es decir, que la evaluación de la densidad del flujo magnético en cualquier punto de coordenadas (x,y,z) es una tarea compleja, por lo que se necesitan herramientas de simulación que permitan modelar los campos eléctricos y magnéticos así como las fuerzas involucradas. En los siguientes capítulos se analizan herramientas informáticas tanto comerciales como de código abierto que simulan campos electrostáticos, magneto-estáticos y electromagnéticos con las condiciones de frontera definidas, utilizando una variedad de métodos numéricos como el de diferencias finitas, elementos finitos, momentos, etcétera.

## **1.3.2 Radiación de campos electromagnéticos generados por corrientes armónicas**

La estimación de campos electromagnéticos producidos por corrientes armónicas es un proceso difícil y complejo. Existiendo varias metodologías, entre las cuales la más usada es la siguiente (Balanis, 2016) (Sadiku, 2007):

1. Encontrar el vector potencial magnético  $\overrightarrow{A}$ , generado por la corriente I.

*Ecuación 1.25*

$$
\overrightarrow{A} = \frac{\mu_0}{4\pi} \oint \frac{I}{R} \frac{dl'}{R}
$$

2. Se utiliza la [Ecuación 1.8](#page-23-0) y la [Ecuación 1.9](#page-23-1) para evaluar el vector del campo magnético mediante la siguiente ecuación.

*Ecuación 1.26*

$$
\overrightarrow{H} = \frac{1}{\mu} \nabla \times \overrightarrow{A}
$$

3. Luego aplicamos la primera ecuación de Maxwell en forma fasorial para estimar el campo Eléctrico según se indica en la [Ecuación 1.27.](#page-37-0)

<span id="page-37-0"></span>*Ecuación 1.27*

$$
\overrightarrow{E_S} = \frac{1}{\sigma + j\omega\varepsilon} \nabla \times \overrightarrow{H}
$$

4. Con el campo eléctrico y magnético se calcula la densidad de potencia promedio de superficie o también conocido como vector de Pointing, medido en vatios por metro cuadrado.

*Ecuación 1.28*

$$
\overrightarrow{S_{AV}} = \overrightarrow{\mathscr{P}_{AV}} = \frac{1}{2} Re[\overrightarrow{E_S} \times \overrightarrow{H_s}^*] [\frac{W}{m^2}]
$$

5. Finalmente, se integra el vector de Pointing promedio para obtener la potencia media promedio.

*Ecuación 1.29*

$$
P_{AV} = \int \overrightarrow{S_{AV}} \cdot \overrightarrow{dS} = \int \overrightarrow{\mathscr{D}_{AV}} \cdot \overrightarrow{dS} \quad [W]
$$

Un ejemplo de radiación del campo electromagnético es el de una antena lineal tipo dipolo (Balanis, 2016), según se indica en la [Figura 1.9,](#page-38-0) donde la fuente de corriente fasorial está dado por:

*Ecuación 1.30*

$$
I_l(x'=0, y'=0, z') = \begin{cases} I_0 \operatorname{sen}\left[k\left(\frac{l}{2} - z'\right)\right] \overrightarrow{k}, & 0 \le z' \le l/2\\ I_0 \operatorname{sen}\left[k\left(\frac{l}{2} + z'\right)\right] \overrightarrow{k}, & -l/2 \le z' \le 0 \end{cases}
$$

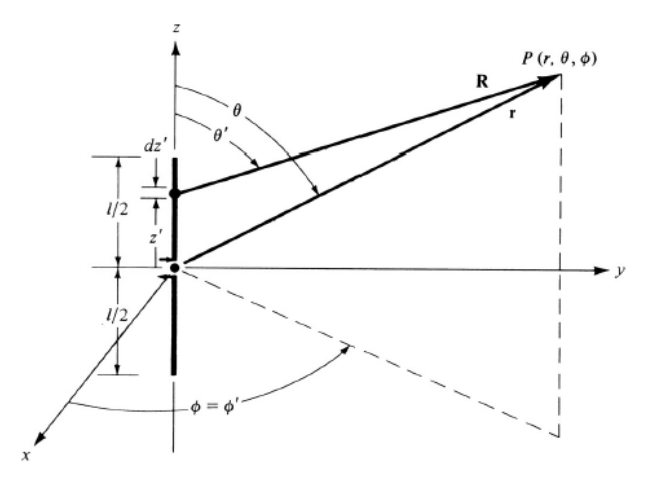

*Figura 1.9.-Dipolo eléctrico, fuente: (Balanis, 2016)*

<span id="page-38-0"></span>Aplicando los pasos descritos los resultados son:

1. Para el vector potencial magnético A:

*Ecuación 1.31*

$$
\overrightarrow{A} = \frac{\mu_0}{4\pi} \left[ \int_{-l/2}^0 \frac{I_0 \, \text{sen}\left[k\left(\frac{l}{2} + z'\right)\right] e^{-j k R} \, \text{dz}' \, \overrightarrow{k}}{R} + \int_0^{l/2} \frac{I_0 \, \text{sen}\left[k\left(\frac{l}{2} - z'\right)\right] e^{-j k R} \, \text{dz}' \, \overrightarrow{k}}{R} \right]
$$

Considerando en zonas lejanas donde  $r \gg l$  implica que para el módulo y la fase se pueden utilizar las siguientes aproximaciones:

*Ecuación 1.32*

$$
R \approx r \rightarrow Approximation para módulo
$$
  
 $R \approx r - z' \cdot Cos\theta \rightarrow Approximation para fase$ 

$$
\overrightarrow{A} = \frac{\mu_0 I_0 e^{-jkr}}{4\pi r} \left[ \int_{-l/2}^0 \text{sen}\left[k\left(\frac{l}{2} + z'\right)\right] e^{+jkz'cos\theta} dz + \right. \\ \left. + \int_0^{l/2} \text{sen}\left[k\left(\frac{l}{2} - z'\right)\right] e^{+jkz'cos\theta} dz \right] \overrightarrow{k}
$$

2. Aplicando el rotacional con las aproximaciones respectivas, se llega a la siguiente expresión.

*Ecuación 1.33*

$$
\overrightarrow{H} \approx 0 \cdot \overrightarrow{a_R} + 0 \cdot \overrightarrow{a_\theta} + j \frac{I_0 e^{-jkr}}{2\pi r} \left[ \frac{\cos\left(\frac{kl}{2} \cos\theta\right) - \cos\left(\frac{kl}{2}\right)}{\sin\theta} \right] \overrightarrow{a_\phi}
$$

3. Utilizando la primera ecuación de Maxwell en forma fasorial, se estima el campo eléctrico.

*Ecuación 1.34*

$$
\overrightarrow{E} \approx 0 \cdot \overrightarrow{a_R} + j\eta \frac{I_0 e^{-jkr}}{2\pi r} \left[ \frac{\cos\left(\frac{kl}{2} \cos\theta\right) - \cos\left(\frac{kl}{2}\right)}{\sin\theta} \right] \overrightarrow{a_\theta} + 0 \cdot \overrightarrow{a_\emptyset}
$$

4. Con el campo eléctrico y magnético se calcula el vector de Pointing.

*Ecuación 1.35*

$$
\overrightarrow{S_{AV}} = \overrightarrow{\mathcal{P}_{AV}} = \eta \frac{|I_0|^2}{8\pi^2 r^2} \left[ \frac{\cos\left(\frac{kl}{2} \cos\theta\right) - \cos\left(\frac{kl}{2}\right)}{\sin\theta} \right]^2 \overrightarrow{a_R} \left[ \frac{W}{m^2} \right]
$$

5. Finalmente, se integra el vector de Pointing promedio para obtener la potencia media promedio.

*Ecuación 1.36*

$$
P_{AV} = \eta \frac{|I_0|^2}{8\pi^2} \int_{\phi=0}^{2\pi} \int_{\theta=0}^{\pi} \left[ \frac{\cos\left(\frac{kl}{2} \cos\theta\right) - \cos\left(\frac{kl}{2}\right)}{\sin\theta} \right]^2 \sin\theta \, d\theta \, d\phi \, [W]
$$

$$
P_{AV} = \eta \frac{|I_0|^2}{4\pi} \int_{\theta=0}^{\pi} \left[ \frac{\cos\left(\frac{kl}{2} \cos\theta\right) - \cos\left(\frac{kl}{2}\right)}{\sin\theta} \right]^2 \sin\theta \, d\theta \, d\phi \, [W]
$$

*Ecuación 1.37*

$$
P_{AV} = \eta \frac{|I_0|^2}{4\pi} \Big\{ C + \ln(kl) - C_i(kl) + \frac{1}{2} Sen(kl) [S_i(2kl) - 2S_i(kl)] + \frac{1}{2} Cos(kl) [C + ln(\frac{kl}{2}) + C_i(2kl) - 2C_i(kl)] \Big\}
$$

Donde:

- C : Constante de Euler 0,5772
- $Ci(x)$ : El coseno integral de x
- $Si(x)$ : El seno integral de x

En la siguiente figura se muestra del diagrama de radiación electromagnética normalizado para un campo lejano de un dipolo de longitud 1.25 veces la longitud de onda.

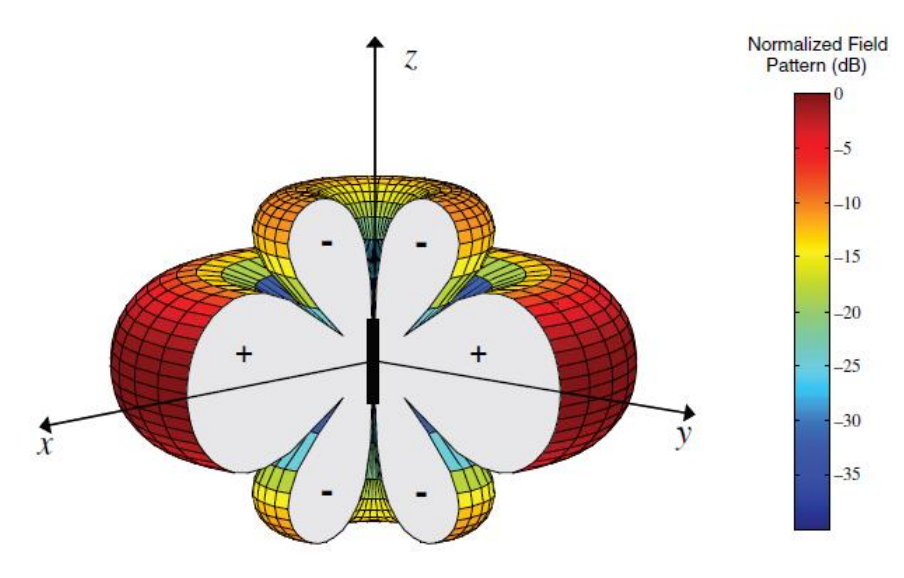

*Figura 1.10.-Patrón de radiación para un dipolo delgado con l=1.25λ Fuente: (Balanis, 2016)*

# **1.4 Internet de las Bio-nano cosas**

Con el desarrollo y mejoras de la Identificación por radiofrecuencia (RFID, del inglés *Radio Frecuency Identification*), el concepto del Internet de las cosas (IoT, del inglés *Internet of Things*) fue propuesto en 1999 por Kevin Ashton en el Auto-ID Center del MIT (Ashton, 1999). Desde esa fecha, han existido grandes avances tanto en el campo

de la investigación como en las aplicaciones comerciales. Adicionalmente, varios avances tecnológicos, nos han llevado desde la electrónica a la microelectrónica y, posteriormente, a la nanotecnología. De allí que se acuñó el término del Internet de las Nano Cosas (IoNT, por sus siglas en inglés *Internet of Nano Things*) (Akyildiz & Jornet, The Internet of Nano-Things, 2010); sin embargo, a estas nano dizsadeamensiones se produjo la síntesis entre la biología y la nanotecnología en el dominio bioquímico de las células y sus funcionalidades, dando nacimiento al Internet de las Bio-Nano Cosas (IoBNT, por sus siglas en inglés *Internet of Bio-Nano Things*) (Akyildiz, Pierobon, Balasubramaniam, & Koucheryavy, 2015).

El equipamiento utilizado tanto por el IoT como por IoNT, está basado en materiales sintéticos y circuitos electrónicos que utilizan la comunicación electromagnética, lamentablemente estos materiales pueden ser dañinos para la salud (Automation News & Products Online Marketplace, 2017). Por tal motivo, nuevas investigaciones se orientan al campo de la biología combinando las herramientas de la nanotecnología con la biología sintética para controlar, modificar, reutilizar y aplicar reingeniería en células biológicas y sus funcionalidades (Akyildiz, Pierobon, Balasubramaniam, & Koucheryavy, 2015). Entre las principales aplicaciones de la IoBNT se las puede agrupar por:

- **Detección**. a través de las Bio-Nano Cosas recolectan información del cuerpo humano para detectar cualquier problema y transmitirlo a un centro de salud externo mediante la Internet.
- **Control de conectividad intra-corporal**. realiza un monitoreo del sistema nervioso y del sistema endócrino a través de las Bio-Nano Cosas, que permitan detectar y corregir fallas en la comunicación entre órganos internos.
- **Medicación**. las Bio-Nano Cosas podrán liberar medicina según las necesidades del organismo, por ejemplo, insulina para diabéticos.
- **Control y limpieza del medio ambiente**. monitoreo, control y reversión de la contaminación.

Para el "Internet de las Cosas", se utilizan dispositivos embebidos que generalmente tienen elementos tales como un microprocesador, memoria, sensores, actuadores, transceptores y una fuente de energía. Para el Internet de las Bio-nano cosas, también se necesitarían dispositivos embebidos que puedan realizar similares actividades, para lo cual se utilizan principios biología celular para ejecutar los procesos de un sistema embebido según se indica en la [Figura 1.11.](#page-42-0) Por ejemplo, los ribosomas serían el microprocesador, la unidad de memoria correspondería al contenido químico del citoplasma, los receptores químicos realizarían el trabajo de los sensores, la fuente de energía provendría de las moléculas de trifosfato de adenosina (AFP), estas moléculas

son sintetizadas por la célula a través de la energía externa y se almacenan como reservorios de energía. Los transductores, cuya función es el intercambio de información, pueden ser asumidos por las cadenas específicas de reacciones químicas, a través de las cuales las células intercambian moléculas que contienen la información. Finalmente, los actuadores en un sistema embebido, interactúan con el medio externo, para una célula correspondería a los cambios que puede realizar en las características químicas del medio o la interacción a través del movimiento de estructuras bacterianas tales como flagelo, pili y fimbrias.

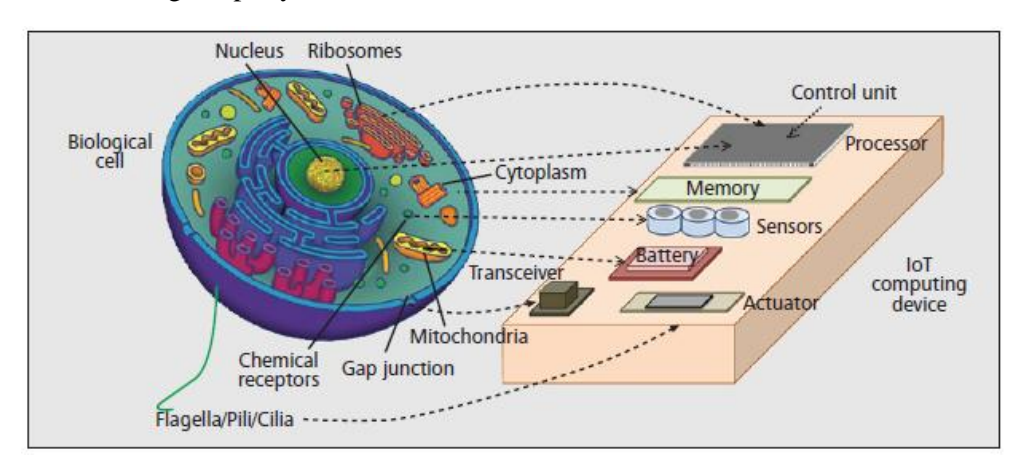

<span id="page-42-0"></span>*Figura 1.11.-Similitudes entre un dispositivo del IoT y los elementos de una célula biológica. Fuente: (Akyildiz, Pierobon, Balasubramaniam, & Koucheryavy, 2015)*

La tecnología de la secuencia y síntesis del ADN, permiten la escritura y lectura de la información del código genético de las células y moléculas biológicas. Esto ha permitido a los ingenieros incrementar su acceso a un conjunto de instrucciones funcionales y estructurales de la base de la vida, en especial en la ingeniería de circuitos biológicos (Kahl & Endy, 2013) sintéticos a través de la manipulación del código genético. Es así que la última frontera de biología sintética es el desarrollo de células artificiales con limitadas funciones, en comparación a las células naturales, pero suficientes para realizar los procesos necesarios que permitan alcanzar los objetivos propuestos (Wu & Tan, 2014).

Para que el IoT funcione los sistemas embebidos deben comunicarse entre ellos y la Internet. De igual manera para el IoBNT debe existir la comunicación entre los bio-nano elementos y que estos puedan acceder al Internet; para lo cual se debe utilizar el comportamiento natural de las células. El intercambio de información entre células está basado en la síntesis, transformación, emisión, propagación y recepción de moléculas a través de los procesos bioquímicos y físicos, éste modelo de transferencia de comunicación ha sido clasificado como Comunicación Molecular MC (del inglés Molecular Communication) (Akyildiz & Jornet, The Internet of Nano-Things, 2010).

La MC está basada en las reacciones químicas que procesan la información, a través de la variación de las características químicas, tales como concentración molecular, estado y tipo de energía, de tal manera propagan la información desde una fuente o la transmiten a un destino o receptor (Nelson & Cox, 2005). Por ejemplo, la señalización en las contracciones cardíacas muestra como una pequeña cantidad de moléculas pueden fluir entre células vecinas y accionar varios procesos de manera sincronizada. Aunque en teoría parece manejable el proceso de comunicación; sin embargo, uno de los mayores desafíos es entender como el medio, donde se encuentran las células y moléculas naturales, puede ser controlado, o modificado aplicando reingeniería para la transmisión de información. Varios sistemas MC han modificado el comportamiento de las células para poder realizar la comunicación (Pierobon, A Systems-Theoretic Model of a Biological Circuit for Molecular Communication in Nanonetworks, 2014) otros en cambio utilizan los componentes biológicos naturales y desarrollan completamente sistemas artificiales de comunicación (Gregori & Akyildiz, 2010). Los sistemas de MC tienen diferentes alcances: (i) **largo alcance,** entre milímetros y metros, utilizando la comunicación hormonal dentro del sistema endócrino o a través del sistema circulatorio (Chahibi, 2013) , (ii) **alcance medio,** varía entre micrómetros y milímetros se basa en los procesos de quimiotaxis y la propagación bacteriana (Gregori & Akyildiz, 2010); (iii) **corto alcance,** tiene un alcance entre nanómetros y micras, utiliza el motor molecular del citoesqueleto, y (iv) **muy corto alcance,** de decenas a cientos de nanómetros utiliza el intercambio de iones en células contiguas, por ejemplo el intercambio de  $Ca^{2++}$  en las membranas celulares (Barros, 2014).

Un sistema de telecomunicación realiza la transferencia de información desde una fuente a un receptor, para lo cual en primer lugar codifica la información de la fuente, se transmite a la medio de transmisión, se propaga en el medio hasta llegar al punto de recepción y finalmente se decodifica la información para su utilización. En la [Figura](#page-43-0)  [1.12](#page-43-0) se esquematiza lo antes mencionado y en la [Tabla](#page-44-0) **1-3** se representa cada elemento de la comunicación molecular por su equivalente para un sistema de comunicación de la siguiente figura.

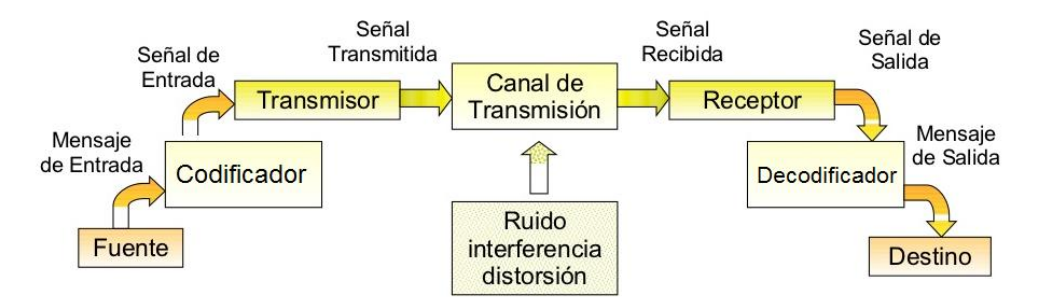

<span id="page-43-0"></span>*Figura 1.12.-Diagrama de Bloques de un Sistema de Comunicación Fuente: (Mogetta, 2017)*

| Elementos de un         | Sistemas de Comunicación Molecular                                               |                                                                                      |                                                                                                    |                                                                                                    |  |
|-------------------------|----------------------------------------------------------------------------------|--------------------------------------------------------------------------------------|----------------------------------------------------------------------------------------------------|----------------------------------------------------------------------------------------------------|--|
| Sistema de              | <b>Muy corto</b>                                                                 | Corto                                                                                | <b>Alcance</b>                                                                                             | Largo                                                                                                 |  |
| <b>Comunicaciones</b>   | alcance                                                                          | <b>Alcance</b>                                                                       | <b>Medio</b>                                                                                               | <b>Alcance</b>                                                                                        |  |
| Codificador             | Modular la<br>concentración<br>de iones $Ca^{2++}$                               | Insertar<br>moléculas de<br>información<br>en las<br>vesículas                       | Codificar la<br>información<br>en los<br>plásmidos de<br>ADN e<br>insertarlos en<br>la bacteria            | Modular la<br>producción<br>de moléculas                                                              |  |
| Transmisión             | Emitir la<br>concentración<br>de iones $Ca^{2++}$                                | Adherir las<br>vesículas a<br>los motores<br>moleculares                             |                                                                                                    | Liberar las<br>moléculas<br>dentro del<br>sistema<br>circulatorio o<br>endócrino                      |  |
| Canal de<br>Transmisión | Propagación<br>de iones $Ca^{2++}$<br>a través de la<br>difusión de<br>moléculas | <b>Motores</b><br>moleculares<br>viajan a<br>través de los<br>caminos<br>moleculares | Bacteria nada<br>siguiendo la<br>liberación de<br>los quimio<br>atrayentes de<br>los receptores            | Propagación<br>de moléculas<br>acorde al<br>flujo<br>sanguíneo o<br>dentro del<br>sistema<br>hormonal |  |
| Recepción               | Absorber y<br>detectar iones<br>$Ca^{2++}$<br>entrantes                          | Desprender<br>las vesículas<br>de los<br>motores<br>moleculares                      |                                                                                                    | Detecta el<br>ingreso de<br>moléculas<br>con<br>receptores<br>químicos                                |  |
| Decodificador           | Interpretar la<br>información<br>recibida                                        | Extraer<br>información<br>de las<br>vesículas e<br>interpretarla                     | Los<br>plásmidos de<br>ADN son<br>extraídos de<br>la bacteria y<br>la<br>información<br>es<br>interpretada | Interpretar la<br>información<br>recibida.                                                            |  |

<span id="page-44-0"></span>*Tabla 1-3.-* Representación de elementos de los Sistemas de Comunicación Molecular en un Sistema de Comunicación tradicional Fuente: *(Akyildiz, Pierobon, Balasubramaniam, & Koucheryavy, 2015)*

A pesar de que los sistemas MC pueden ser mapeados como un sistema de comunicación tradicional; sin embargo, distan mucho de los niveles de confiabilidad tradicionales. Por ejemplo, el MC no sigue direcciones de propagación predecibles como las ondas electromagnéticas en espacios abiertos o las señales de voltaje y corriente en líneas de transmisión. Los sistemas MC tienden a cubrir patrones aleatorios entre la fuente y el destino, acordes a la naturaleza no lineal de los fenómenos biomédicos (Pierobon & Akyildiz, Fundamentals of Diffusion-Based Molecular Communication in Nanonetworks, 2014). Esto demuestra la problemática para modelar y analizar los sistemas MC.

Para que el IoBNT pueda ser implementado, es necesario que los sistemas heterogéneos de MC puedan comunicarse entre ellos y con el mundo exterior, lo que es un gran desafío para los ingenieros de comunicaciones. Sin embargo, una posible solución, es utilizar los procesos intra-corporales que el cuerpo humano administra, para intercambiar diferentes tipos de información con el fin de mantener un estado estable y saludable (homeostasis). Éste proceso, puede utilizarse para la comunicación entre los sistemas heterogéneos y mediante interfaces bio-cibernéticos enviar la información del dominio de las bio-nano cosas, hacia el dominio cibernético del internet; tanto en la transmisión como recepción.

La nanotecnología ha permitido el desarrollo de sensores químicos y biológicos que reaccionen ante la presencia de ciertas moléculas como moduladores de corriente en circuitos eléctricos, pudiendo ser la interface del dominio químico al dominio eléctrico (Yanzon, 2005). Sin embargo, tales sensores todavía tienen problemas en su rendimiento como alta latencia, baja selectividad, ausencia de una respuesta estandarizada y problemas de biocompatibilidad.

Existen muchas ventajas del IoBNT; sin embargo, pueden presentar serias amenazas de seguridad, como el acceso no autorizado al cuerpo humano o creación de nuevas enfermedades. Por tal motivo, es necesario el desarrollo de temas de seguridad al nivel de las Bio-Nano Cosas, entre las opciones podría ser el imitar sistemas biológicos de seguridad como el sistema inmune.

En resumen, el desarrollo de la tecnología en los últimos años ha permitido la implementación en algunos campos del IoT, posteriormente ésta se fusionó con la nano tecnología, iniciando la IoNT, sin embargo nuevos requerimientos crearon la necesidad de poder comunicarse del dominio cibernético al dominio biológico creando el IoBNT; sin embargo, todavía su desarrollo es incipiente y requiere de muchas investigaciones para obtener un verdadero IoBNT funcional.

# **2. MÉTODOS MATEMÁTICOS Y SIMULACIÓN**

El presente capítulo realiza una descripción de los métodos matemáticos que pueden ser utilizados para resolver problemas complejos, métodos de optimización y los programas de simulaciones electromagnéticas existentes en el mercado, con la finalidad de tener un marco teórico adecuado para la realización de generar modelos de simulación y compararlos con los datos experimentales.

# **2.1.Métodos matemáticos**

Acorde a lo explicado en el capítulo anterior, se observó que el análisis y simulación de los campos magnéticos son procesos complejos y que en muchos casos, no existe la solución analítica, por lo que se necesitan métodos numéricos para resolver los complejos cálculos. Para el análisis, cálculo y simulación de campos electromagnéticos se utilizan técnicas rigurosas (como el Método de los Momentos, Diferencias Finitas en el Dominio del Tiempo o el Método de los elementos finitos) y el de técnicas asintóticas (Lozano Plata, 2011), en la presente sección se da una breve descripción de los métodos matemáticos descritos.

#### **2.1.1. Método de Elementos Finitos**

La mayoría de fenómenos físicos pueden ser interpretados por una ecuación diferencial lineal como la mostrada en la [Ecuación 2.1.](#page-47-0) El problema existente es que la solución no siempre es fácil de encontrarla. Es allí donde el método de elementos finitos puede calcular una solución aproximada de las ecuaciones diferenciales parciales muy complejas (Zienkiewicz & Taylor, 1994).

<span id="page-47-0"></span>*Ecuación 2.1*

## $L\Phi(P,t) = f(P,t)$

En los problemas electromagnéticos el operador diferencial  $\mathcal L$  puede ser el operador de Poisson, Laplace, Helmoltz o una derivada de las Ecuaciones de Maxwell; donde Φ es una función escalar o un campo vectorial. La ecuación diferencial debe estar definida en los puntos del dominio *D*, y en la frontera *Γ* del dominio, teniendo en consideración el principio de unicidad. Es decir, que la solución encontrada es única si cumple con las condiciones de frontera. En base a lo cual se debe definir las condiciones de frontera, existiendo dos opciones:

- Dirichlet: cuando se conocen directamente los valores Φ en el frontera.
- Neumann: cuando se conocen los valores de la derivada de Φ respecto a la normal a la frontera.

El método de Elementos Finitos, mantiene el siguiente proceso.

1. Realizar el mallado del problema, que consiste en dividir el dominio D en subdominios caracterizados por sus reducidas dimensiones. En la [Figura 2.1](#page-48-0) se muestra un ejemplo de mallado en una figura volumétrica.

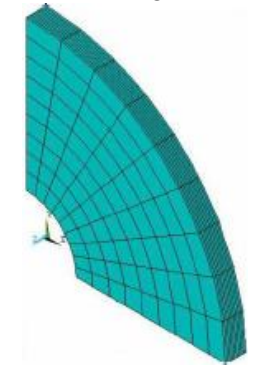

*Figura 2.1.-Ejemplo de Mallado* 

<span id="page-48-0"></span>2. Definir las funciones de interpolación vi , simples que cumplan la condiciones de frontera según las reducidas dimensiones. Un ejemplo de funciones de forma vi utilizadas son los operadores de Lagrange:

*Ecuación 2.2*

$$
V_i(x) = \prod_{\substack{j=0 \ j \neq i}}^n \frac{(x - x_j)}{(x_i - x_j)}
$$

O funciones polinómicas:

*Ecuación 2.3*

$$
V_i(x) = \sum_{i=0}^n a_i x^i
$$

Con las funciones de interpolación, se expresa la función Φ<sup>∗</sup> que se aproxima a la función desconocida Φ, es decir  $\Phi(x) \cong \Phi^*(x)$  según se indica en la [Ecuación 2.4.](#page-49-0)

<span id="page-49-0"></span>*Ecuación 2.4*

$$
\Phi^*(x) = \sum_{j=0}^n \Phi_j V_j(x)
$$

3. Formular el sistema de ecuaciones que representen la solución del campo, los métodos generalmente más utilizados son: Galerkin y Rayleigh-Ritz. El método de Residuos (Galerkin) plantea que en la relación expresada en la [Ecuación 2.4,](#page-49-0) la función exacta  $\Phi(x)$  puede ser reemplazada por la función aproximada  $\Phi^*(x)$ . Despejando la ecuación, resulta que sí la función aproximada es igual a la función exacta, la diferencia (residuo) será cero en todo el dominio de análisis, según se indica a continuación.

<span id="page-49-1"></span>*Ecuación 2.5*

$$
R = \mathcal{L}\Phi^*(x) - f(x) \cong 0
$$

Seguidamente, el método fuerza a la integral de los residuos ponderados por *Wi*  a ser nulo en todo el domino del volumen *V<sup>D</sup>* , delimitado por la frontera *Γ*, lo que resulta en:

*Ecuación 2.6*

$$
R_i = \int_{V_D} w_i [\mathcal{L} \Phi^*(x) - f(x)] dV \cong 0
$$

Aplicando la [Ecuación 2.5](#page-49-1) y que la función de ponderación *Wi* se iguala con la función de interpolación  $V_i$  (Zienkiewicz & Taylor, 1994) resulta en: *Ecuación 2.7*

$$
R_i = \int_{V_D} V_i(x) \left[ \mathcal{L} \left( \sum_{j=0}^n \Phi_j V_j(x) \right) - f(x) \right] dV \cong 0 \qquad \forall \ i = 1, 2, ..., N
$$

Dado que el residuo *i-ésimo* está igualado a cero, se pasa al lado derecho la segunda componente de la integral para obtener la siguiente ecuación: *Ecuación 2.8*

$$
\int_{V_D} V_i(x) \mathcal{L} \left( \sum_{j=0}^n \Phi_j V_j(x) \right) dV = \int_{V_D} V_i(x) f(x) dV \qquad \forall i = 1, 2, ..., N
$$

Desarrollando la sumatoria y considerando que  $\Phi_j$  son constantes y que pueden salir de la integral así como que la ecuación lineal diferencial, y que los residuos deben ser nulos tenemos:

$$
\begin{aligned}\n\text{Equación 2.9} \\
\Phi_1 \int_{V_D} V_i(x) \mathcal{L} \big( V_1(x) \big) dV + \Phi_2 \int_{V_D} V_i(x) \mathcal{L} \big( V_2(x) \big) dV \\
&+ \Phi_3 \int_{V_D} V_i(x) \mathcal{L} \big( V_3(x) \big) dV + \cdots \\
&\quad + \cdots \Phi_n \int_{V_D} V_i(x) \mathcal{L} \big( V_n(x) \big) dV \\
&= \int_{V_D} V_i(x) f(x) dV \qquad \forall \ i = 1, 2, \dots, N\n\end{aligned}
$$

Aplicando para todos los valores de i, se puede escribir en forma matricial:

$$
\begin{bmatrix}\n\int_{V_D} V_1(x) \mathcal{L}(V_1(x)) dV & \int_{V_D} V_1(x) \mathcal{L}(V_2(x)) dV & \cdots & \int_{V_D} V_1(x) \mathcal{L}(V_n(x)) dV \\
\int_{V_D} V_2(x) \mathcal{L}(V_1(x)) dV & \int_{V_D} V_2(x) \mathcal{L}(V_2(x)) dV & \cdots & \int_{V_D} V_2(x) \mathcal{L}(V_n(x)) dV \\
\vdots & \vdots & \vdots & \vdots \\
\int_{V_D} V_n(x) \mathcal{L}(V_1(x)) dV & \int_{V_D} V_n(x) \mathcal{L}(V_2(x)) dV & \cdots & \int_{V_D} V_n(x) \mathcal{L}(V_n(x)) dV\n\end{bmatrix}\n\begin{bmatrix}\n\Phi_1 \\
\Phi_2 \\
\vdots \\
\Phi_n\n\end{bmatrix}
$$
\n
$$
=\n\begin{bmatrix}\n\int_{V_D} V_1(x) f(x) dV \\
\int_{V_D} V_2(x) f(x) dV \\
\vdots \\
\int_{V_D} V_n(x) f(x) dV\n\end{bmatrix}
$$

Por lo que se obtiene la expresión matricial: *Ecuación 2.10*

$$
[S_1][\Phi] = [T]
$$

Considerando el sistema de ecuaciones se puede encontrar los valores de los coeficientes Φ , sin embargo se utiliza la componente simétrica S de la matriz S<sub>1</sub> definido por:

*Ecuación 2.11*

$$
S = \frac{1}{2}(S_1 + S_1^T) \implies [S][\Phi] = [T]
$$

Por lo que los elementos de la matriz S se calculan por:

*Ecuación 2.12*

$$
s_{ij} = \frac{1}{2} \left( \int_{V_D} V_i(x) \mathcal{L} \left( V_j(x) \right) dV + \int_{V_D} V_j(x) \mathcal{L} \left( V_i(x) \right) dV \right)
$$

4. Finalmente se resuelve el sistema de ecuaciones resultante, y se obtienen los valores de los coeficientes indicados en la [Ecuación 2.4,](#page-49-0) vale indicar que la solución es exacta en los Nodos (puntos que limitan el mallado del elemento) y aproximada en los demás puntos del cuerpo sólido.

#### **2.1.2. Método de Momentos**

El Método de los Momentos, más conocido como MoM por sus siglas en inglés, se basa en que dado un operador lineal *F*, con una función de excitación **h** conocida, se requiere conocer la función de respuesta **g** que cumpla la siguiente ecuación:

#### *Ecuación 2.13*

## *F(g)=***h**

<span id="page-51-0"></span>Para poder encontrar la función de respuesta g, el MoM define a g como una combinación lineal de N funciones bases en el mismo dominio de g, es decir:

<span id="page-51-1"></span>*Ecuación 2.14*

$$
g(z') \approx a_1 g_1(z') + a_2 g_2(z') + \dots + a_N g_N(z') = \sum_{n=1}^N a_n g_n(z')
$$

Si sustituimos esta expresión dentro del operador lineal de la [Ecuación 2.13](#page-51-0) se tiene:

*Ecuación 2.15*

$$
F[g(z')] = F\left[\sum_{n=1}^{N} a_n g_n(z')\right] = h
$$

$$
\sum_{n=1}^{N} a_n F[g_n(z')] = h
$$

Las funciones bases  $g_n$ , son seleccionadas de tal manera que  $F(g_n(z'_m))$  pueden ser evaluadas convenientemente, tal que correspondan a un valor *hm*, con lo cual, si se repite

el proceso N veces, se obtendría N ecuación con N incógnitas, donde el objetivo es encontrar los valores de los coeficientes an, lo que resulta en la siguiente ecuación.

*Ecuación 2.16*

$$
\sum_{n=1}^{N} a_n F[g_n(z'_m)] = h_m \qquad \forall \ m = 1, 2, 3 \dots, N
$$

Reescribiendo la ecuación anterior se obtiene el siguiente sistema de ecuaciones:

$$
E_{cuación 2.17}
$$
\n
$$
\begin{bmatrix}\nF[g_1(z_1')] & F[g_2(z_1')] & \cdots & F[g_N(z_1')] \\
F[g_1(z_2')] & F[g_2(z_2')] & \cdots & F[g_N(z_2')] \\
\vdots & \vdots & \vdots & \vdots \\
F[g_1(z_N')] & F[g_2(z_N')] & \cdots & F[g_N(z_N')]\n\end{bmatrix}\n\begin{bmatrix}\na_1 \\
a_2 \\
\vdots \\
a_N\n\end{bmatrix} =\n\begin{bmatrix}\nh_1 \\
h_2 \\
\vdots \\
h_N\n\end{bmatrix}
$$

Siendo su representación matricial es:

 $\mathbb{R}^2$ 

*Ecuación 2.18*

$$
[F_{mn}][a_n] = [h_m]
$$

Donde:

 $F_{mn}$ : Es la matriz de coeficientes donde el elemento ubicado en la fila m, columna n está definido por  $F[g_n(z'_m)]$ 

 $a_m$ : Son los coeficientes de la [Ecuación 2.14](#page-51-1) que se necesitan estimar para definir la solución g(z).

 $h_m$ : Es el vector de los términos independientes.

Finalmente se encuentran los coeficientes, resolviendo el sistema de ecuaciones

*Ecuación 2.19*

$$
[a_n] = [F_{mn}]^{-1} [h_m]
$$

Las funciones  $g_i(z'_m)$ , utilizadas son variadas desde funciones lineales, sinusoidales y polinómicas, y en algunos casos se utilizan funciones bases definidas mediante un producto interno de funciones en una superficie S donde se encuentran definidas las condiciones de contorno.

#### **2.1.3. Método de Diferencias Finitas**

El método de Diferencias Finitas (Carillo L. & Mendoza B., 2015)resuelve la ecuación diferencial utilizando una aproximación de la expansión de las series de Taylor para la estimación de derivadas, es decir, la expansión de una serie de Taylor de una función *f(x)*, en un intervalo *(a, b)*, que tiene hasta una *k-ésima* derivada, entonces se puede estimar el valor de *f(x)*, alrededor de *xi* está dado por:

*Ecuación 2.20*

$$
f(x) = f(x_i) + \frac{(x - x_i) df}{1!} \frac{df}{dx} \bigg|_{x = x_i} + \frac{(x - x_i)^2 d^2 f}{2!} \bigg|_{x = x_i} + \dots + \frac{(x - x_i)^k d^k f}{k!} \frac{d^k f}{dx^k} \bigg|_{x = x_i}
$$

Aplicando  $x = x_i + \Delta x$ , se puede despejar la primera derivada por:

*Ecuación 2.21*

$$
\left. \frac{df}{dx} \right|_{x=x_i} = \frac{f(x_i + \Delta x) - f(x_i)}{\Delta x} - \frac{\Delta x}{2!} \frac{d^2 f}{dx^2} \bigg|_{x=x_i} - \dots - \frac{\Delta x^{k-1}}{k!} \frac{d^k f}{dx^k} \bigg|_{x=x_i}
$$

Donde se puede aproximar la primera derivada por:

<span id="page-53-1"></span>*Ecuación 2.22*

$$
f'(x_i) = \frac{df}{dx}\bigg|_{x=x_i} = \frac{f(x_i + \Delta x) - f(x_i)}{\Delta x}
$$

Para mejor interpretación, se puede utilizar la siguiente nomenclatura  $f_{i+n}$  =  $f(x_i + n \cdot \Delta x)$ , quedando la ecuación:

<span id="page-53-0"></span>Ecuación 2.23

$$
f'(x_i) = \frac{f_{i+1} - f_i}{\Delta x}
$$

Siendo el error de truncamiento de primer orden:

*Ecuación 2.24*

$$
O_p(\Delta x) = -\frac{\Delta x}{2!} \frac{d^2 f}{dx^2}\bigg|_{x=x_i} - \frac{(\Delta x)^2}{3!} \frac{d^3 f}{dx^3}\bigg|_{x=x_i} - \dots - \frac{(\Delta x)^{k-1}}{k!} \frac{d^k f}{dx^k}\bigg|_{x=x_i}
$$

Considerando que el primer término es mayor a la suma de los demás términos, se puede aproximar:

*Ecuación 2.25*

$$
O_p(\Delta x) \cong -\frac{\Delta x}{2!} \frac{d^2 f}{dx^2} \bigg|_{x=x_i}
$$

Entonces la ecuación para encontrar la primera deriva es:

*Ecuación 2.26*

$$
f'(x_i) = \frac{f_{i+1} - f_i}{\Delta x} + O_p(\Delta x)
$$

Pero la derivada anterior se puede desarrollar con más términos, es decir, se puede estimar la segunda derivada utilizando la aproximación de la [Ecuación 2.23,](#page-53-0) lo que resulta en:

*Ecuación 2.27*

$$
f''(x_i) = \frac{f'_{i+1} - f'_{i}}{\Delta x}
$$

Y aplicando en forma regresiva la aproximación de la primera derivada se obtiene:

*Ecuación 2.28*

$$
f''(x_i) = \frac{\frac{f_{i+2} - f_{i+1}}{\Delta x} - \frac{f_{i+1} - f_i}{\Delta x}}{\Delta x} = \frac{f_{i+2} - 2f_{i+1} + f_i}{(\Delta x)^2}
$$

Sustituyendo la segunda derivada en la [Ecuación 2.22,](#page-53-1) resulta en:

*Ecuación 2.29*

$$
f'_{i} = \frac{f_{i+1} - f_{i}}{\Delta x} - \frac{1}{2} \cdot \frac{f_{i+2} - 2f_{i+1} + f_{i}}{\Delta x} - \frac{(\Delta x)^{2}}{3!} \frac{d^{3} f}{dx^{3}} \bigg|_{x = x_{i}} - \dots - \frac{\Delta x^{k-1}}{k!} \frac{d^{k} f}{dx^{k}} \bigg|_{x = x_{i}}
$$

Desarrollando la ecuación y agrupando términos resulta en:

*Ecuación 2.30*

$$
f'_{i} = \frac{-f_{i+2} + 4f_{i+1} - 3f_{i}}{2\Delta x} - \frac{(\Delta x)^{2}}{3!} \frac{d^{3}f}{dx^{3}} \bigg|_{x=x_{i}} - \dots - \frac{\Delta x^{k-1}}{k!} \frac{d^{k}f}{dx^{k}} \bigg|_{x=x_{i}}
$$

Entonces el error de truncamiento de segundo orden se puede aproximar a:

*Ecuación 2.31*

$$
O_p(\Delta x^2) \cong -\frac{(\Delta x)^2}{3!} \frac{d^3 f}{dx^3}\bigg|_{x=x_i}
$$

En resumen, la evaluación de la primera derivada puede realizarse por las siguientes ecuaciones:

<span id="page-55-0"></span>*Ecuación 2.32*

$$
f'_{i} = \frac{f_{i+1} - f_{i}}{\Delta x} + O_p(\Delta x)
$$

<span id="page-55-1"></span>*Ecuación 2.33*

$$
f'_{i} = \frac{-f_{i+2} + 4f_{i+1} - 3f_{i}}{2\Delta x} + O_p(\Delta x^2)
$$

De las ecuaciones anteriores, se puede afirmar que el error de truncamiento del segundo orden es menor al error de truncamiento del primer orden. Por lo que, en muchas aplicaciones se utiliza la diferencia iterativamente, para encontrar otras aproximaciones más exactas con errores de truncamiento de orden mayor, según se indican a continuación (Carillo L. & Mendoza B., 2015).

<span id="page-55-2"></span>*Ecuación 2.34*

$$
f'_{i} = \frac{f_{i+3} - 6f_{i+2} + 15f_{i+1} - 10f_{i}}{6\Delta x} + O_p(\Delta x^3)
$$

<span id="page-55-3"></span>*Ecuación 2.35*

$$
f'_{i} = \frac{-3f_{i+4} + 16f_{i+3} - 36f_{i+2} + 48f_{i+1} - 25f_{i}}{12\Delta x} + O_p(\Delta x^4)
$$

Por ejemplo si tenemos las ecuación *f(x)=x*^5, para el intervalo *(0.20; 0.30)* con  $\Delta x$  = 0.02, produce la siguiente tabla de valores

*Tabla 2-1.-* Valores para Diferencias Finitas

|                             | xi   |         |
|-----------------------------|------|---------|
| $\Omega$                    | 0.20 | 0,00032 |
|                             | 0.22 | 0,00052 |
| $\mathcal{D}_{\mathcal{L}}$ | 0.24 | 0,00080 |
| $\mathbf{z}$                | 0.26 | 0,00119 |
|                             | 0.28 | 0,00172 |

Los valores de la tabla previa se pueden utilizar para aplicar en las aproximaciones de primer, segundo, tercero y cuarto orden, ver ecuaciones 2.31 al 2.35, para el cálculo aproximado de la primera derivada, resultados que se muestran en la siguiente tabla.

| Ecuación de<br>aproximación | Derivada<br>exacta<br>en $i=0$ | Derivada<br>aproximada<br>en $i=0$ | Error<br>porcentual |
|-----------------------------|--------------------------------|------------------------------------|---------------------|
| Ecuación 2.32               | 0,00800                        | 0,00977                            | 22,1%               |
| Ecuación 2.33               | 0.00800                        | 0,00763                            | $-4,6%$             |
| Ecuación 2.34               | 0,00800                        | 0,00784                            | $-2,0%$             |
| Ecuación 2.35               | 0,00800                        | 0.00800                            | 0.0%                |

*Tabla 2-2*.- Aproximación de la primera derivada

Con la tabla anterior se puede apreciar, que según se incrementa el orden de aproximación, el error porcentual disminuye.

Aunque en el ejemplo presente se utilizó el método de Diferencias Finitas para evaluar la primera derivada, éste método también puede utilizarse para resolver ecuaciones diferenciales complejas, en dos o más dimensiones (Richtmyer & Morton, 1967).

#### **2.1.4. Métodos asintóticos**

Los métodos de aproximación asintótica se utilizan para: "la resolución de ecuaciones y sistemas algebraicos tanto lineales como no lineales, aproximación de funciones dentro de un intervalo definido, ecuaciones diferenciales y evaluación de integrales (Grupo de investigación en Teoría de la Aproximación Asintótica, 2017).

La definición formal del método propone que para una función *F(z)* existe una aproximación asintótica de la sumatoria de las funciones base  $\Phi_n(z)$ , definidas en el plano complejo *Ω*, que se aproxima a *F(z)* cuando *z* tiende al infinito, es decir:

*Ecuación 2.36*

$$
F(z) \cong \sum_{n=0}^{\infty} \Phi_n(z) \qquad z \to \infty
$$

Donde se define el término del resto, que representaría el error de truncamiento, cuando la sumatoria se limita *N* elementos:

*Ecuación 2.37*

$$
F(z) = \sum_{n=0}^{N} a_n \cdot \Phi_n(z) + R_N(z) \qquad z \to \infty
$$

Dos características del método asintótico son:

- No es necesario que la serie sea convergente
- Las funciones bases  $\Phi_n(z)$ , no son únicas, sin embargo cuando son definidas los valores  $a_n$  son únicos.

A continuación se analiza un ejemplo del método asintótico como evaluador de la integral.

*Ecuación 2.38*

$$
I(x) = \int_{t=0}^{\infty} \frac{e^{-xt} dt}{1+t} \qquad x > 0
$$

La cual se puede aproximar asintóticamente a la sumatoria

*Ecuación 2.39*

$$
S(x) = \sum_{n=0}^{\infty} \frac{(-1)^n n!}{x^{n+1}} \qquad x > 0
$$

Lo que implica que:

*Ecuación 2.40*

$$
I(x) \cong S(x)
$$

En la siguiente figura se realiza un comparativo entre la integral numérica y las aproximaciones de la sumatoria en *N=4* y *N=12*, dado que la sumatoria es divergente, implica que mientras *N* se incrementa, en valores pequeños de *x* el error se incrementa, sin embargo cuando *x* tiende al infinito la sumatoria y la integral se aproximan asintóticamente.

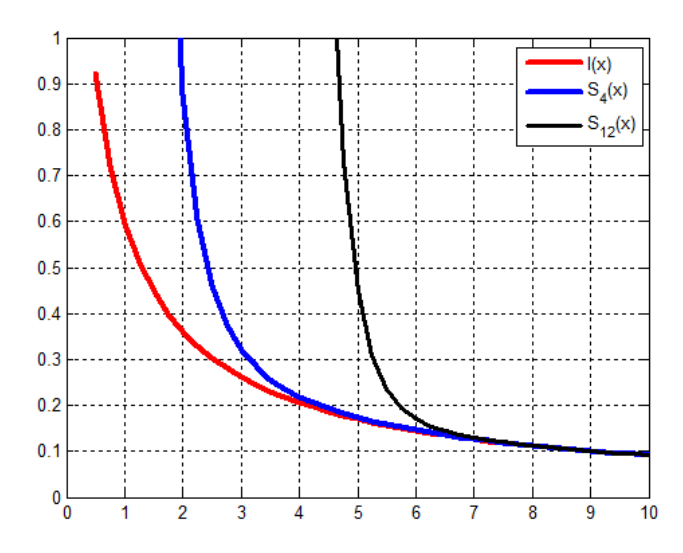

*Figura 2.2.-* Comparativo entre la integral y la sumatoria asintótica

# **2.2.Métodos de optimización.**

La optimización consiste en tomar una decisión de tal manera que se optimice las ventajas, ya sea reduciendo las pérdidas (buscar un mínimo) o incrementando las ganancias (calcular el máximo). Las áreas de aplicación son diversas tal que pueden ir desde la planificación, logística, diseño, economía, informática, etc.

Para poder realizar procesos de optimización, es necesario definir:

- El conjunto de datos
- Conjunto de variables de decisión y sus dominios de definición
- Conjunto de restricciones que deben cumplir las variables involucradas
- Función objetivo a optimizar (minimizar o maximizar)

Con las definiciones anteriores, el problema de optimización se reduce a encontrar los valores que deben tomar las variables tal que la función objetivo sea óptima, y que cumplas el conjunto de restricciones. Por lo que, el proceso de optimización inicia con la identificación del problema que consiste en identificar el conjunto de datos, las partes integrantes del problema e identificar el objetivo, posteriormente se necesita realizar el modelado matemático, mediante el uso de las variables de control, función objetivo y restricciones. Con el modelo matemático se puede resolver el modelo, dado que la información de entrada cambia continuamente, por lo general el modelo implementado, necesita mantenimiento y un formato de presentación.

Para la resolución del modelo matemático se pueden clasificar en dos tipos de técnicas:

- Clásicos: este tipo de algoritmos buscan y garantizan un óptimo, dentro de este grupo se encuentran los métodos de: programación lineal basado en la función objetivo y restricciones lineales; programación no lineal utiliza la función objetivo y las restricciones no lineales; programación entera con variables discretas; programación mixta con variables continuas y discretas; programación estocástica utiliza la incertidumbre; programación dinámica que abarca los algoritmos de Greedy, backtracking, branch and bound.
- Heurísticas.- estás técnicas no garantizan encontrar la solución óptima, sino que son adecuados para encontrar una solución "aceptablemente buena" en un tiempo "aceptablemente rápido", dentro de este grupo se encuentran los algoritmo evolutivos, algoritmos genéticos, métodos tabú, redes neuronales, recocido simulado, etc.

En el presente proyecto, dado que en los próximos capítulos se utilizan los algoritmos genéticos como método de optimización, en el siguiente apartado se da una breve descripción, del método descrito.

## **2.2.1. Método de algoritmos genéticos.**

El método de algoritmos genéticos, es un método heurístico que luego de definir las variables involucradas, restricciones y la función objetivo; utiliza que sigue la siguiente secuencia (Bermeo, Castillo, & Serrano, 2011):

- 1. Codificar en Genes y cromosomas la información del problema.- La información debe codificarse en genes, que puedan agruparse y formar un cromosoma.
- 2. Definir la función de adaptación.-la función de adaptación debe incrementar la probabilidad de diversidad de individuos y disminuir la probabilidad de escoger individuos cercanos.
- 3. Generar una población base.- la generación debe ser aleatoria, tal que la población base represente a cada subgrupo.
- 4. Evaluación y Selección.-utiliza la función de adaptación para seleccionar a los "mejores" individuos cuyos genes deban pasar a la siguiente generación.
- 5. Reproducción.- luego de la unión o "matrimonio" de individuos se deben transferir los genes combinados a la siguiente generación
- 6. Mutación.-introducir aleatoriamente nuevos individuos.
- 7. Condición de terminación.-Pueden ser el número de iteraciones, tiempo máximo de resolución, indicadores del estado de evolución de la población, límite de la función objetivo.

El algoritmo genético es un método iterativo, que mediante la generación aleatoria de una población inicial, y el intercambio de cromosomas acorde a la evolución y creación de nuevas generaciones, hasta encontrar la solución óptima de la función objetivo, con la característica adicional de cumplir las restricciones tanto lineales como no lineales.

# **2.3 Herramientas informáticas de Simulación Electromagnética**

En la actualidad existe una infinidad de software de simulación de campos electromagnéticos, tanto de índole comercial como de código abierto. Las ecuaciones de Maxwell son la base de la teoría utilizada, sin embargo, en varios casos el análisis de campos electromagnéticos puede llevar al planteamiento de ecuaciones diferenciales complejas sin solución analítica, que solamente se pueden resolver por métodos numéricos. Entre los métodos numéricos aplicados por las herramientas informáticas de simulación electromagnética, estas se pueden agrupar en dos tipos de técnicas: técnicas rigurosas (como el Método de los Momentos, Diferencias Finitas en el dominio del tiempo o el método de los Elementos Finitos) y el de técnicas asintóticas (Lozano Plata, 2011).

A continuación, se describen brevemente algunas herramientas informáticas que realizan simulación electromagnética:

- **NEWFASANT**. es un software comercial creado en el 2010, para la simulación de campos electromagnéticos para el análisis de antenas, sección transversal del radar RCS, diagramas de radiación, sistemas de telecomunicaciones avanzados, trazado de rayos y varias aplicaciones de altas frecuencias, utiliza el método de los Momentos MoM. Además, proporciona funcionalidades para simulaciones dinámicas paramétricas. Dirección web [https://www.fasant.com/.](https://www.fasant.com/) Universidad de Alcalá
- **MaxFEM. –** es un software de código abierto desarrollado por el Departamento de Matemáticas de la Universidad Santiago de Compostela, existen dos opciones para la descarga en Python y Fortran. Se basa en el método de los Elementos Finitos y puede utilizarse para la resolución numérica de problemas de electromagnetismo, tanto en el dominio estático (electrostática, corriente continua y magnetostática) como en el dominio dinámico (corriente alterna, magnético transitorio, corrientes parásitas) en dos o tres dimensiones para coordenadas cartesianas o cilíndricas. Dirección web: <http://www.usc.es/es/proxectos/maxfem/> .
- **Indielec. –** es un software comercial, diseñado para el apoyo en el diseño, consultoría eléctrica, electrónica y magnética, en la distribución

de energía eléctrica, iniciando desde la generación y pasando por la transmisión, conversión, y distribución. Utiliza herramientas CAD y CAE, además gran parte de su programación se basa en el simulink del Matlab. Dirección web: [http://www.indielec.com/electromagnetismo](http://www.indielec.com/electromagnetismo-cms-4-50-493/)[cms-4-50-493/](http://www.indielec.com/electromagnetismo-cms-4-50-493/) .

- **Quickfield.** es un software comercial europeo, utiliza el método de los elementos finitos para el análisis de procesos electromagnéticos, térmicos y del estado de la elasticidad, brinda los servicios desde el preprocesador hasta el postprocesador, es compatible con el AutoCAD y otros sistemas CAD, está diseñado en Windows. La dirección web: <http://quickfield.com/es/index.htm> .
- **ANSYS.** es considerado como uno de los principales software para simulación en ingeniería, utiliza el método de los elementos finitos y abarca problemas de mecánica, estructuras, fluidos, electrónica, electromagnetismo, software embebido y multifísica. Dirección web: [http://www.ansys.com](http://www.ansys.com/) .

Además de las herramientas descritas, existe una enorme cantidad de empresas que desarrollan software de simulación para aplicaciones electromagnéticas, que cubren desde áreas específicas hasta áreas generales, en los siguientes temas se utilizarán algunas de ellas para la simulación que se necesitan realizar para cumplir los objetivos del presente proyecto.

#### **2.3.1 Ejemplos de Simulación Magnética**

Las herramientas informáticas son un gran apoyo para la visualización, análisis e interpretación de fenómenos físicos, por ejemplo, la [Figura 2.3](#page-62-0) y [Figura 2.4](#page-62-1) muestran las líneas de flujo y la inducción magnética utilizando el software MaxFem, que se basa en elementos finitos, por lo que es necesario en primer lugar definir las condiciones de frontera, material involucrado, fuentes de corriente y otras características necesarias para la definición completa del problema y obtener la simulación buscada.

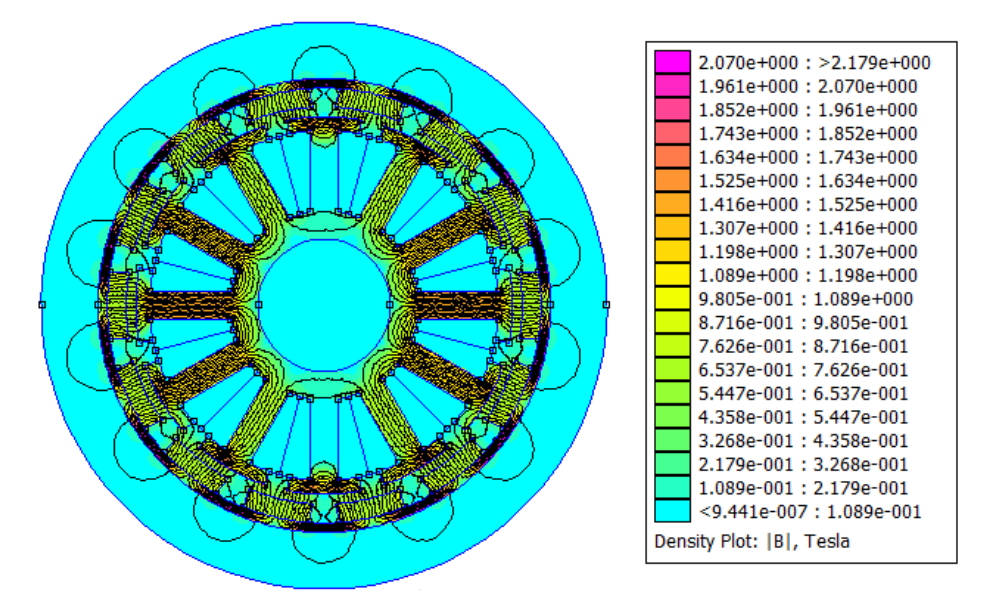

*Figura 2.3.-Diagrama de líneas de flujo de un Motor mediante el software MaxFem*

<span id="page-62-0"></span>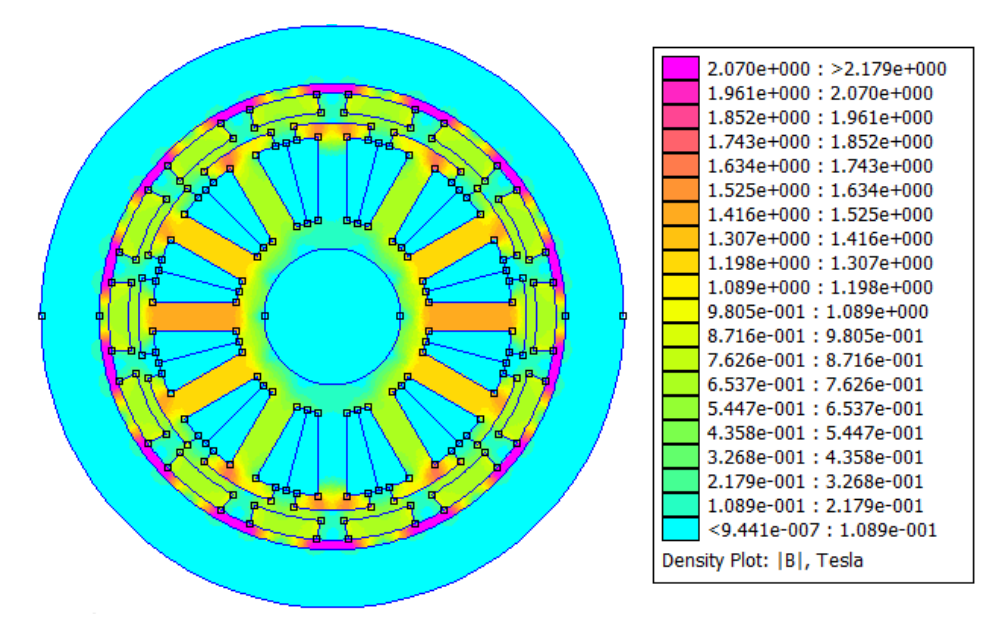

*Figura 2.4.-Diagrama de la inducción magnética utilizando Maxfem.*

<span id="page-62-1"></span>El objetivo del presente proyecto es simular los campos magnéticos que puedan generar la estimulación magnética, para lo que existe una infinidad de software de simulación, siendo el FEMM 4.2 el que se utilizará en los próximos capítulos para cumplir la simulación de campos, dado que cumple con los requisitos tanto de escalabilidad, exactitud en el pre y post proceso.

## **2.3.2 Radiación Electromagnética, utilizando arreglos de antenas**

Los campos electromagnéticos oscilatorios a frecuencias hertzianas, pueden utilizar antenas para radiar ondas electromagnéticas. Una posible configuración, es un arreglo de dos dimensiones, en donde el factor de arreglo normalizado de un grupo de antenas iguales armados de forma rectangular de M filas por N columnas, está definido por la [Ecuación 2.41](#page-63-0) (Balanis, 2016), el mismo que multiplicado por el factor de radiación de cada elemento, se obtiene como resultado el patrón total de radiación.

<span id="page-63-0"></span>*Ecuación 2.41*

$$
FA_n(\theta, \emptyset) = \left\{ \frac{1}{M} \frac{\sin(\frac{M}{2}\psi_x)}{\sin(\frac{\psi_x}{2})} \right\} \left\{ \frac{1}{N} \frac{\sin(\frac{N}{2}\psi_y)}{\sin(\frac{\psi_y}{2})} \right\}
$$

Donde:

$$
\psi_x = kd_x sin\theta cos\phi + \beta_x
$$
  

$$
\psi_y = kd_y sin\theta sin\phi + \beta_y
$$

Considerando un arreglo de 2 x 2, es decir M=2 y N=2 resulta la siguiente ecuación:

*Ecuación 2.42*

$$
FA_n(\theta, \emptyset) = \frac{1}{4} \left\{ \frac{\sin(\psi_x)}{\sin(\frac{\psi_x}{2})} \right\} \left\{ \frac{\sin(\psi_y)}{\sin(\frac{\psi_y}{2})} \right\}
$$

Aplicando las relaciones de ángulos medios se obtiene:

*Ecuación 2.43*

$$
FA_n(\theta, \emptyset) = Cos\left(\frac{\psi_x}{2}\right)Cos\left(\frac{\psi_y}{2}\right)
$$

Aplicando  $d_x = d_y = \frac{\lambda}{2}$  $\frac{\lambda}{2}$ ;  $\beta_x = -k \cdot d_x \cdot \sin(\theta_0) \cdot \cos(\phi_0)$  y  $\beta_y = -k \cdot d_y \cdot \sin(\theta_0) \cdot$ cos( $\phi_0$ ); donde  $\theta_0 = -108^\circ$  y  $\phi_0 = 0$ , utilizando Matlab se puede obtener la siguiente gráfica.

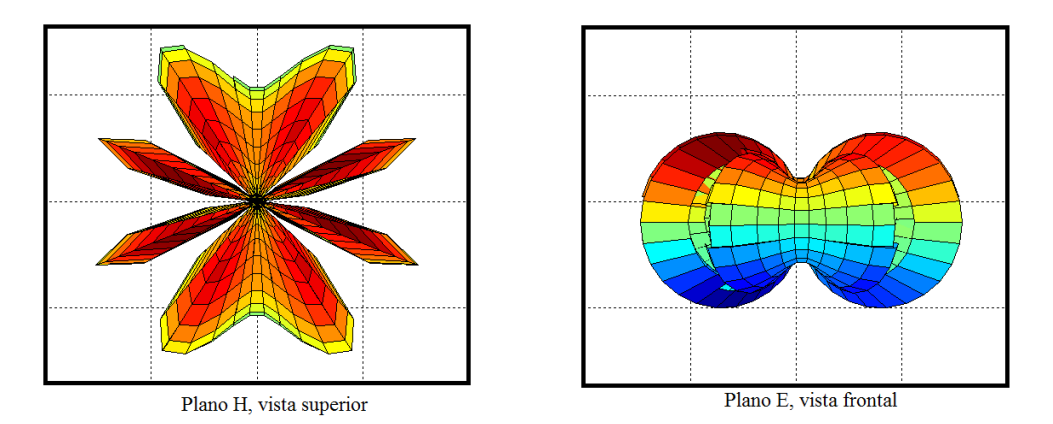

*Figura 2.5*.- Diagrama de radiación del factor de arreglo cuadrado de 2 x 2, en los planos E y H

# **3. MODELACIÓN MUSCULAR**

En el presente capítulo se desarrolla el respaldo científico, para realizar la simulación del músculo esquelético activado por campos magnéticos. Se da una breve descripción de la anatomía y fisiología de la unidad músculo tendón (UMT), siguiendo con las bases del modelado numérico del músculo.

# **3.1.Anatomía y Fisiología del músculo**

El cuerpo humano está compuesto por 650 músculos, todos ellos controlados por el sistema nervioso central (SNC). Según la señal neural que lo activa, los músculos pueden ser clasificados como *músculo voluntario,* cuando la vía de activación es el sistema piramidal vía de axones motores; o *músculo involuntario,* cuando la vía de activación es parte del sistema nerviosos parasimpático. Según las funciones que realizan, se clasifican como *cardiaco,* los encargados de la función de bombeo del flujo sanguíneo; *liso,* los que participan en el movimiento de órganos viscerales, vasos sanguíneos o glándulas; y en músculos *estriados o esqueléticos,* quienes realizan el movimiento de los segmentos óseos que realizan el movimiento. El presente proyecto realiza la simulación y análisis del músculo esquelético o estriado y típicamente son voluntarios.

Cuando el músculo actúa en el sentido del movimiento, se le llama *agonista*. En cambio, sí se resiste al movimiento, se denomina *antagonista* (Ethier & Simmons, 2007). Sí el músculo atraviesa una única articulación, es **uniarticular**; y **biarticular**, sí atraviesa a dos articulaciones.

Para comprender la arquitectura muscular, es necesario familiarizarse con algunos conceptos fundamentales (Lieber, Leonard, & Brown-Maupin, 2000):

- Longitud del sarcómero L1: corresponde a la distancia entre dos discos Z adyacentes
- Longitud de la fibra L2: corresponde a la longitud de la fibra, siendo el método más común para medirla a través de la técnica de microdisección, que consiste en la disección de tejidos utilizando un microscopio.
- Longitud del músculo L3: es la distancia desde el origen de la fibra más proximal hasta la inserción de la fibra más distal.

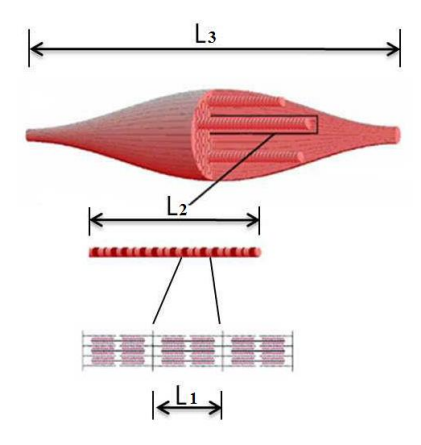

*Figura 3.1* Longitud del sarcómero *L1*, longitud de la fibra *L*, y longitud del músculo *L3* Fuente: *(Ramirez Martínez & Calvo Calzada, 2011)*

- Ángulo de penación θ: es el conformado entre la dirección de las fibras musculares y el eje de la línea de acción de la fuerza generada por el músculo.
- Área de la sección transversal anatómica (ASTA o ACSA: Anatomical Cross Sectional Area, por sus siglas en inglés): corresponde al área de la sección transversal que es perpendicular a la línea de acción del músculo.
- Área de la sección transversal fisiológica (ASTF o PCSA: Physiological Cross Sectional Area por sus siglas en inglés): corresponde al área del corte transversal que es perpendicular a las fibras musculares, la [Ecuación 3.1](#page-67-0) muestra la fórmula de cálculo del ASTF. En la figura siguiente, se esquematizan las secciones ASTF y ASTA, para las fibras musculares.

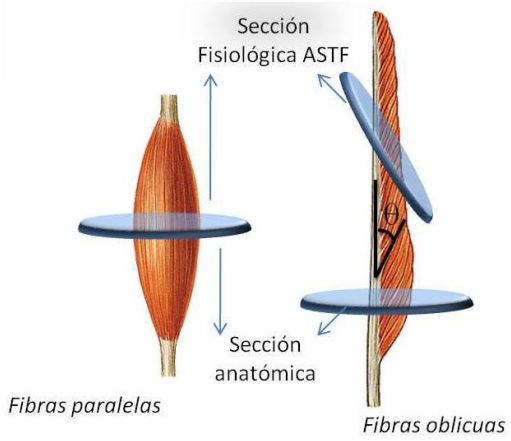

*Figura 3.2* Esquema del área de la sección transversal fisiológica ASTF para músculos con fibras paralelas y con fibras oblicuas Fuente: *(Ramirez Martínez & Calvo Calzada, 2011)*

<span id="page-67-0"></span>*Ecuación 3.1*

$$
ASTF[mm2] = \frac{Masa Muscular[g] \cdot cos\theta}{\rho \left[\frac{g}{mm3}\right] \cdot L2[mm]}
$$

- Unidad Músculo Tendón (UMT): es el conjunto formado por el músculo y el tendón, ver Figura 3.3.
- Longitud del músculo ( $L_M$ ) y Longitud del tendón ( $L_T$ ): son las longitudes físicas del músculo y tendón respectivamente.

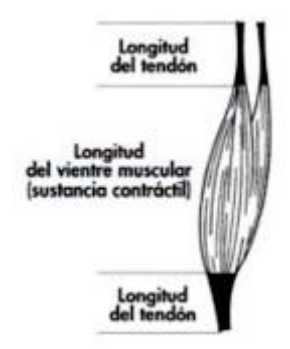

*Figura 3.3* Longitud unidad músculo tendón y su componentes L<sup>M</sup> y LT. Fuente *(Casado, 2017)*

• Longitud unidad músculo tendón L<sub>MT</sub>: debido al ángulo de penación la L<sub>MT</sub> está definido por la siguiente ecuación: *Ecuación 3.2*

$$
L_{MT}\!\!=\!L_T+L_M\, Cos(\theta)
$$

- Fuerza Muscular ( $F_M$ ): es la fuerza producida por la contracción de las fibras musculares
- Fuerza unidad músculo tendón ( $F<sub>UMT</sub>$ ): debido al ángulo de penación  $\theta$ , la fuerza muscular no se transmite completamente a la unidad músculo tendón, sino solamente la proyección de la  $F_M$  sobre la dirección de acción de la unidad músculo tendón UMT, que se puede calcular por: *Ecuación 3.3*

$$
F_{UMT} = F_M \cos(\theta)
$$

- Bandas Claras (Bandas I): están conformadas sólo por actina.
- Bandas Oscuras (Bandas A): compuesta por filamentos gruesos de miosina y filamentos finos de actina.
- Puentes cruzados: por su forma y diseño al interactuar con la actina producen la contracción muscular.
- Discos o Línea Z: son los extremos de los filamentos de actina, contiene la proteína CapZ, definen la longitud del sarcómero.

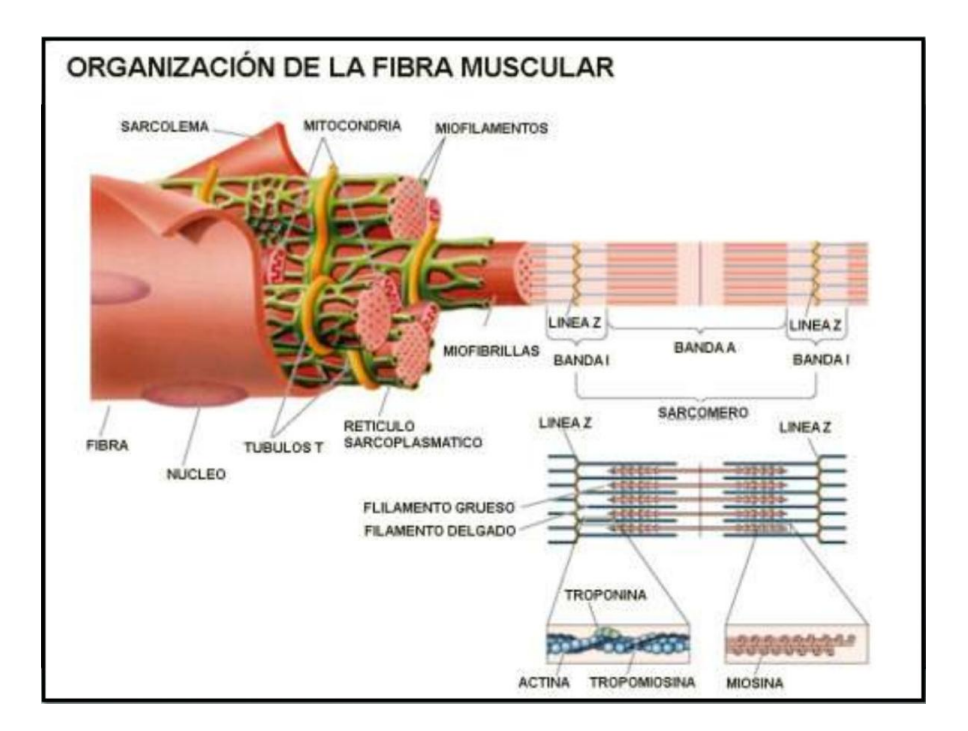

En la Figura 3.4, se muestra una distribución esquemática sobre la fibra muscular y la mayoría de componentes anteriormente descritas.

*Figura 3.4* Estructura de la fibra muscular y sus componentes. Fuente: *(Molina, 2014)*

El mecanismo de excitación, de forma voluntaria, inicia desde la corteza cerebral cuando un estímulo es enviado a través del sistema piramidal (vía motora voluntaria) hasta la zona de la médula espinal, que corresponde al músculo a contraer. La propagación del impulso nervioso ocurre por axones mielínicos de las alfamotoneuronas que recorren el cuerpo hasta cerca de su inserción proximal para ingresar profundamente al músculo (Guyton, 2006). Dentro del músculo, los nervios siguen las vainas del tejido conectivo antes de entrar al endomisio y pierden sus vainas meilínicas agrupándose en zonas denominadas como punto motor.

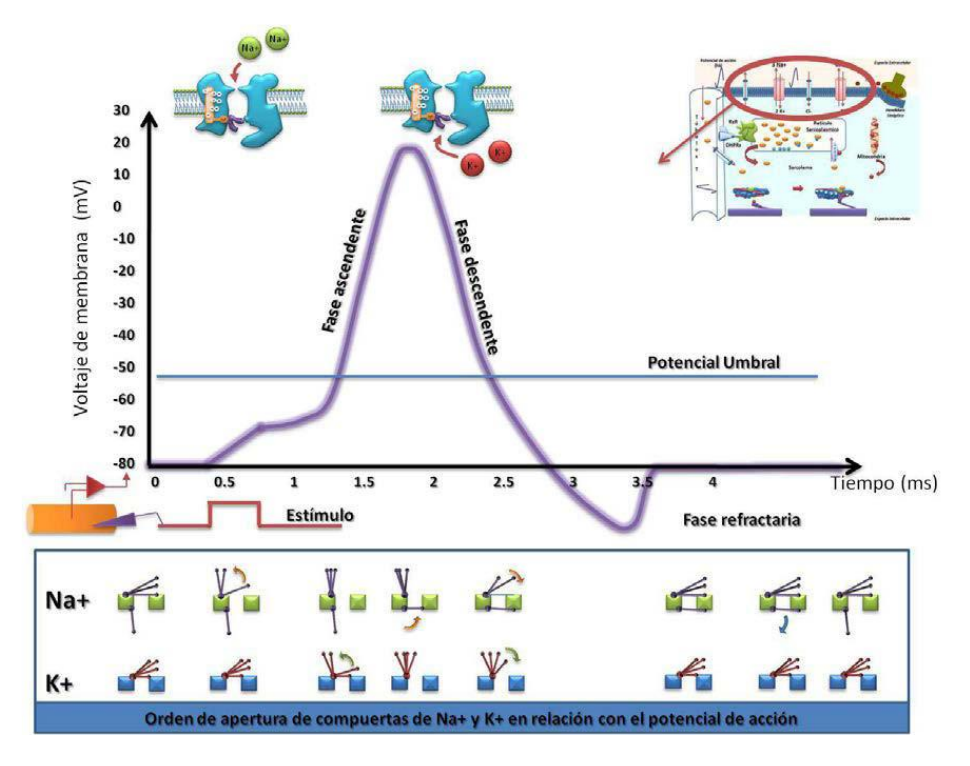

*Figura 3.5.-*Esquema del potencial de acción genera por un estímulo. Fuente *(Ramirez Martínez & Calvo Calzada, 2011)*

<span id="page-69-0"></span>El potencial de acción inicia con el *estímulo excitatorio,* que produce la liberación de acetilcolina ACh en la placa motora, tal que se activen las puertas de voltaje de los canales iónicos para que los iones  $Na^+$  ingresen al interior de la célula, que en reposo es negativo, y dado que el sodio Na<sup>+</sup> es positivo, el flujo de sodio continúa hasta que exista un equilibrio electroquímico (fase ascendente), el gradiente electroquímico inicial genera un impulso muscular o *potencial de acción* (PA) (Ramirez Martínez & Calvo Calzada, 2011). Un exceso de iones  $Na<sup>+</sup>$  genera en un valor positivo de voltaje, posteriormente las puertas de  $K^+$  se abren y en un instante después las puertas de Na<sup>+</sup> se inactivan. Entonces, el potasio  $K^+$  fluye hacia fuera del medio extracelular iniciando la fase descendente hasta alcanzar el potencial de reposo. Durante un tiempo no podrá existir un nuevo potencial de acción, aunque exista un estímulo, porque los canales de sodio están inactivos; este período se le conoce como fase refractaria, en la **¡Error! No se encuentra el origen de la referencia.** Figura 3.5.-*[Esquema del potencial de acción](#page-69-0)  [genera por un estímulo.](#page-69-0)*se muestran las fases ascendente, descendente y refractaria y su relación con los canales de  $Na^+$  y  $K^+$ , se puede observar que el potencial de reposo es aproximadamente de -70mV (Malmivuo & Plonsey, 1996).

Mediante la utilización de los microscopios electrónicos se ha comprobado que "la longitud de los filamentos de miosina y actina cambian durante la contracción muscular; en cambio el sarcómero se acorta, lo que sugiere la hipótesis del deslizamiento de un filamento sobre el otro, llevando a los discos Z a acercarse a la parte central del sarcómero" (Ramirez Martínez & Calvo Calzada, 2011). En la [Figura 3.6](#page-70-0) se pueden apreciar las bandas oscuras(A), bandas claras (I), los discos Z que limitan los sarcómeros que tienen los filamentos gruesos de miosina (M) y los filamentos finos de actina, que no cambian de tamaño en la contracción, sino que sufren un desplazamiento acercando las bandas "Z".

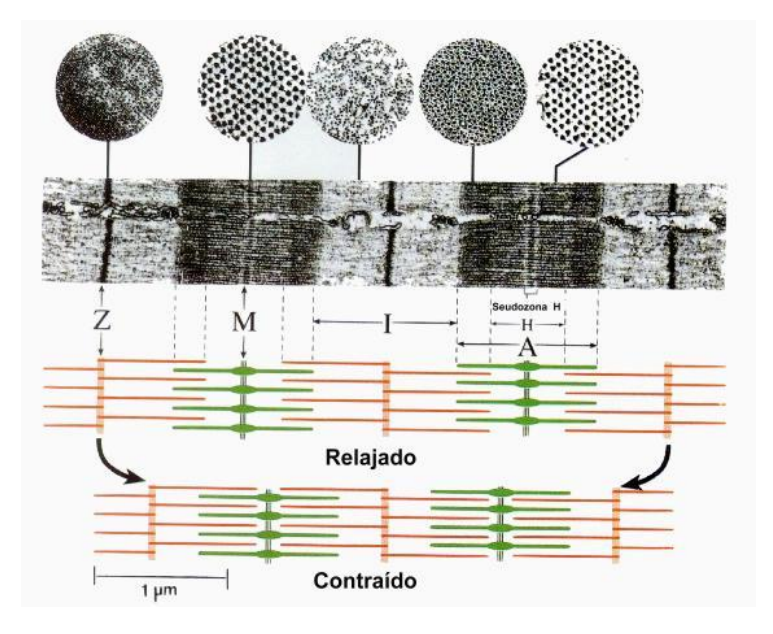

*Figura 3.6.-*Esquema de contracción muscular. Fuente: *(Pontificia Universidad Católica de Valparaiso, 2017)*

<span id="page-70-0"></span>Entonces la contracción del músculo ocurre por el deslizamiento que sucede entre los filamentos finos y gruesos tal que acerca los discos Z. Dicho deslizamiento ocurre gracias a la estructura denominada "puentes cruzados" y la combinación de algunos estados químicos. No existe un acuerdo sobre la cantidad básica de estados. En un músculo relajado la unión de miosina y actina se encuentra bloqueada por hebras de tropomiosina que cubren los sitios de unión, que se mantienen en dicha posición por moléculas de troponina. En la Figura 3.7, se observan seis etapas. Iniciando el estado (A), que inicia como resultado de impulsos nerviosos repetitivos que llegan desde el Sistema Nervioso Central (SNC) a la fibra muscular, generando un potencial de acción. En el estado (B), debido al potencial de acción, se liberan iones de  $Ca++$  que se encuentran en las terminales del retículo. Los iones de Ca++ son los responsables de iniciar y terminar la actividad contráctil. En esta fase se enlazan con las moléculas de

troponina (Tc) provocando la liberación de la actina (A), reacción que se muestra a continuación:

*Ecuación 3.4*

$$
Ca^{++} + Tc + A \rightarrow Ca^{++} \cdot Tc + A
$$

La [Ecuación 3.5,](#page-71-0) indica que con la liberación de la actina (A) ésta se une con la miosina (M), adenosín difosfato (ADP) y el fosfato inorgánico (Pi), estableciendo una unión entre los filamentos finos y los filamentos gruesos:

<span id="page-71-0"></span>*Ecuación 3.5*

 $A + M \cdot ADP \cdot Pi \rightarrow A \cdot M \cdot ADP \cdot Pi + acercamiento Actina Miosina$ 

Posteriormente, según se indica en la [Ecuación 3.6,](#page-71-1) el estado (C) se libera el Pi dejando una miosina de elevada energía M\*, lo suficiente para generar movimiento.

<span id="page-71-1"></span>*Ecuación 3.6*

 $A \cdot M \cdot ADP \cdot Pi \rightarrow A \cdot M^* \cdot ADP + Pi$ 

En el estado (D) se genera el movimiento mediante un golpe de fuerza, donde se libera el ADP, es decir:

*Ecuación 3.7*

$$
A\cdot M^*\cdot ADP\rightarrow A\cdot M^*+ADP+Fuerza
$$

Luego del golpe de fuerza, la unión actino miosina se mantiene intacta hasta que más Adenosín Tri fosfato ATP se encuentre disponible, pasando al estado (F) de relajación. En este estado, la actina (A) y la miosina (A) son separadas según se indica en la siguiente ecuación.

*Ecuación 3.8*

$$
A \cdot M^* + ATP \rightarrow A + M^* \cdot ATP + A
$$

Finalmente, por hidrolización de la miosina del ATP, ver lado izquierdo de la [Ecuación](#page-71-2)  [3.9,](#page-71-2) entonces se descompone en ADP más Pi, volviendo al estado inicial (A), con una miosina (M) de baja energía desconectada de la actina (A), según se indica en el lado derecho de la siguiente reacción.

<span id="page-71-2"></span>*Ecuación 3.9*

 $A + M^* \cdot ATP \rightarrow A + M \cdot ADP \cdot Pi$ 

Los estados anteriores, se esquematizan en la siguiente gráfica.
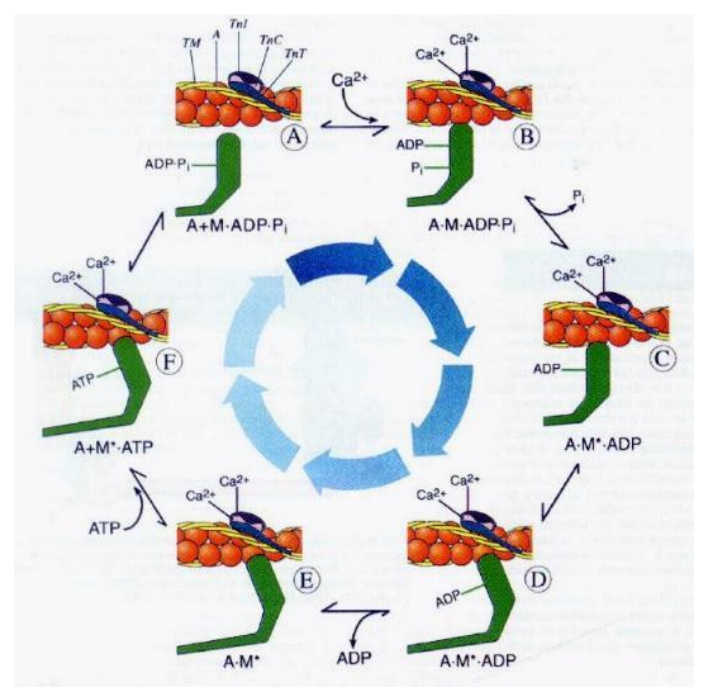

*Figura 3.7.-*Estados de contracción muscular según la teoría de puentes cruzados. Fuente: *(Pontificia Universidad Católica de Valparaiso, 2017)*

La descripción anterior es solamente a nivel de una sola fibra. Una moto neurona activa a un grupo de varias fibras musculares, que constituyen la unidad de fuerza más pequeña que pueden generar movimiento, denominada unidad motora (UM) (Gila, Malanda, Rodríguez Carreño, Rodríguez Falces, & Navallas, 2009), (Sherrington, 1906), . Cada moto neurona maneja un mismo tipo de fibra, las cuales se clasifican en Tipo I, Tipo IIa y Tipo IIb. En la siguiente tabla se enumeran las características más importantes de cada tipo.

| Características             | <b>Tipo I</b>          | <b>Tipo IIa</b>                        | <b>Tipo IIb</b>            |
|-----------------------------|------------------------|----------------------------------------|----------------------------|
| Resistencia a la<br>fatiga  | Alta                   | Media                                  | Baja                       |
| Diámetro                    | Pequeño                | Medio                                  | Grande                     |
| Velocidad de<br>contracción | Lenta                  | Rápida                                 | Rápida                     |
| Metabolismo                 | Oxidativo,<br>aeróbico | Glucolítico,<br>oxidativo,<br>aeróbico | Glucolítico,<br>anaeróbico |
| Cantidad de<br>mitocondrias | Alta                   | Alta                                   | Alta                       |

*Tabla 3-1*.- Características de los Tipos de Fibras musculares. Fuente: *(Entrenamiento, 2017)*

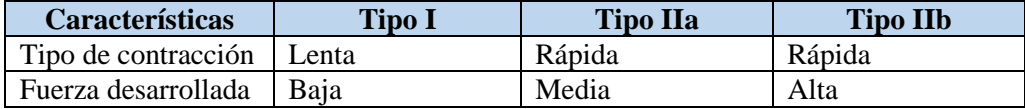

### **3.2.Características mecánicas del tejido Muscular**

El desplazamiento de la actina y miosina se produce por estimulación nerviosa en las unidades motoras, que permiten generar el movimiento de segmentos corporales. El modelamiento muscular implica una comprensión tanto a nivel microscópico que analice cada detalle, como macroscópico que sintetice la interacción entre las distintas unidades motoras, lo que implica un nivel elevado de complejidad, sin embargo, mediante el uso de propiedades y fenómenos mecánicos es posible realizar modelamientos musculares con suficiente calidad. En el presente trabajo, se analizará la unidad músculo tendón UMT, con sus propiedades y fenómenos mecánicos característicos.

Aunque los músculos y tendones tienen un comportamiento anisotrópico; sin embargo, a nivel macroscópico se pueden considerar materiales heterogéneos. En la siguiente figura se muestra la curva de deformación-presión típica de un tendón (Wavreille & Fontaine, 2008), la cual es presentada por un tendón ante un ensayo uniaxial de tracción

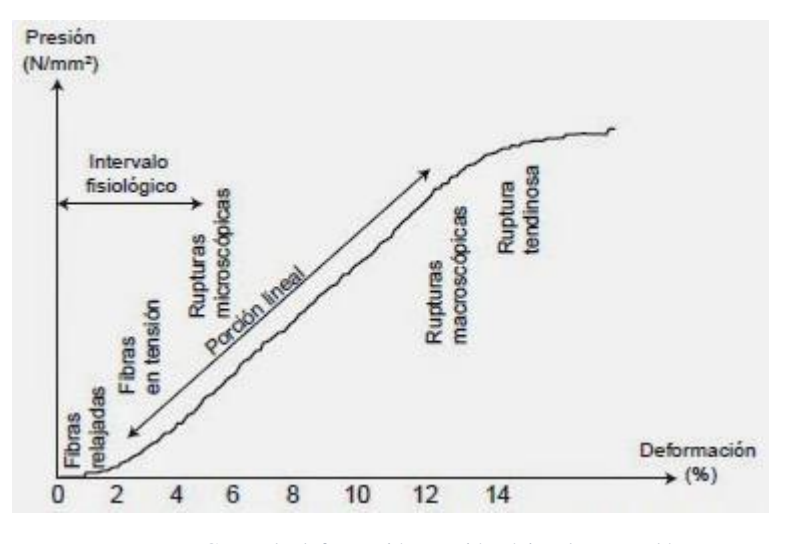

*Figura 3.8.-*Curva de deformación-presión típica de un tendón. Fuente *(Wavreille & Fontaine, 2008)*

La figura anterior muestra las tres fases de la curva deformación-presión. En la primera fase se da cuando la deformación es menor al 4%, lo que se expresa en una curva exponencial donde fuerzas de pequeña magnitud crean un gran alargamiento. En la

segunda fase, desde el 4% hasta 9% de deformación es conocida como una fase lineal, y puede utilizar el módulo de Young del tendón como la pendiente de una recta. En la tercera fase, donde la elongación es mayor al 10%, pierde su linealidad, se produce la desorganización de las fibras, así como su rotura tendinosa. Una característica importante del tejido muscular es que tiene un elevado componente de agua lo que le hace prácticamente incomprensible.

Los músculos, dentro del ambiente adecuado y con los estímulos mecánicos, biológicos o químicos apropiados, pueden modificar su estructura, remodelarla e incrementar o decrecer su tamaño. Por ejemplo, mediante el entrenamiento y alimentación adecuada los músculos pueden incrementar su tamaño o en el caso de períodos largos de inmovilidad disminuirán su tamaño.

En la siguiente figura, se indica el resultado de un fenómeno inelástico en la deformación de la fascia, que se presenta cuando el tejido se carga hasta la primera sección de la tercera fase y luego se quita la carga. Sin embargo, el retorno no sigue la curva original, sino presentando un fenómeno de histéresis.

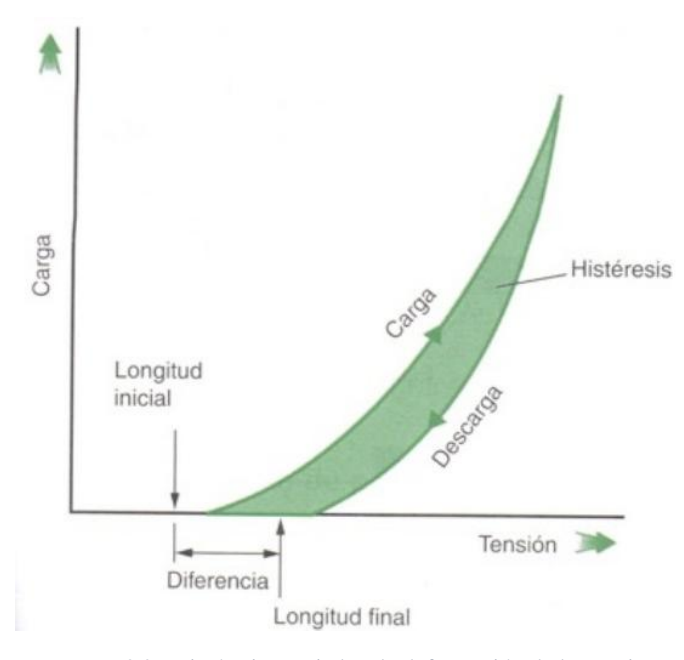

*Figura 3.9* .-Histéresis asociado a la deformación de l*a* Fascia, Fuente: *(González Zas, 2017)*

La contracción muscular envía un impulso a una unidad motora (UM), y para aumentar la fuerza requerida depende de los siguientes factores (OpenCourseWare de la Universidad de Cantabria, 2017):

- 1. Grado de activación. el SNC realiza un reclutamiento de fibras o suma espacial que siguen el modelo postulado por (Henneman, 1957). Este autor propone que primero se reclutan las UM's de menor tamaño y las más grandes se reclutan cuando se requiere mayor fuerza, lo que significa que primero se reclutan las fibras lentas (fuerza menor) y luego las fibras rápidas que son capaces de ejercer mayor fuerza.
- 2. La frecuencia de estimulación. también conocida como suma temporal; en la [Figura 3.10,](#page-75-0) se muestra cómo se incrementa la fuerza muscular en relación directa de la frecuencia de estimulación.

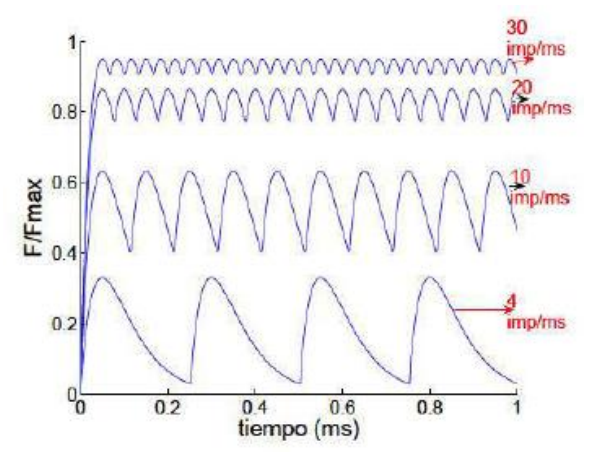

<span id="page-75-0"></span>*Figura 3.10*.- Respuesta del músculo a estímulos a diferentes frecuencias de 4, 10, 20 y 30 Hz. Fuente: *(Ramirez Martínez & Calvo Calzada, 2011)*

- 3. Velocidad de acortamiento. es la velocidad con la que los músculos se contraen frente a un estímulo, por ejemplo: para las fibras musculares lentas la velocidad de acortamiento es alrededor de 15 milímetros por segundo, en cambio para las fibras rápidas la velocidad se encuentra entre los 40-45 milímetros por segundo.
- 4. Longitud inicial del músculo en reposo. es la longitud del músculo un instante antes de la estimulación. Cuando la longitud inicial es la óptima, el músculo desarrolla su máxima fuerza.
- 5. Área transversal de músculo.- es el área transversal de músculo, a mayor área transversal, mayor generación de fuerza.
- 6. Ángulo de penación. –es el ángulo formado por las fibras respecto a la línea de acción del músculo, dicho ángulo influye en la fuerza que genera el músculo, en la Figura 3.2 *Esquema [del área de la sección](#page-66-0) transversal* fisiológica ASTF [para músculos con fibras paralelas](#page-66-0) *y con fibras oblicuas* Fuente: corresponde al ángulo ϴ.

### **3.3.Modelado numérico del tejido esquelético**

Acorde a lo descrito en el punto anterior, es necesario el modelamiento de un sistema que simule la parte contráctil, la fuerza pasiva y activa que pueden actuar en el músculo, en virtud de lo cual se debe utilizar modelos visco elásticos. En la siguiente figura se esquematizan los modelos de Maxwell y el modelo de Voigt-Kelvin.

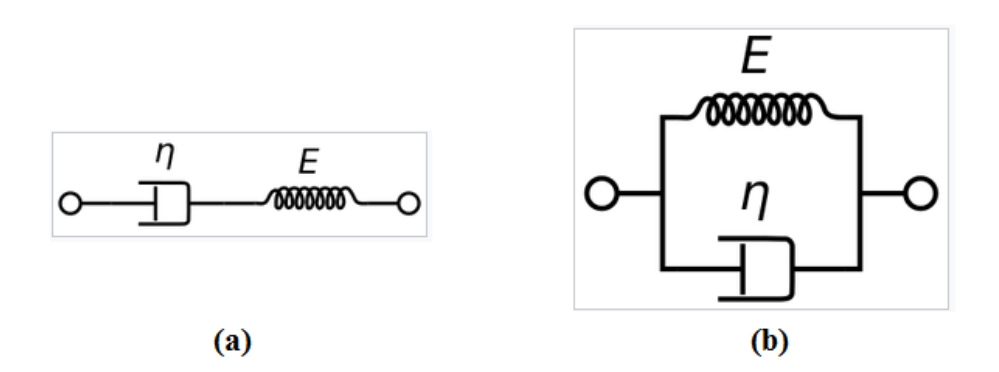

*Figura 3.11.-* (a) Modelo de Maxwell, (b) Modelo de Voigt-Kelvin Fuente: *(Wikipedia, 2017)*

El modelo de Maxwell se basa en la [Ecuación 3.10,](#page-76-0) constitutiva diferencial de primer orden. El modelo predice que para una deformación constante las tensiones gradualmente se anularán y si el material se pone a tensión constante la deformación tendrá dos componentes que corresponden a una deformación de largo plazo y una componente elástica instantánea:

<span id="page-76-0"></span>*Ecuación 3.10*

$$
\frac{d\varepsilon}{dt} = \frac{d\varepsilon_A}{dt} + \frac{d\varepsilon_R}{dt} = \frac{\sigma}{\eta} + \frac{1}{E}\frac{d\sigma}{dt}
$$

La ecuación 3.11, representa la ecuación constitutiva del modelo de Voigt-Kelvin, conocido como material visco elástico de "corta memoria". Esta ecuación modela un sólido que sufre deformación viscoplástica reversible; es decir, cuando una tensión constante es aplicada sobre un material, éste se deforma a un ritmo progresivamente más lento, y cuando se eliminan fuerzas exteriores, regresa a su estado original sin deformación.

*Ecuación 3.11*

$$
\sigma = E\varepsilon + \eta \frac{d\varepsilon}{dt}
$$

Aunque los modelos anteriores son útiles en varias aplicaciones, para el modelo unidimensional de la Unidad Músculo Tendón (UMT), se utiliza una configuración más compleja como la indicada en la Figura 3.12. Allí se utiliza un elemento contráctil (EC) con un elemento elástico en serie (EES) y éstos dos elementos se encuentran con un elemento pasivo en paralelo (EEP), finalmente los tres elementos están unidos a un elemento pasivo en serie (EPS).

La fuerza de la UMT (F<sub>M</sub>) está compuesta por la fuerza pasiva (generada por el elemento pasivo en paralelo) y fuerza activa (transmitida por el elemento pasivo en serie) según la siguiente ecuación.

<span id="page-77-0"></span>*Ecuación 3.12*

### $F_M = F$  *pasiva* + *F activa*

Además, la longitud de la UMT (LMT) será la suma de la longitud del elemento pasivo en serie correspondiente al tendón ( $L_T$ ) y la proyección de la longitud del músculo ( $L_M$ ) en la dirección de la UMT, acorde a la siguiente ecuación. *Ecuación 3.13*

$$
L_{MT}=L_T+L_M.\text{Cos }\theta
$$

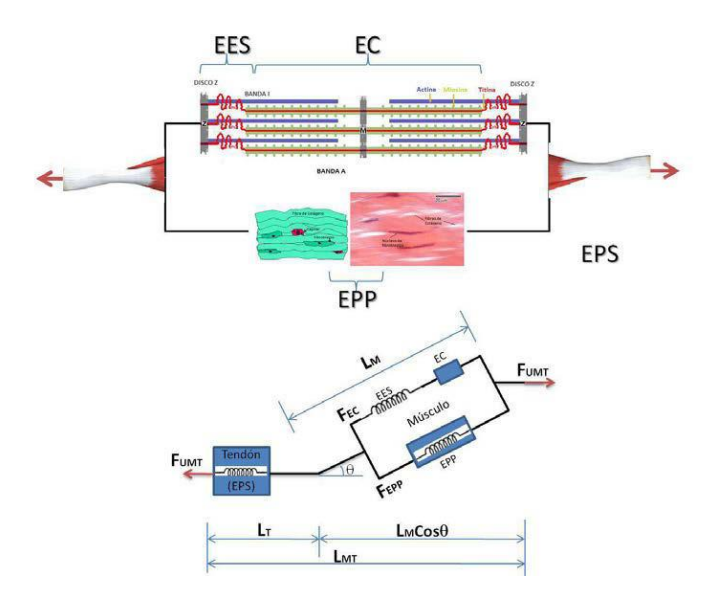

*Figura 3.12*.- Esquema utilizado para modelar la fuerza muscular. Fuente: *(Ramirez Martínez & Calvo Calzada, 2011)*

En resumen, la fuerza pasiva representa la resistencia que ofrece el músculo a comprimirse o alargarse; mientras que, la fuerza activa es la desarrollada por el músculo y depende de su longitud, velocidad de contracción, tiempo de duración, arquitectura muscular, temperatura y fatiga.

Existen dos tipos de contracción:

 Contracción isotónica. - el músculo mantiene constante su fuerza durante toda la contracción, mientras cambia su longitud (Gonzales, 2011). En la siguiente figura, la longitud cambia de IA a IC, elevando la pesa a una tensión constante, representada en el segmento AC.

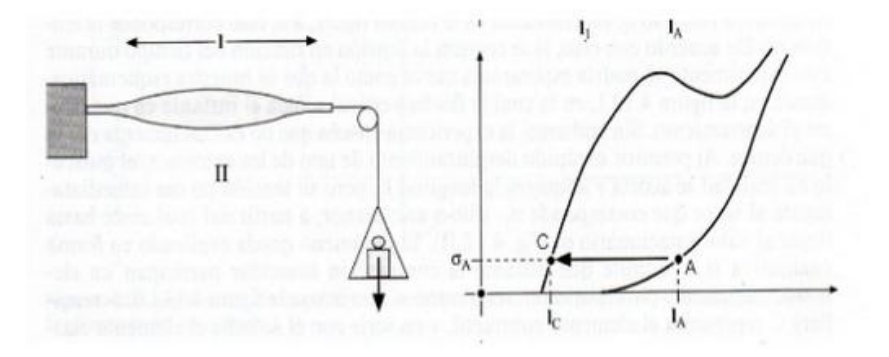

*Figura 3.13.-* Contracción Isotónica. Fuente: *(Gonzales, 2011)*

 Contracción isométrica.- su longitud no varía a pesar de que el músculo se contrae, por lo que la tensión varía del punto A al punto B, con una longitud constante IA.

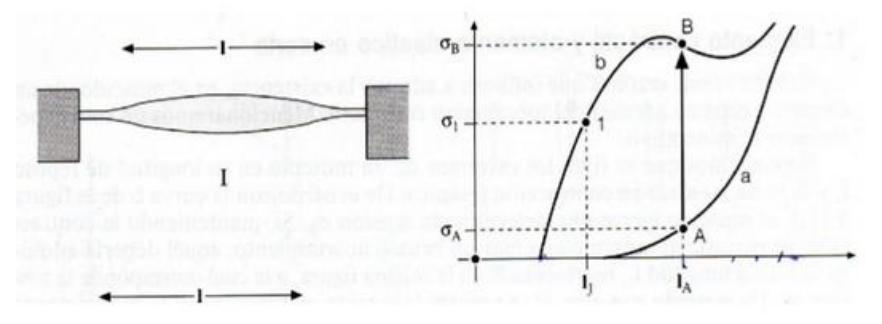

*Figura 3.14*.- Contracción Isométrica. Fuente: *(Gonzales, 2011)*

Según lo descrito por la [Ecuación 3.12,](#page-77-0) la fuerza muscular está formado por dos componentes: una fuerza activa y una fuerza pasiva. En (Johansson, Meier, & Blickhan, 2000) se plantea la existencia de una longitud óptima del UMT, en donde el músculo generará la fuerza máxima. Cuando esta longitud varía la fuerza disminuye, según se puede apreciar en la Figura 3.15, con fines didácticos, se hará uso de la figura de (Ramirez Martínez & Calvo Calzada, 2011), donde se puede observar lo que sucede con los puentes cruzados. Por ejemplo, en la zona (A), la distancia es óptima y los puentes cruzados tienen la mejor probabilidad para producir la mayor fuerza en la contracción muscular; en la región (B) y (C), la actina y miosina están demasiado separadas, por lo que la estructura del puente cruzado tiene un menor nivel de eficacia para generar movimiento; similarmente, en la zona (D), la fuerza disminuye debido a que la distancia es muy corta y las proteínas interfieren unas con otras reduciendo su rendimiento. En resumen, la fuerza generada por el músculo depende de la longitud del mismo.

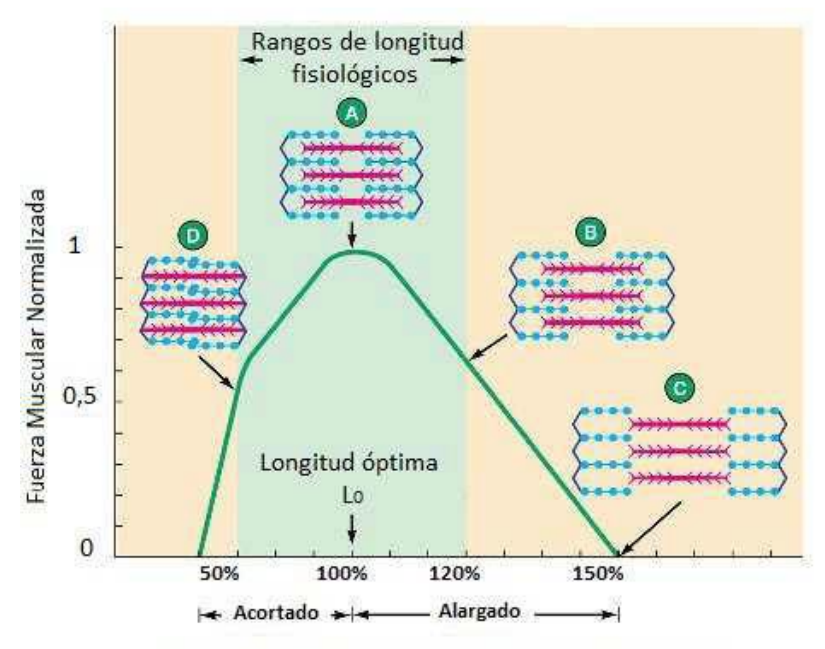

Longitud de fibra comparada con longitud óptima

*Figura 3.15*.- Relación fuerza-longitud del sarcómero. Fuente: *(Ramirez Martínez & Calvo Calzada, 2011)*

La fuerza muscular también está relacionada con la velocidad (Hill, 1938) y otras variables correspondientes a la termodinámica existente. Otros autores (Fung, 1993), plantean relaciones entre la energía consumida y la energía generada. La ecuación empírica para el acortamiento del músculo esto dado por:

*Ecuación 3.14*

$$
(\nu + C_2)(F_{vel} + C_1) = C_2(F_0 + C_1)
$$

En donde, la velocidad de contracción muscular es  $\nu$ , la fuerza máxima isométrica del músculo se representa por  $F_0$ , y la fuerza que depende de la velocidad del músculo es  $F_{vel}$ , siendo  $C_1$  y  $C_2$  constantes, para lo cual  $C_2$  es igual al producto de la otra constante por la razón entre la velocidad máxima Vo (sin ninguna fuerza dependiente de la velocidad) sobre la fuerza máxima isométrica del músculo representada por  $F_0$ .

En el documento de (Calvo, y otros, 2010), se plantea otra relación entre la fuerza y el alargamiento (ver [Ecuación 3.15\)](#page-80-0) donde λ es la relación entre la longitud final y longitud inicial (Lf/Li) y añade el parámetro β para administrar la curvatura de la funciòn.

<span id="page-80-0"></span>*Ecuación 3.15*

$$
f(\lambda) = e^{\frac{-(\lambda - \lambda_{opt})^2}{2(1-\beta)^2}}
$$

Además, en (Ramirez Martínez & Calvo Calzada, 2011) se grafica la relación entre la fuerza muscular normalizada a  $F_0$  con el porcentaje de la velocidad de contracción respecto a la velocidad máxima, según se indica en el gráfico cuando la longitud de la fibra es óptima se produce la máxima fuerza isométrica (To), pero si la fibra está sometida a una carga que "alarga" la fibra, entonces la velocidad de contracción disminuye y la fuerza muscular crece hasta el límite, zona que pueden producirse lesiones. Por el otro lado, cuando la fibra está "acortada" la velocidad de contracción se incrementa pero la fuerza muscular disminuye, situación que se puede apreciar en la siguiente gráfica:

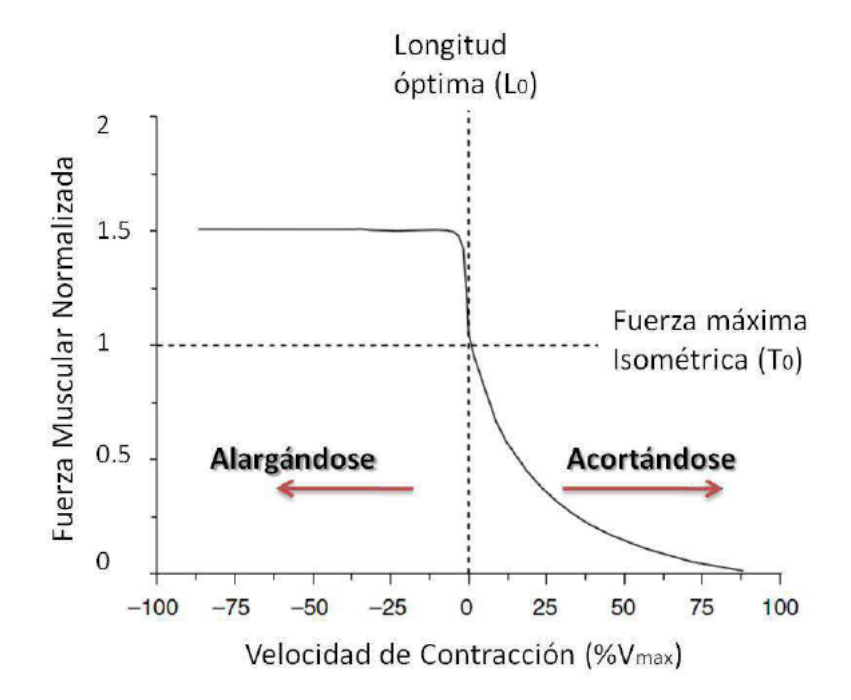

<span id="page-80-1"></span>*Figura 3.16.-* Relación entre la fuerza normalizada y el porcentaje de velocidad de contracción. Fuente: *(Ramirez Martínez & Calvo Calzada, 2011)*

Los autores (Johansson, Meier, & Blickhan, 2000) y (VAN LEEUWEN, 1991) aplican la [Ecuación 3.16](#page-81-0) para relacionar la fuerza muscular y la velocidad de contracción, utilizando parámetros como la velocidad máxima y mínima de contracción, constantes del músculo y una relación con la fuerza máxima, se puede modelar la [Figura 3.16,](#page-80-1) que representa la fuerza normalizada y la velocidad de contracción, para velocidades positivas.

<span id="page-81-0"></span>*Ecuación 3.16*

$$
f(v) = \begin{cases} 1 + d - d \cdot \frac{1 + \frac{v}{v_{max}}}{1 - k_{cc}k_{ec}\left(\frac{v}{v_{max}}\right)} & para \ v < 0 \\ \frac{1 - \frac{v}{v_{max}}}{1 + k_{cc}\left(\frac{v}{v_{max}}\right)} & para \ v < 0 \end{cases}
$$

Donde  $k_{cc}$  y  $k_{ec}$  son constantes del músculo, *d* es un parámetro que se encuentra relacionado con la fuerza máxima que puede lograr el músculo,  $v_{max}$  es la velocidad máxima de contracción. Por ejemplo, para las fibras musculares lentas de la rata (Otten, 1987) los parámetros con d=0.8,  $k_{cc} = \frac{1}{0.1}$  $\frac{1}{0.17}$  = 5,8824 y  $k_{ec}$  = 7.56 para obtener la siguiente gráfica.

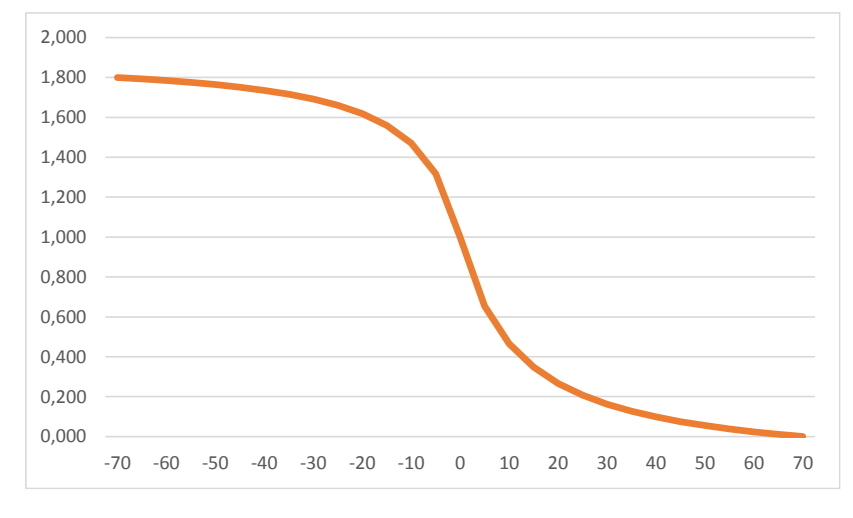

*Figura 3.17.-* Simulación con la *[Ecuación 3.16](#page-81-0)* para relacionar la velocidad de contracción con la fuerza muscular.

Otro de los factores que depende la fuerza muscular es la señal de activación fα. En forma natural, el músculo se activa por una señal neuronal y artificialmente puede ser excitado por un campo magnético, a través de bobinas o por un campo eléctrico a través

de un electrodo. Teniendo en consideración que, en el caso de aplicar un campo, los resultados dependerán de la intensidad, voltaje y frecuencia de la señal, una ventaja de la estimulación artificial es que se conoce completamente su forma y duración. En cambio, la estimulación natural es difícil de discriminar, sumado al hecho de que este tipo de estimulación recluta las fibras en sentido inverso al que ocurre cuando las fibras se estimulan por medio de campos eléctricos, donde se activan primero las fibras de mayor diámetro (Lertmanorat & Durand, 2004). En párrafos previos se explicó que las motoneuronas se activan cuando la señal de excitación sobrepasa el umbral de reclutamiento, que varía según el tipo de fibra muscular, cumpliendo la ley del todo o nada.

En ambos casos, estimulación natural o estimulación artificial muscular, la respuesta del músculo depende de la amplitud de la señal y del tiempo de la señal. En la siguiente figura se muestra la relación de la fuerza generada versus la amplitud del voltaje de excitación.

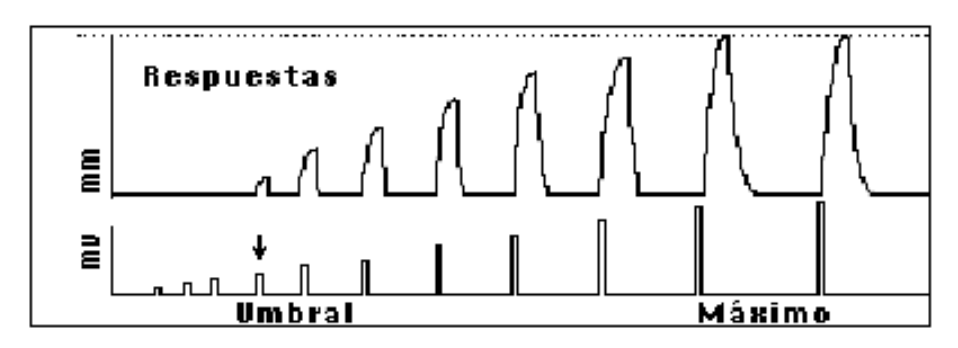

*Figura 3.18*.- Relación Voltaje vs Fuerza. Fuente: *(Universidad de Costa Rica, Facultad de Medicina, 2017)*

En la figura previa, se puede apreciar que hasta que el voltaje de estimulación no supere el umbral no existirá contracción. Superado dicho umbral, la fuerza se incrementa de manera exponencial hasta llegar a la máxima fuerza. En (Ramirez Martínez & Calvo Calzada, 2011) proponen la [Ecuación 3.17,](#page-83-0) que es similar a la carga del condensador, ver [Figura 3.19](#page-83-1) donde se puede observar la relación del voltaje con la fuerza desarrollada por el músculo.

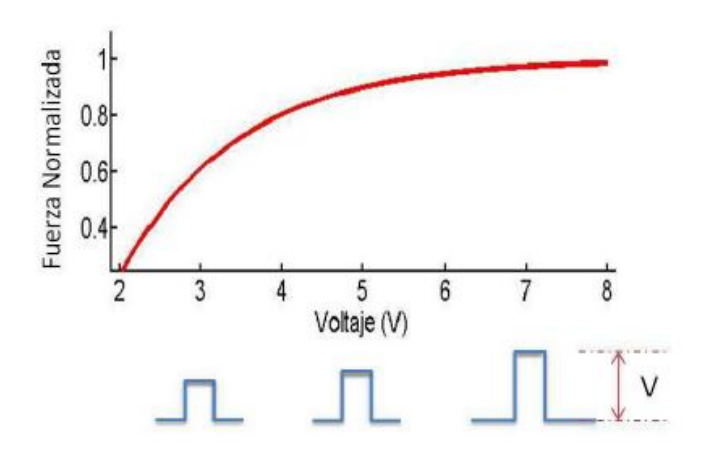

*Figura 3.19*.- Relación fuerza vs Voltaje, Fuente: *(Ramirez Martínez & Calvo Calzada, 2011)*

<span id="page-83-1"></span><span id="page-83-0"></span>*Ecuación 3.17*

$$
F_V = 1 - e^{-\left(\frac{V - a}{d}\right)} \qquad V \ge a
$$

Donde:

: es el punto de corte con el eje de las abscisas,

: Se utiliza para definir el nivel de curvatura de la señal.

Además de la amplitud del estímulo, la respuesta muscular depende del tiempo y frecuencia del estímulo; por lo que, en primer lugar, se analiza en el tiempo la respuesta del músculo ante un impulso. La respuesta muscular, según se indica en la siguiente gráfica, se puede dividir en tres períodos (Alda, 2017):

- **Período de latencia**. -corresponde al tiempo existente entre el inicio del pulso de modulación y el inicio de la contracción, su valor se encuentra en el orden de los milisegundos.
- **Período de contracción. -**corresponde al tiempo desde el inicio del movimiento hasta alcanzar su fuerza máxima, su duración varía entre 10 a 100 milisegundos.
- **Período de relajación.**-desciende desde la máxima contracción hasta alcanzar su longitud natural, por lo que la fuerza va en descenso hasta llegar a cero.

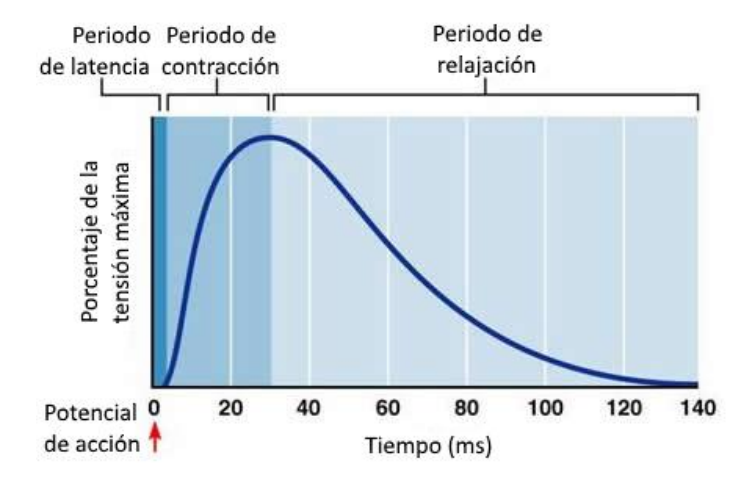

*Figura 3.20*.- Respuesta muscular respecto a un estímulo. Fuente: *(Alda, 2017)*

Para representar la curva de la figura anterior, varios autores han diseñado diferentes modelos matemáticos. Por ejemplo, algunos utilizan seis parámetros (Raikova, Pogrzebna, Drzymala, Celichowski, & Aladjov, 2008), oros con dos parámetros (Fuglevand, Winter, & Patla, 1993). En la siguiente gráfica se muestra un comparativo entre los dos modelos y una verdadera contracción ante un estímulo.

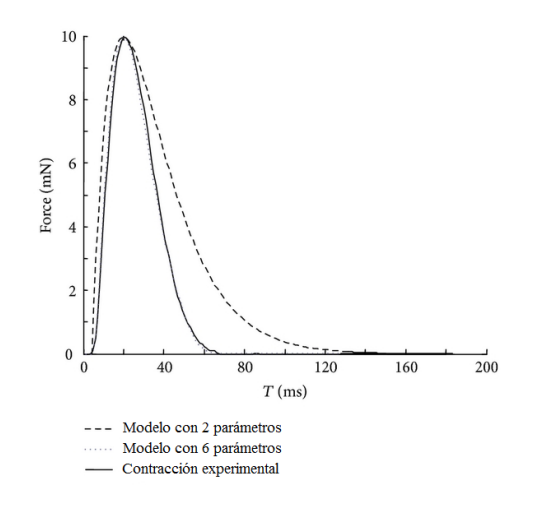

*Figura 3.21*.- Comparativo de modelos de simulación con la contracción muscular. Fuente: *(Hindawi, 2017)*

El modelo de seis parámetros define la fuerza muscular generada por el i-ésimo estímulo mediante la siguiente relación:

*Ecuación 3.18*

$$
F^i(t) = \frac{f_1(t)}{f_2(t)}
$$

Para cada componente se utilizan las siguientes ecuaciones:

*Ecuación 3.19*

$$
f_1(t) = F_0 \left[ P1^{c1} e^{(c1 - c1P1)} + (P2 - 1) P1^{c2} e^{(c2 - c2P1)} \right]
$$

*Ecuación 3.20*

$$
f_2(t) = P2 \cdot (1 - e^{4eP3})
$$

*Ecuación 3.21*

$$
P1(t) = \frac{t - T_i - T_{lead}}{T_c}
$$

*Ecuación 3.22*

$$
P2(t) = 1 + e^{2e(P1-1)}
$$

*Ecuación 3.23*

$$
P3(t) = \frac{t - T_i - 0.5(T_{tot} + T_{hr})}{T_{tot} - T_{hr}}
$$

*Ecuación 3.24*

$$
c1 = \frac{ln(2)T_c}{T_{hc} + T_c \cdot \left[ln\left(\frac{T_c}{T_{hc}}\right) - 1\right]}
$$

*Ecuación 3.25*

$$
c2 = \frac{ln(2)T_c}{T_{hr} + T_c \cdot \left[ln\left(\frac{T_c}{T_{hr}}\right) - 1\right]}
$$

Donde:

 $T_{lead}$ : Tiempo de latencia, va desde el instante que se aplica el estímulo hasta que inicia el movimiento.

ℎ : Tiempo intermedio de la fuerza de contracción, va desde el inicio del movimiento mecánico hasta que alcance la mitad del máximo valor de la fuerza (50%).

 $T_c$ : Tiempo de la fuerza de contracción, va desde el inicio del movimiento mecánico hasta alcanzar el máximo valor de la fuerza.

 $T_{hr}$ : Tiempo intermedio de la fuerza de relajación, va desde el inicio del movimiento mecánico hasta que en la reducción se alcance la mitad del máximo valor de la fuerza (50%).

 $T_{tot}$ : Tiempo total de la duración de contracción, va hasta que la fuerza se reduce al 0.01% de la fuerza máxima.

 $T_i$ : Instante en el que se aplica el impulso i-ésimo.

En la siguiente gráfica se esquematizan la función con los seis parámetros y las diferentes componentes que lo componen.

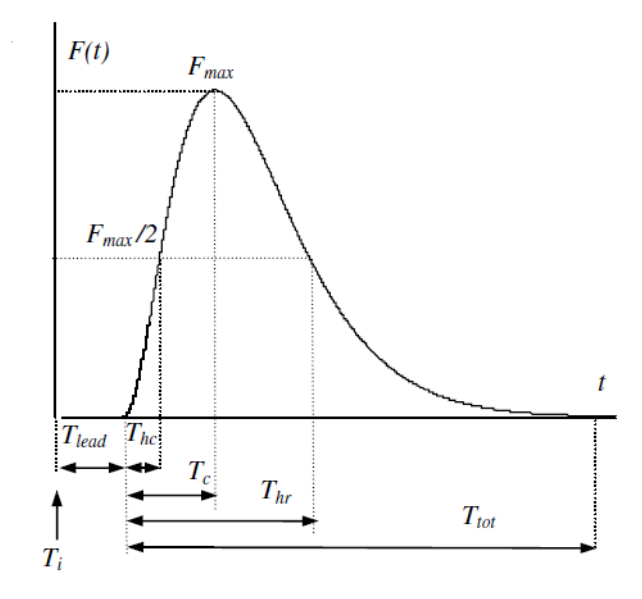

*Figura 3.22*.- Función analítica para el modelado de la forma de contracción. Fuente: *(Raikova, Pogrzebna, Drzymala, Celichowski, & Aladjov, 2008)*, se cumple que:  $\tau_i + T_{lead}$ ,  $\tau_f$ ,  $T_c < T_{hr}$ ,  $T_c$  $T_{tot}$ 

La gráfica anterior representa la fuerza muscular generada por un sólo impulso; sin embargo, se necesita modelar la respuesta para trenes de impulso. En la siguiente gráfica, se muestra la respuesta experimental para un tren de impulsos, donde se aprecia que la suma de pulsos es no lineal (Mannard & Stein, 1973), sino que debe aplicarse un factor denominado fuerza-frecuencia que se escribe en la siguiente frecuencia.

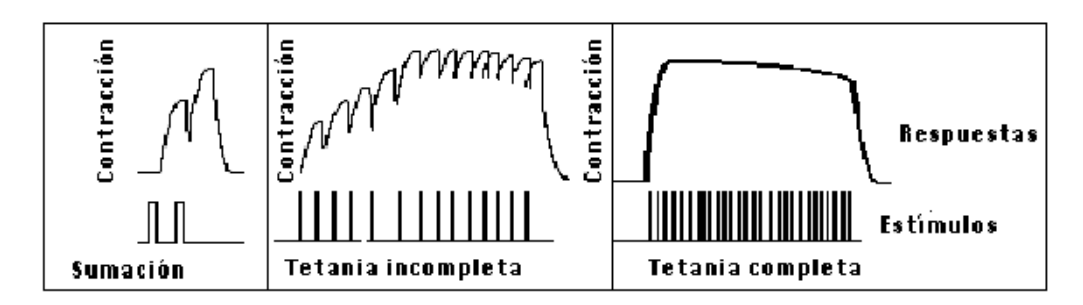

*Figura 3.23*.- Contracción generada por un tren de impulsos. Fuente: *(Universidad de Costa Rica, Facultad de Medicina, 2017)*

*Ecuación 3.26*

$$
factor_{Fo-fe} = \left(1 - r \cdot e^{\frac{f_{norm}}{c}}t\right)
$$

Donde:

 $f_{norm}$ : Es el producto entre la frecuencia  $fe$  de repetición y el tiempo de contracción  $T_c$ del i-ésimo pulso

r: Es el cociente entre la fuerza pico de un pulso Pi y la fuerza máxima de tetanización Fo.

Por lo que si aplicamos la ecuación anterior a un tren de impulsos, la fuerza resultante que depende del tiempo y frecuencia del impulso estaría definida por la ecuación.

<span id="page-87-0"></span>*Ecuación 3.27*

$$
F_t(t) = \sum_{i=1}^n \left(1 - r \cdot e^{\frac{f_{norm}}{c}}\right) \cdot F^i(t)
$$

En la siguiente figura, el diagrama del literal (a) se muestra el modelo de seis parámetros, y en la figura del literal (b) se compara entre los resultados experimentales y el modelo de (Raikova, Pogrzebna, Drzymala, Celichowski, & Aladjov, 2008).

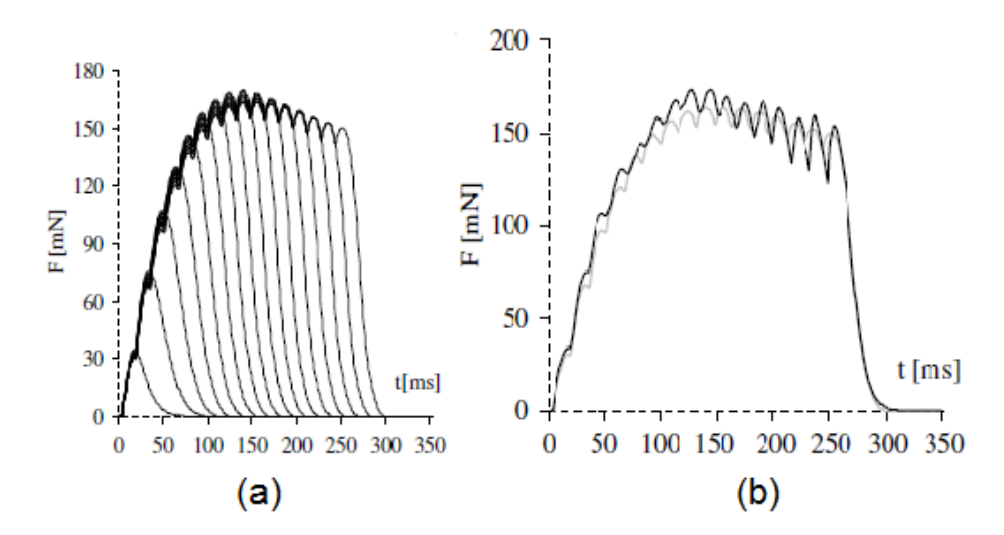

*Figura 3.24*.- Simulación y datos experimentales. Fuente: *(Raikova, Pogrzebna, Drzymala, Celichowski, & Aladjov, 2008)*

En resumen, la fuerza muscular depende de la longitud de la fibra, la velocidad de contracción y su función en el tiempo (amplitud y frecuencia), es decir:

*Ecuación 3.28*

$$
F = f(\lambda, v, V, t)
$$

Aplicando el principio de multiplicación de funciones, la fuerza generada se puede representar como el producto de las componentes anteriormente descritas por la siguiente ecuación.

*Ecuación 3.29*

$$
F = f(\lambda) \cdot f(v) \cdot F_V \cdot F_t(t)
$$

Con la ecuación anterior se ha definido la fuerza que genera el músculo en función de la longitud de la fibra  $\lambda$ , la velocidad de contracción  $\nu$ , la amplitud del impulso  $V$  y su forma en el tiempo ; por lo que en el siguiente ítem, se utilizan los principios de la mecánica de medios continuos con el fin de modelar el movimiento muscular.

# **3.4.Mecánica de medios continuos aplicada en el movimiento muscular**

Un medio continuo se concibe como un grupo infinito de partículas que forman parte de un sólido, fluidos o de un gas. Entonces, si se utiliza un espacio tridimensional  $R^3$ , representado por las coordenadas x, y, z, se puede definir una configuración inicial del

sólido  $Ω_0$  tal que cada punto P ∈  $Ω_0$ (*B*) también conocida como configuración sin deformación, ver [Figura 3.25.-,](#page-89-0) y transcurrido un tiempo t se tienen nuevas coordenadas, que forman la nueva configuración del sólido denominada configuración deformada  $\Omega_t(\mathcal{B})$ , acorde se indica en la siguiente figura.

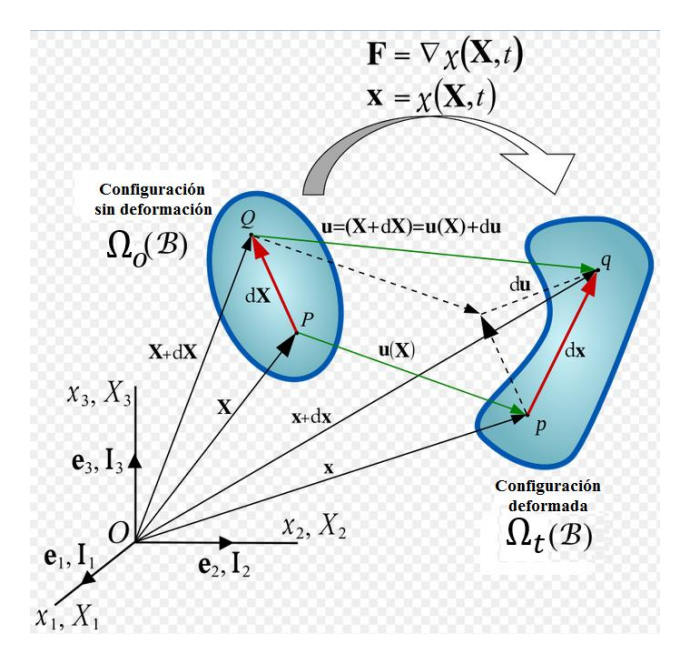

*Figura 3.25*.- representación del desplazamiento de los medios continuos

<span id="page-89-0"></span>Las coordenadas iniciales  $X$  se conocen como coordenadas temporales  $y \times x$  son las coordenadas espaciales (Oliver Olivella, Xavier; Saracibar Bosch, Carlos, 2000), cuando se utilizan las coordenadas temporales se tiene la descripción material, que sería la que describe la trayectoria de las partículas, en cambio, sí se utilizan las coordenadas espaciales para cada valor de la posición se tendría una fotografía instantánea en cada instante t, en la se muestra lo anteriormente descrito.

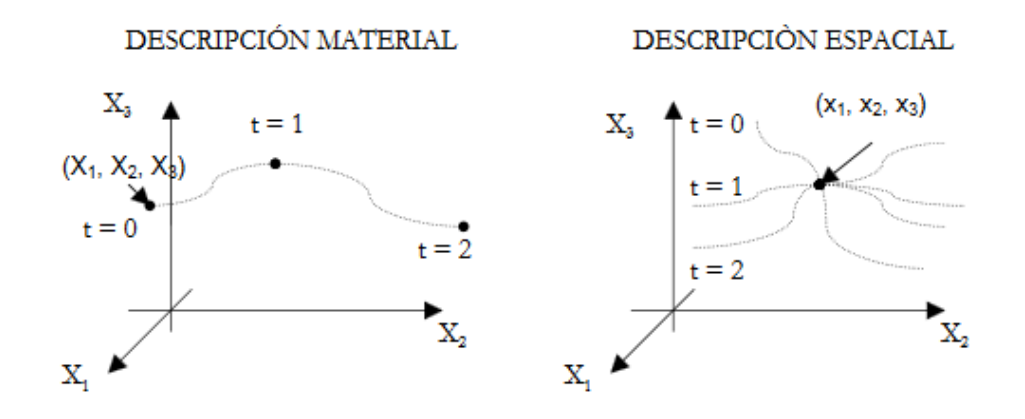

*Figura 3.26*.- Representación de la descripción material: trayectoria y descripción espacial: fotografía. Fuente: *(Oliver Olivella, Xavier; Saracibar Bosch, Carlos, 2000)*

Considerando las ecuaciones de movimiento para las coordenadas temporales, entonces el gradiente de deformación *F* está definido por:

<span id="page-90-0"></span>*Ecuación 3.30*

$$
F = \frac{\partial x}{\partial x} = \frac{\partial \varphi_t(x, t)}{\partial x}
$$
, tal que  $J = \det(F) > 0$ 

Donde:

: Se le conoce como el Jacobiano de la transformación.  $x = \varphi_t(X, t)$ : Coordenadas espaciales en función de las coordenadas temporales.

La [Ecuación 3.30,](#page-90-0) define el campo tensorial *F*, que puede descomponerse en dos componentes  $F_e$  y  $F_a$  (Stalhand, Klarbring, & Holzapfel, 2011), que corresponden a la deformación elástica asociada a los puentes cruzados y a la deformación asociada a la contracción muscular por traslación de los filamentos (desplazamiento relativo de la actina y miosina) respectivamente. Con el campo tensorial *F*, se puede realizar la descripción espacial y material del medio continuo, que para el caso de análisis serían para las fibras musculares, con las descripciones descritas se pueden generar modelos de simulación que contemplen las características fisiológicas y mecánicas existentes en las fibras musculares (Stalhand, Klarbring, & Holzapfel, 2011).

*Ecuación 3.31*

$$
F = F_e \cdot F_a
$$

Por lo tanto, para el Jacobiano se podría aplicar la propiedad de los determinantes del producto de matrices, y considerando que el volumen del músculo es constante, propiedad que se conoce como incomprensibilidad, y que matemáticamente indicaría que det $(F_a) = 1$ , lo que resulta en:

*Ecuación 3.32*

$$
J = \det(F) = \det(F_a) \cdot \det(F_e) = \det(F_e)
$$

Al descomponer la deformación en una parte elástica y otra asociada a la contracción muscular produce grandes ventajas para el análisis, sumado al hecho de que el determinante es igual a la unidad, lo que indicaría que el producto de sus valores propios sería:

<span id="page-91-0"></span>*Ecuación 3.33*

$$
\det(F_a) = 1 = \lambda_1^a \lambda_2^a \lambda_3^a
$$

Es decir que las tensiones principales estarían en las direcciones de los vectores e1, e2 y e3, por lo que para definir la matriz F se puede usar el producto tensorial para expresarlo de la siguiente manera.

*Ecuación 3.34*

$$
F_a = \lambda_1^a e_1 \otimes e_1 + \lambda_2^a e_2 \otimes e_2 + \lambda_3^a e_3 \otimes e_3
$$

Recordando que el producto de los valores propios es uno, ver [Ecuación 3.33,](#page-91-0) y que se cumple que  $\lambda_2^a = \lambda_3^a$ , lo que implicaría  $\lambda_1^a = \frac{1}{\lambda_1^a}$  $\frac{1}{\lambda_2^a \lambda_3^a} = \left(\frac{1}{\lambda_2^a}\right)$  $\left(\frac{1}{\lambda_2^a}\right)^2 = \left(\frac{1}{\lambda_2^a}\right)^2$  $\left(\frac{1}{\lambda_3^a}\right)^2$ , dejando la ecuación anterior en función de  $\lambda_1^a$  resulta:

*Ecuación 3.35*

$$
F_a = \lambda_1^a e_1 \otimes e_1 + (\lambda_1^a)^{-1/2} e_2 \otimes e_2 + (\lambda_1^a)^{-1/2} e_3 \otimes e_3
$$

Si se deriva respecto al tiempo, para obtener la velocidad de la contracción, según la regla de la cadena se tendría:

*Ecuación 3.36*

$$
\dot{F}_a = \frac{\partial F_a}{\partial \lambda_1} \dot{\lambda_1}
$$

$$
\dot{F}_a = \left[ e_1 \otimes e_1 - \frac{1}{2} (\lambda_1^a)^{-3/2} e_2 \otimes e_2 - \frac{1}{2} (\lambda_1^a)^{-3/2} e_3 \otimes e_3 \right] \dot{\lambda_1}
$$

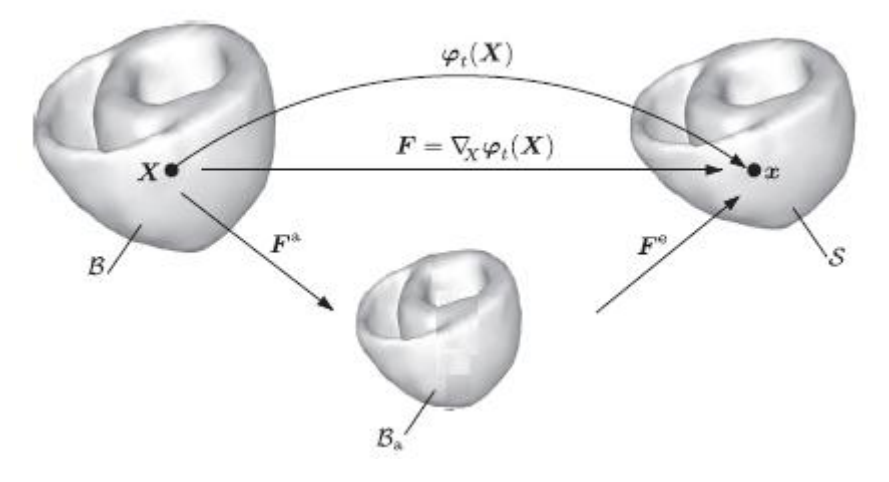

<span id="page-92-0"></span>*Figura 3.27*.- Descomposición del vector de deformación Fa. Fuente: *(Goktepe, Menzel, & Kuhl, 2014)*

Considerando la propiedad de los valores propios y vectores propios (en este caso se diría el análisis se obtiene:

*Ecuación 3.37*

$$
F_a e_i = \lambda_i^a e_i
$$

Aplicando la transpuesta a la ecuación anterior resulta:

*Ecuación 3.38*

$$
(F_a e_j)^T = (\lambda_j^a e_j)^T = \lambda_j^a e_j^T
$$

Multiplicando por la izquierda a la ecuación anterior.

*Ecuación 3.39*

$$
(F_a e_j)^T F_a e_i = \lambda_j^a e_j^T \lambda_i^a e_i
$$

$$
e_j^T F_a^T F_a e_i = \lambda_j^a \lambda_i^a e_j^T e_i
$$

Considerando que  $e_j^T e_i = \delta_{ij}$  es igual al delta de Kronecker, entonces el resultado solamente es diferente de cero cuando i=j, es decir, que se cumple:

*Ecuación 3.40*

$$
e_i{}^T F_a{}^T F_a e_i = (\lambda_i^a)^2
$$

Esto es considerando el valor propio para el tensor de deformación asociado a la contracción muscular, sin embargo, también se puede generalizar la ecuación anterior tanto para la deformación total como para la componente elástica, según se indican en las siguientes ecuaciones.

*Ecuación 3.41*

$$
e_i^T F_e^T F_e e_i = (\lambda_i^e)^2
$$

*Ecuación 3.42*

 $e_i^T F^T F e_i = \lambda^2$ 

En la siguiente gráfica se representa las relaciones entre los valores propios de la componente elástica, la asociada y la total de los tensores de deformación respectivos.

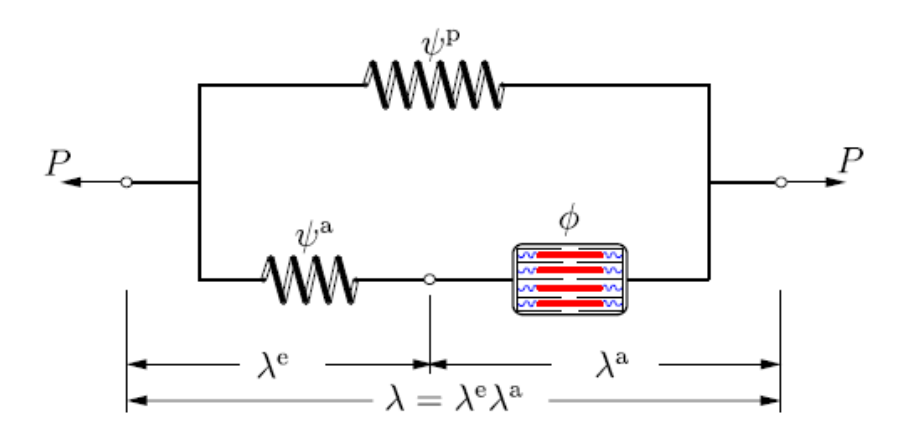

*Figura 3.28*.- Representación esquemática de las componentes elástica y activa del músculo. Fuente: *(Goktepe, Menzel, & Kuhl, 2014)*

Se define el tensor de deformación de Cauchy-Green como:

*Ecuación 3.43*

$$
C = F^T F
$$

Reemplazando  $F = F_e F_a$ , la ecuación anterior se transforma en:

*Ecuación 3.44*

$$
C = (F_e F_a)^T F_e F_a = F_a^T F_e^T F_e F_a
$$

Y luego de las operaciones respectivas se puede llegar a encontrar el tensor de Cauchy-Green para la componente elástica relacionada con las fibras musculares, mediante la siguiente relación.

*Ecuación 3.45*

$$
C_e = F_e^T F_e = F_a^{-T} C F_a^{-1}
$$

Con los temas desarrollados en el presente capítulo, que inician desde la anatomía y fisiología muscular que permiten tener una visualización del funcionamiento muscular, para posteriormente analizar las características mecánicas del tejido muscular, con este marco teórico, se analizan los modelos numéricos existentes y conceptos básicos de medios continuos para modelar y comprobar tales modelos con los datos experimentales, como los que se realizarán en el siguiente capítulo.

# **4. MEDICIONES Y SIMULACIÓN**

Luego de la revisión del marco teórico y del estado del arte referente a los campos magnéticos y la estimulación muscular, en este capítulo se procede a la realización experimental con la finalidad de cumplir los objetivos propuestos en el presente proyecto. En primer lugar se realizaron pruebas con el Electromiógrafo del Grupo de Investigación en Ingeniería Biomédica GIIB de la Universidad Politécnica Salesiana, con los valores obtenidos se aplicó el modelo de seis parámetros (Raikova, Pogrzebna, Drzymala, Celichowski, & Aladjov, 2008). Se aplicó una serie de pulsos, tal que permitan obtener los parámetros óptimos que conjuguen los datos experimentales con los datos simulados. Para la optimización, se utilizaron algoritmos genéticos. Posteriormente se utilizó el software FEMM 4.2 para la simulación de los campos magnéticos, densidad de flujo y las corrientes inducidas que podrían generarse en los tejidos musculares. Se analizaron cuatro configuraciones, conectando en serie y en paralelo las bobinas y definiendo las condiciones de frontera de un círculo y de dos círculos.

## **4.1.Mediciones del Electromiógrafo**

Para el desarrollo de los experimentos propuestos en esta sección, se usó el equipo Biopac Stubent Lab LO2-EMG del Grupo de Investigación de Ingeniería Biomédica GIIB de la Universidad Politécnica Salesiana. En la Figura 4.1., se muestra una captura de pantalla del software utilizado junto con los equipos adicionales para la adquisición de medidas de fuerza de agarre y el de corrientes medidas por los electrodos conectados al brazo.

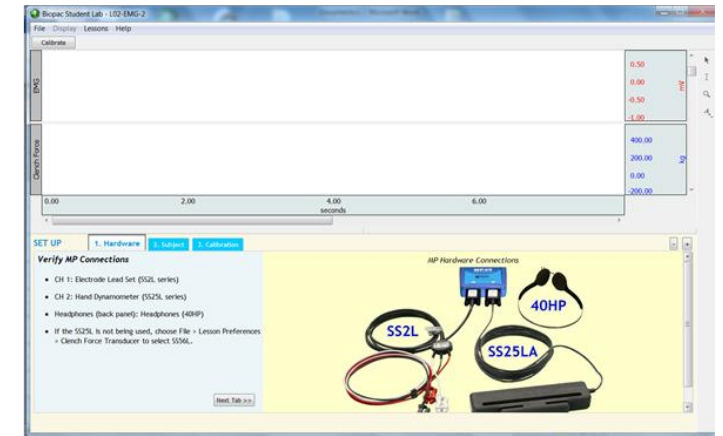

*Figura 4.1*.- Captura de pantalla del EMG- Electromiógrafo del paquete Biopac Student Lab

Antes de iniciar las mediciones, se realiza un proceso de calibración, según las especificaciones del fabricante, para posteriormente realizar los experimentos planteados. Este proceso consiste en realizar cinco presiones cortas de dos segundos y luego una larga desde el inicio de una presión fuerte hasta que ésta disminuya al 50% de la fuerza inicial de agarre. El proceso se repite dos veces. En l[a Figura 4.4.-](#page-97-0) Medidas del Electromiógrafo [recopilada por electrodos,](#page-97-0) se muestran todos los datos unidos en una sola línea de tiempo de la tensión en mili voltios detectada por los electrodos, en la siguiente gráfica se muestran la conexión de los electrodos y del dinamómetro utilizado:

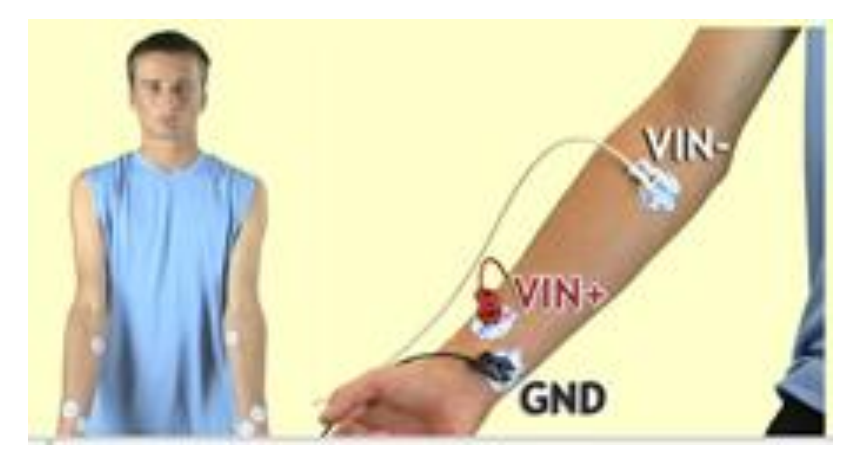

*Figura 4.2*.- Ubicación de Electrodos para calibración y mediciones

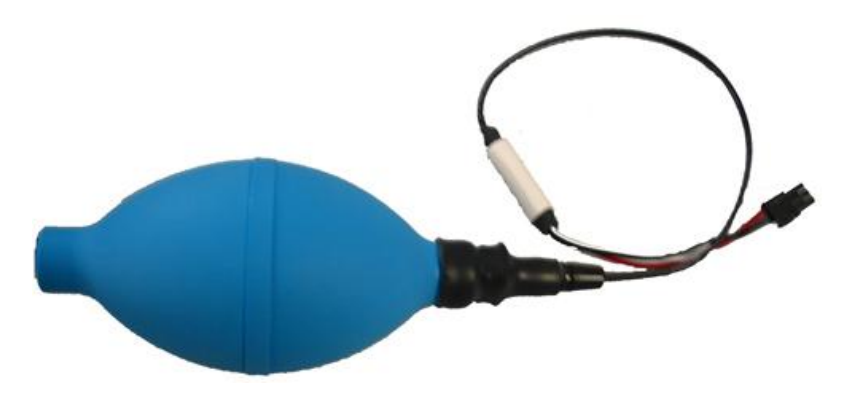

*Figura 4.3*.- Sistema utilizado para la medición de la fuerza de agarre

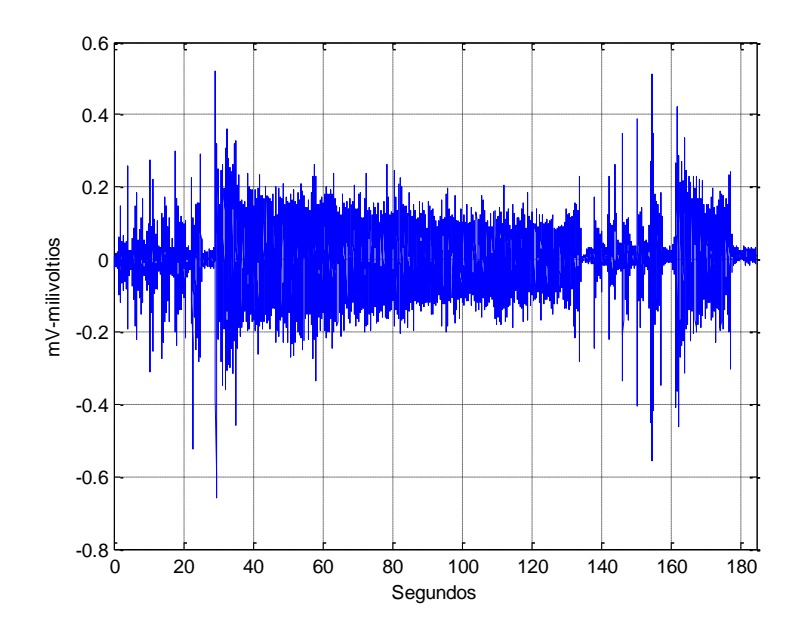

*Figura 4.4.- Medidas del Electromiógrafo recopilada por electrodos*

<span id="page-97-0"></span>El equipo utilizado, a más de medir con los electrodos, dispone de un dinamómetro para la medición de la fuerza de agarre. En la Figura 4.5.- *[Fuerza registrada por el](#page-97-1)  [dinamómetro](#page-97-1)*, se indica la fuerza de agarre, en Kilogramos fuerza, durante la misma línea de tiempo de la tensión medida por el EMG indicada en la figura previa.

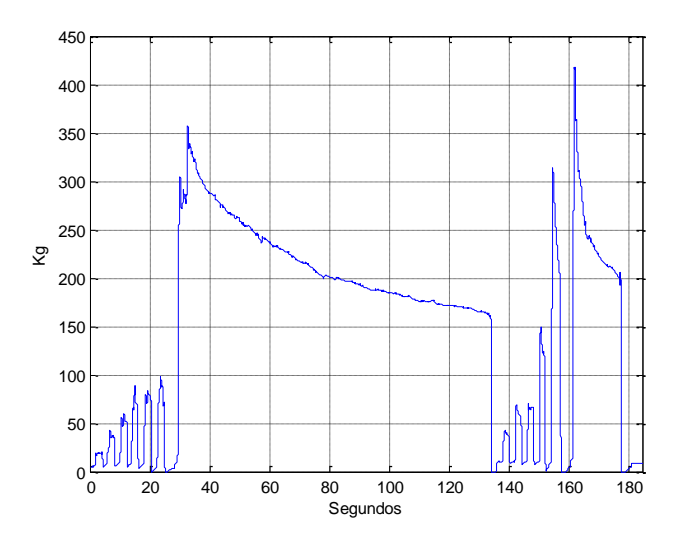

<span id="page-97-1"></span>*Figura 4.5*.- Fuerza registrada por el dinamómetro

Para relacionar los milivoltios registrados por el Electromiógrafo, con la fuerza de agarre medida por el dinamómetro, existen varias técnicas como integrar el voltaje, calcular la envolvente cuadrática o la envolvente lineal.

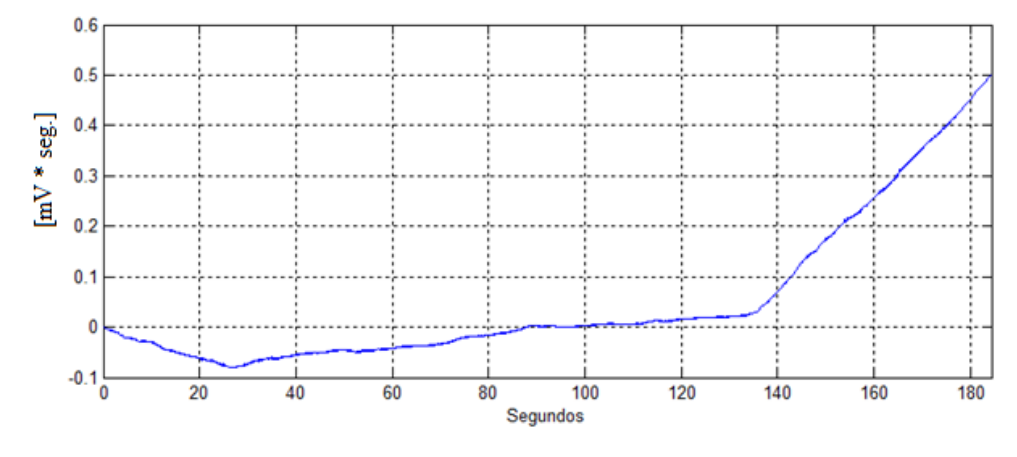

*Figura 4.6*.- Integral de EMG [mV\*seg.]

En la gráfica anterior se muestra la integral de las medidas entregadas por el Electromiógrafo, que a primera impresión no muestra ninguna relación con la fuerza registrada por el dinamómetro, situación que se presenta por la acumulación del error. Con el fin de contrarrestar, éste problema, la integral se reinicia a cero periódicamente, de la señal rectificada, en la siguiente figura se muestra lo descrito con un reinicio periódico cada doscientos milisegundos.

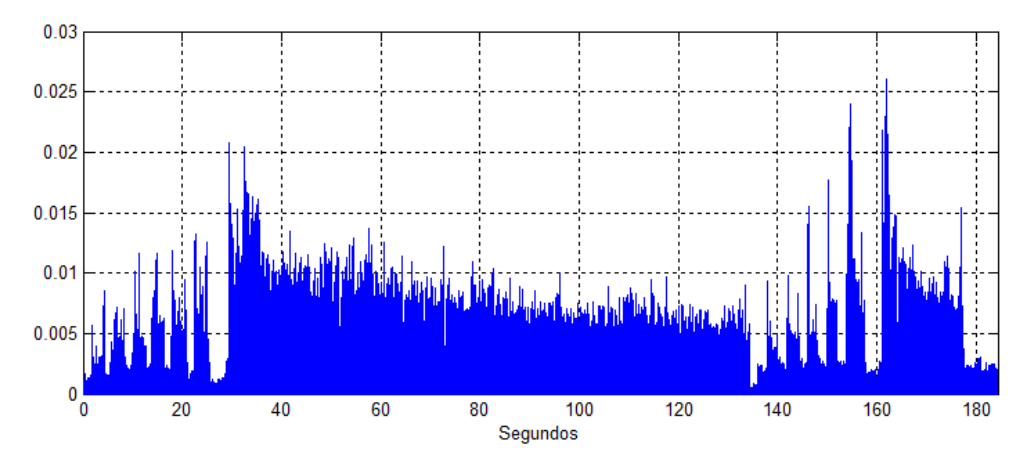

*Figura 4.7*.- Integral de EMG, reiniciada cada 200 milisegundo [mV\*seg]

La envolvente de la figura anterior es similar a la fuerza registrada por el dinamómetro, por lo que en la Figura 4.8.- *[Señales normalizadas procesadas del Electromiógrafo.](#page-99-0)* se muestran los valores normalizados de la envolvente lineal móvil y la envolvente cuadrática de los datos iniciales, comparada con la envolvente lineal de la integral de los datos del Electromiógrafo, donde se puede apreciar que mantienen gran similitud. Sin embargo, en las siguientes secciones, para los distintos análisis se utilizará la envolvente lineal móvil con un período de doscientos milisegundos, es decir cada cien términos.

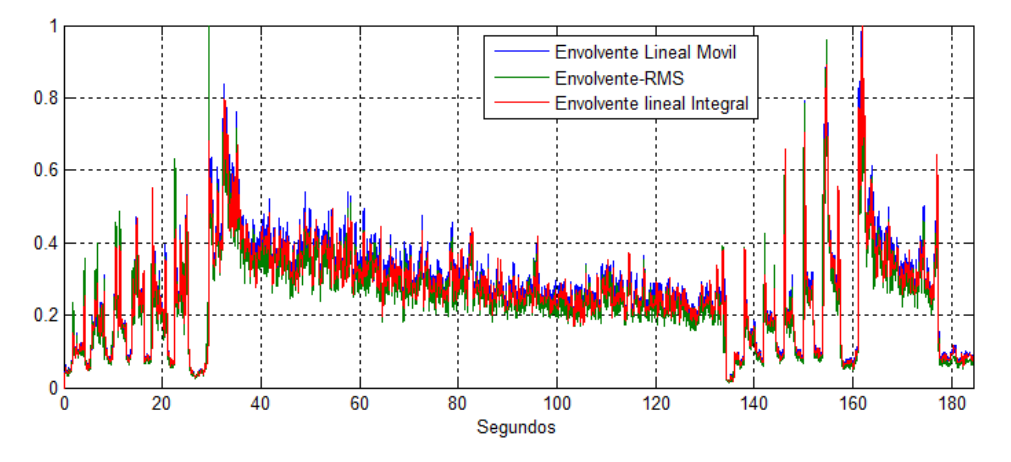

*Figura 4.8*.- Señales normalizadas procesadas del Electromiógrafo.

<span id="page-99-0"></span>Luego de integrar los datos del EMG, en la Figura 4.9.- *[Comparativo entre la Fuerza](#page-99-1)  [de agarre y las señales iEMG](#page-99-1)* se realiza un comparativo entre la fuerza de agarre y el iEMG. Sin embargo, la señal iEMG y la fuerza para duraciones cortas alrededor de dos segundos la similitud es alta, pero como se observa en la Figura 4.9.- *[Comparativo entre](#page-99-1)  [la Fuerza de agarre y las señales iEMG](#page-99-1)* la fuerza para duraciones largas, mayores a diez segundos, se presenta una atenuación en gran parte debido a la fatiga muscular.

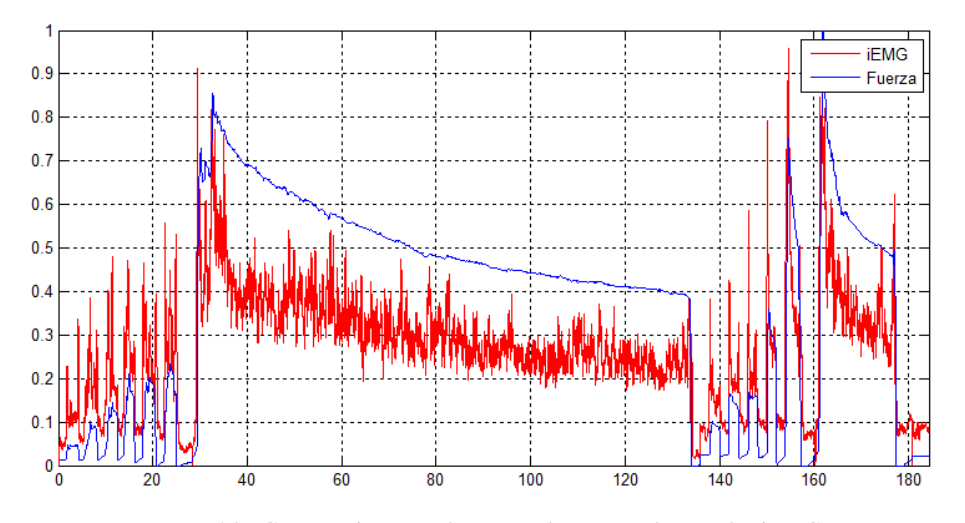

<span id="page-99-1"></span>*Figura 4.9*.- Comparativo entre la Fuerza de agarre y las señales iEMG

A continuación se utiliza el modelo mostrado en l[a Figura 3.27](#page-92-0) con l[a Ecuación 3.27](#page-87-0) del modelo de (Raikova, Pogrzebna, Drzymala, Celichowski, & Aladjov, 2008), que define el modelo de seis parámetros  $(T_{lead}, T_{hc}, T_c, T_{hr}, T_{tot} y T_i)$ , por lo que con la información recopilada del dinamómetro, se utilizan algoritmos genéticos para realizar una optimización de los parámetros y obtener los datos que mejor realicen la simulación. Para la optimización, se realiza el algoritmo individualmente para cada pulso de corta (11 pulsos) y de larga (2 pulsos).

### **4.1.1. Optimización del modelo de seis parámetros para la estimulación muscular**

En la presente sección se utiliza el modelo de seis parámetros  $(T_{lead}, T_{hc}, T_c, T_{hr}, T_{tot}$  y  $T_i$ ), para modelar la fuerza muscular, y mediante el método de algoritmos genéticos se realiza la optimización de los parámetros para las once pruebas realizadas de duración corta. En la [Figura 4.10](#page-100-0) Figura 4.10.- *[Comparativo entre la](#page-100-0)  [simulación y los datos experimentales de los pulsos 1 y 10, luego de la optimización por](#page-100-0)  [Algoritmos Genético.](#page-100-0)*se realiza un comparativo entre los datos simulados y los datos experimentales de los pulsos 1 y 10, siendo la simulación realizada con los parámetros calculados por el método de optimización de algoritmos genéticos.

Con los parámetros obtenidos se pueden introducir en el modelo de simulación y comparar con los datos experimentales, ver [Figura 4.10,](#page-100-0) adicionalmente con la información de los datos calculados, se pueden realizar la estimación de parámetros indirectos como la frecuencia de repetición.

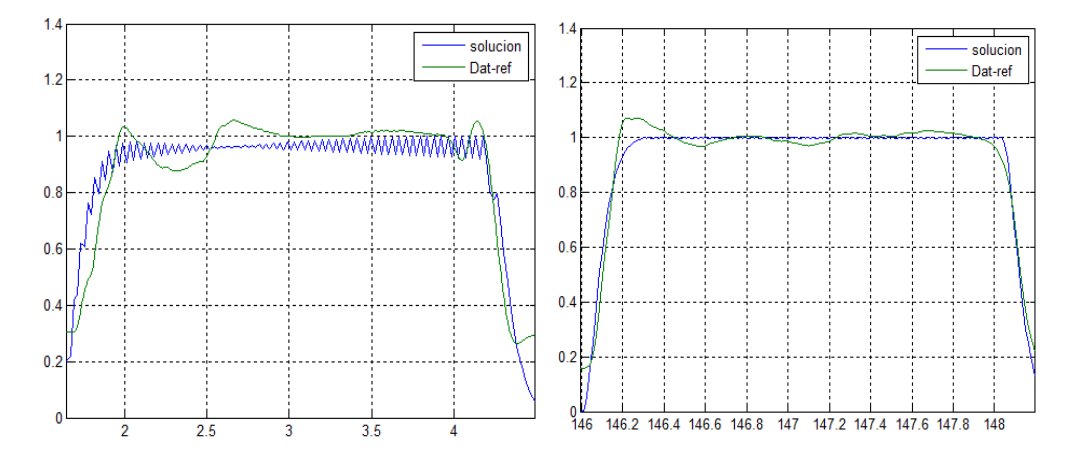

<span id="page-100-0"></span>*Figura 4.10*.- Comparativo entre la simulación y los datos experimentales de los pulsos 1 y 10, luego de la optimización por Algoritmos Genético.

El cálculo de los parámetros de modelización se realizó para cada uno de los once pulsos de duración corta, los nueve parámetros obtenidos por el método de los Algoritmos genéticos se muestran en la [Tabla 4-1,](#page-101-0) con tales valores se estiman las estadísticas básicas en la [Tabla 4-2,](#page-101-1) por ejemplo el valor medio de latencia es de 3.54 milisegundos, y que el tiempo de contracción tiene una media de 51,689 milisegundos, tiempo intermedio de la contracción de 32.92 milisegundos, tiempo intermedio de relajación 139.11 milisegundos, con un tiempo total de duración de la contracción 267,95 milisegundos, valores que corresponden con los obtenidos por (Garcia Garcia, Hernández Mendo, Serrano Gómez, & Morales Sánchez, 2011)

<span id="page-101-0"></span>

| <b>Pulso</b> | T lead<br>[Seg.] | T c<br>[Seg.] | T hc<br>[Seg.] | T hr<br>[Seg.] | T tot<br>[Seg.] | <b>Nx</b> | T_repetir<br>[Seg.] | $N^{\circ}$<br>pulsos |
|--------------|------------------|---------------|----------------|----------------|-----------------|-----------|---------------------|-----------------------|
| Pulso 1      | 0,0022           | 0,0493        | 0,0206         | 0,1500         | 0,2727          | 135       | 0,0423              | 62                    |
| Pulso 2      | 0,0025           | 0,0464        | 0,0298         | 0,1480         | 0,2750          | 56        | 0,0511              | 52                    |
| Pulso 3      | 0,0049           | 0,0523        | 0.0351         | 0,1483         | 0,2710          | 60        | 0,0478              | 51                    |
| Pulso 4      | 0,0040           | 0,0476        | 0.0411         | 0.1407         | 0,2713          | 87        | 0,0282              | 79                    |
| Pulso 5      | 0,0035           | 0,0465        | 0,0420         | 0,1487         | 0,2803          | 108       | 0,0270              | 99                    |
| Pulso 6      | 0.0034           | 0,0480        | 0,0410         | 0,1173         | 0,2861          | 88        | 0,0312              | 80                    |
| Pulso 7      | 0.0024           | 0.0475        | 0,0197         | 0,1204         | 0,2572          | 143       | 0.0331              | 66                    |
| Pulso 8      | 0,0034           | 0.0506        | 0,0342         | 0,1170         | 0,2525          | 143       | 0,0231              | 91                    |
| Pulso 9      | 0,0046           | 0,0709        | 0.0333         | 0,1499         | 0,2176          | 197       | 0,0275              | 74                    |
| Pulso 10     | 0,0040           | 0,0596        | 0.0370         | 0,1409         | 0,2815          | 149       | 0,0237              | 80                    |
| Pulso 11     | 0,0042           | 0,0498        | 0.0283         | 0,1491         | 0,2824          | 61        | 0.0287              | 108                   |

*Tabla 4-1*.- Parámetros calculados por Algoritmos Genéticos para cada pulso

Con la información tabulada, se estiman las estadísticas básicas como la media, desviación estándar, e intervalos de confianza del 99% aplicando la curva t, valores que se indican en la siguiente tabla.

*Tabla 4-2*.- Estadísticas de los seis parámetros calculados por Algoritmos Genéticos

<span id="page-101-1"></span>

| Parámetro                     | <b>T</b> lead<br>[mSeg.] | T c<br>[mSeq.] | T hc<br>[mSeq.] | T hr<br>[mSeg.] | T tot<br>[mSeg.] | T_repetir<br>[mSeg.] |
|-------------------------------|--------------------------|----------------|-----------------|-----------------|------------------|----------------------|
| <b>Media</b>                  | 3,541                    | 51,689         | 32,923          | 139,105         | 267,947          | 33,063               |
| Desviación<br><b>Estándar</b> | 0,907                    | 7,374          | 7,714           | 13,817          | 19,628           | 9,645                |
| Intervalo de<br>Confianza 99% | 0,867                    | 7,047          | 7,371           | 13,203          | 18,756           | 9,216                |

Los resultados obtenidos se encuentran dentro de las estadísticos reportados por trabajos previos (Rodríguez, y otros, 2015), en la siguiente gráfica se realiza un diagrama similar al tipo cajón, que utiliza los cuartiles primero y tercero, y los limitantes del Intervalo de confianza del 99%, para los parámetros del Tiempo de la fuerza de Contracción (T\_c), Tiempo intermedio de la fuerza de Contracción (T\_hc) y el tiempo de latencia (T\_lead, a éste parámetro se multiplica por un factor de diez para mejorar su visualización). Lo que indica, que según la velocidad de contracción obtenida, en el experimento, las fibras musculares pueden ser consideradas como del tipo IIA (rápidas y oxidativas), cuya velocidad de contracción se encuentra entre los 30 y 55 milisegundos (Bike, 2018).

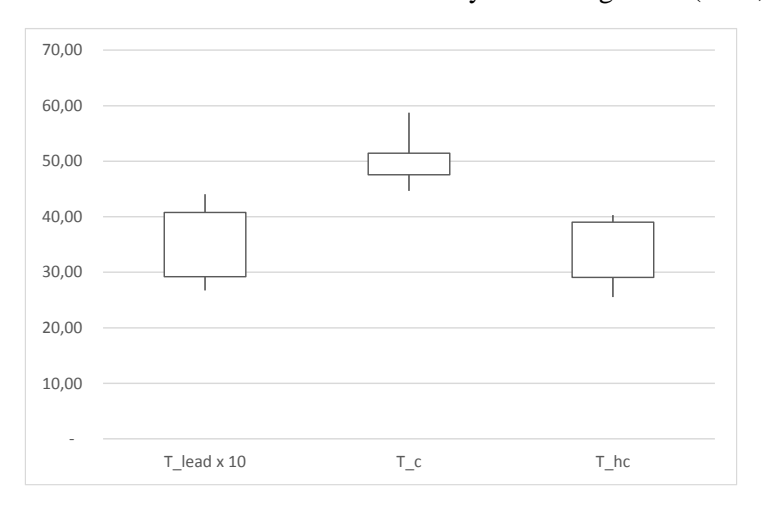

*Figura 4.11.-* Diagrama de cajón modificado de los parámetros T\_lead, T\_c y T\_hc.

La serie de pulsos utiliza el parámetro de T\_repetir para indicar el período al que se repite cada pulso, lo que indica que su inversa sería la frecuencia de repetición, si comparamos con el valor promedio de la fuerza registrada durante los dos segundos, se obtiene la siguiente tabla.

| Parámetro | <b>T</b> Repetir<br>[Seg.] | Frecuencia<br>[Hz.] | <b>Fuerza</b><br>[Kg.] |
|-----------|----------------------------|---------------------|------------------------|
| Pulso 1   | 0,0423                     | 23,668              | 16,7306                |
| Pulso 2   | 0,0511                     | 19,556              | 28,2487                |
| Pulso 3   | 0,0478                     | 20,921              | 43,9275                |
| Pulso 4   | 0,0282                     | 35,412              | 59,8122                |
| Pulso 5   | 0,0270                     | 36,976              | 65,3324                |
| Pulso 6   | 0,0312                     | 32,019              | 71,7166                |
| Pulso 7   | 0,0331                     | 30,167              | 35,3727                |
| Pulso 8   | 0,0231                     | 43,355              | 56,2444                |

*Tabla 4-3*.- Comparativo entre la frecuencia de repetición y la Fuerza de agarre

| Parámetro | [Seg.] | <b>T_Repetir   Frecuencia</b><br>[Hz.] | Fuerza<br>[Kg.] |
|-----------|--------|----------------------------------------|-----------------|
| Pulso 9   | 0,0275 | 36,415                                 | 60,9104         |
| Pulso 10  | 0,0237 | 42,275                                 | 115,546         |
| Pulso 11  | 0,0287 | 34,887                                 | 109,605         |

Con la información de la tabla anterior, se analiza mediante un gráfico de dispersión, siendo el eje "X" para la frecuencia y el eje "Y" para la fuerza promedio registrada por el dinamómetro en Kilogramos fuerza, donde se puede apreciar una relación directa creciente entre la frecuencia de repetición y la fuerza de agarre.

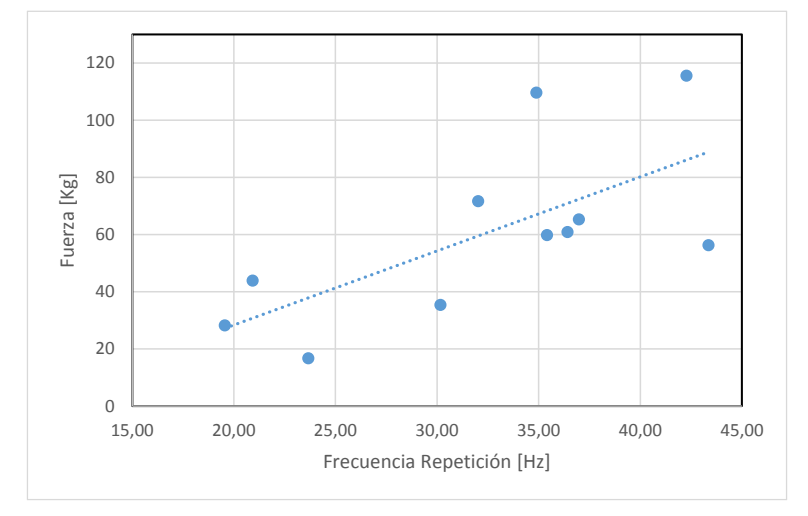

*Figura 4.12*.- Relación entre la Frecuencia de Repetición y la Fuerza de Agarre

Mediante el software de Matlab, se implementó la función objetivo a optimizar, función que utiliza el modelo de seis parámetros (Raikova, Pogrzebna, Drzymala, Celichowski, & Aladjov, 2008), siendo el objetivo de optimización el acoplar los datos experimentales con los datos resultantes de la simulación de una serie de pulsos de estimulación muscular. Con la función objetivo implementada, se utilizaron las funciones de Matlab de optimización mediante algoritmos genéticos, donde el método genera valores aleatorios y a través de los principios del método de algoritmos genéticos, estima los "óptimos" valores del modelo de seis parámetros y de la serie de estímulos, tal que, la simulación produzca la forma de onda que más se aproxime a la generada por los datos experimentales.

El algoritmo Según indican los resultados, se obtuvo que la simulación por la serie de pulsos generados por el modelo de seis parámetros, tiene similitud con los datos experimentales obtenidos del dinamómetro.

En la siguiente sección se realiza la simulación de campos magnéticos, aplicando las características dieléctricas del tejido muscular, para estimar las corrientes generadas, las cuales se comparan con los valores umbrales que generan la estimulación muscular, para la simulación se utiliza el modelo matemático de elementos finitos, a través de una herramienta informática.

### **4.2.Simulación de Campos magnéticos con Elementos Finitos**

El software FEMM 4.2, se utiliza para estimar la densidad de corriente inducida en el tejido muscular, por la interacción de los campos magnéticos generados por dos bobinas de inducción, de mil espiras cada una, con las constantes de conductividad del tejido muscular. Para la simulación se evalúan algunas configuraciones de las bobinas y las condiciones de frontera, la configuración general de la arquitectura formada por las bobinas es mostrada en la siguiente figura.

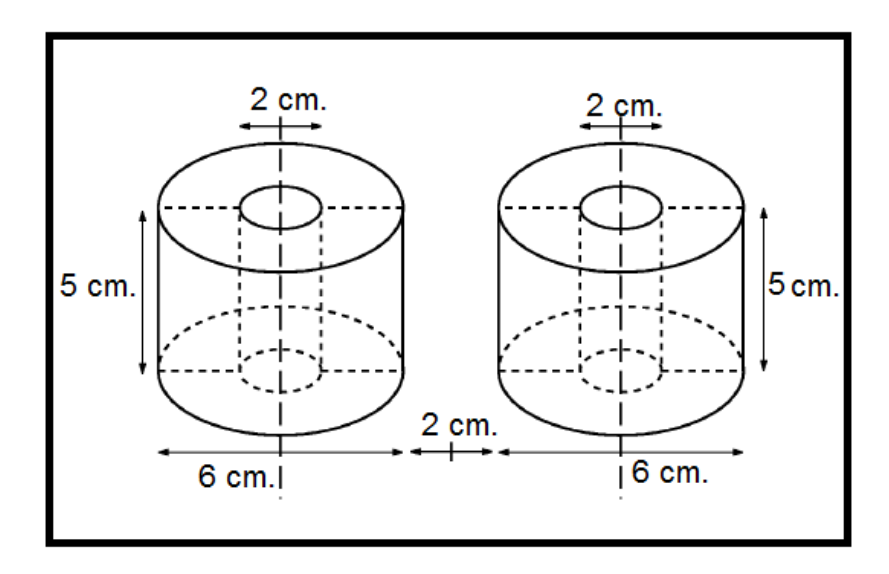

*Figura 4.13.-*Bobinas con núcleo de hierro utilizadas para la simulación del Método de Elementos Finitos, a través del software FEMM 4.2

Definida la arquitectura, el siguiente paso es definir las condiciones de frontera del problema a utilizar. El método de elementos finitos resuelve el problema propuesto dentro de una región finita del espacio que contiene los elementos que se desean analizar, por lo que luego de definir la arquitectura, el siguiente paso es definir las condiciones de frontera que limitan el espacio de análisis, así como las características dieléctricas de los elementos que se analizarán.

La siguiente ecuación define las condiciones de frontera equidistantes del centro de una fuente magnética que puede ser una bobina. Para el presente proyecto se considerará el centro de coordenadas y luego se definirá la frontera limitada por dos círculos cuyos centros coinciden con los centros de cada bobina.

*Ecuación 4.1*

$$
\frac{1}{\mu_r \mu_o} \frac{\partial A}{\partial \mathbf{n}} + c_0 A + c_1 = 0
$$

Se cumple que la constante  $c_1$  es nula y la constante  $c_0$  se define por:

*Ecuación 4.2*

$$
c_0 = \frac{1}{\mu_r \mu_o R}
$$

Donde R es la distancia en metros al centro de la fuente magnética, para el primer caso es el centro de coordenadas y para el segundo caso se definen dos regiones circulares de igual radio, cuyos centros coinciden con el de las bobinas.

#### **4.2.1. Caso con una frontera común, dos bobinas en paralelo.**

El primer caso, se implementa la arquitectura en software FEMM 4.2, el mismo que consta de tres regiones principales: Aire, el cobre (donde circula la corriente) y el núcleo de hierro, que se puede apreciar en la siguiente gráfica. Adicionalmente se calcula la constante  $c_0$  para la condición de frontera de radio R=8 cm.

*Ecuación 4.3*

$$
c_0 = \frac{1}{\mu_r \mu_o R} = \frac{1}{\mu_r \mu_o 0.08} = 9'947\ 183.9432
$$

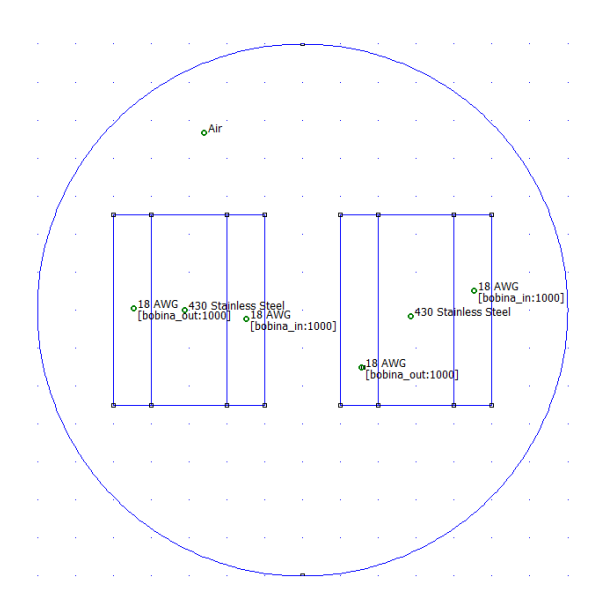

*Figura 4.14*.- Modelo realizado en el FEM para iniciar simulación

Con la arquitectura y las regiones definidas se realiza el mallado de la estructura de análisis, obteniendo 17246 nodos, en la siguiente figura se muestra el mallado obtenido de la configuración de dos bobinas en paralelo con una región de frontera.

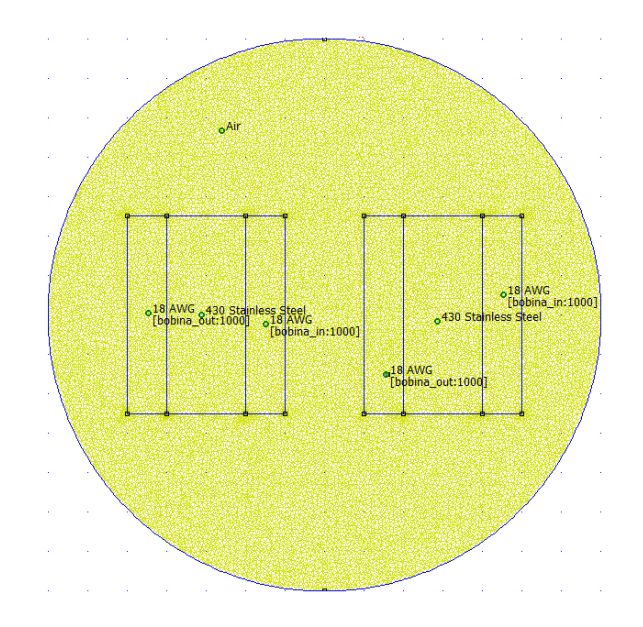

*Figura 4.15*.- Mallado de dos bobinas paralelas con una única condición de frontera.

Luego del mallado realizado, se procede a la simulación y gráfica de los campos generados por las dos bobinas de mil espiras conectadas en paralelo, los resultados se muestran a continuación, donde los líneas de los campos magnéticos de cada bobina no se intersectan, además se puede observar que el material utilizado en los núcleos de la bobina, incrementa la intensidad de los campos magnéticos.

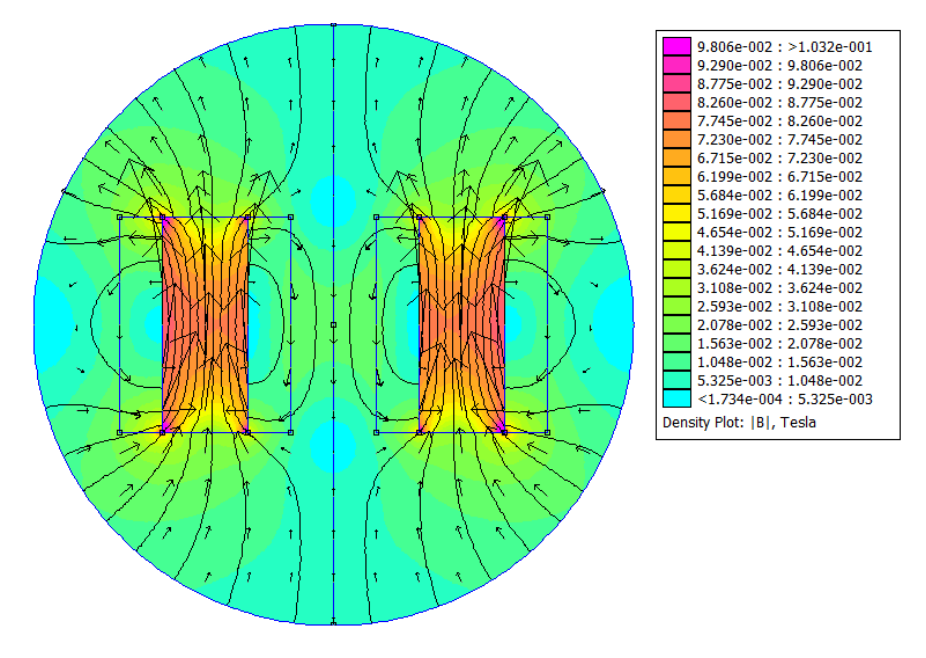

*Figura 4.16*.- Diagrama de Flujo Magnético dos bobinas en paralelo, calculado mediante elementos finitos.

Acorde a las condiciones de frontera, aplicando el método de elementos finitos mediante el software FEMM 4.2, se obtuvo el diagrama del flujo magnético, donde se puede apreciar que la mayor intensidad del flujo se encuentra dentro de los núcleos de las bobinas. Sin embargo el campo magnético tiene sus valores mínimos dentro de las bobinas.
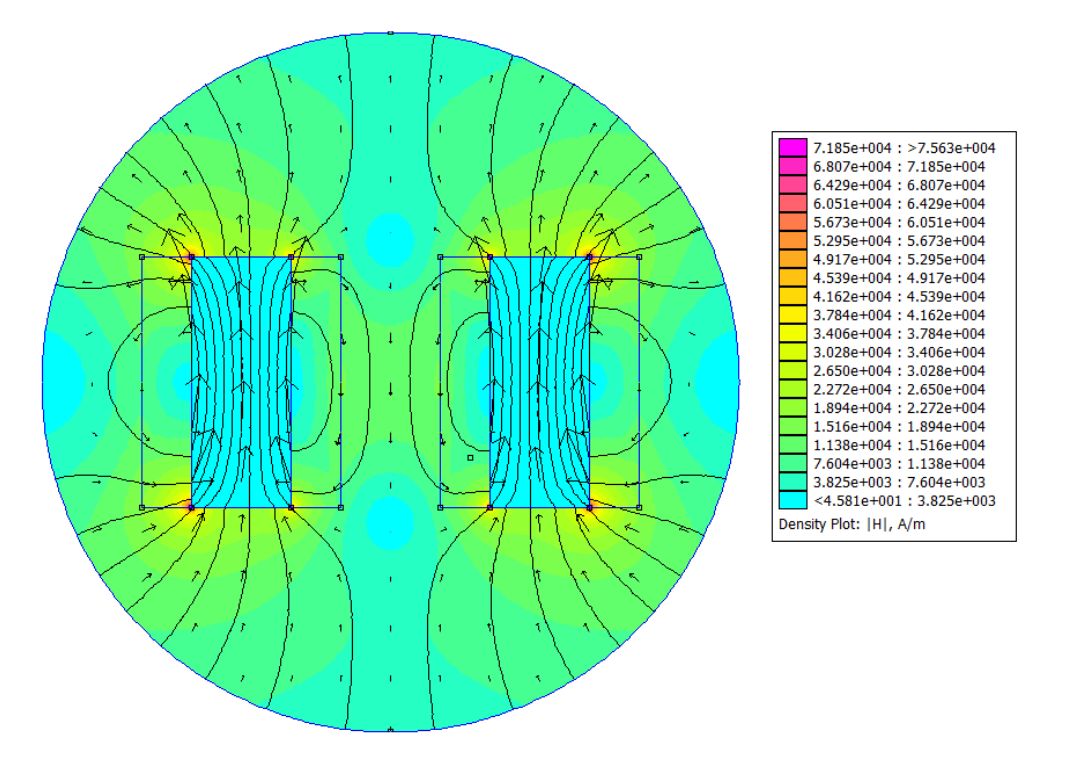

*Figura 4.17*.- Diagrama del campo magnético de dos bobinas en paralelo, calculados por el método de elementos finitos

Los máximos valores del campo magnético se encuentran en los bordes internos del campo, según se puede indicar en la figura anterior.

#### **4.2.2. Caso con una frontera común, dos bobinas en serie.**

Similar al caso anterior, se realiza en primer lugar la arquitectura, pero en este caso se conectan las dos bobinas en serie. Posteriormente se realiza el mallado con 17247 nodos, y se procede a la simulación de la densidad de flujo magnético y del campo magnético, donde se puede apreciar que a pesar de los máximos valores se encuentran también en el núcleo; sin embargo también se puede apreciar que existe un incremento del flujo en la zona exterior.

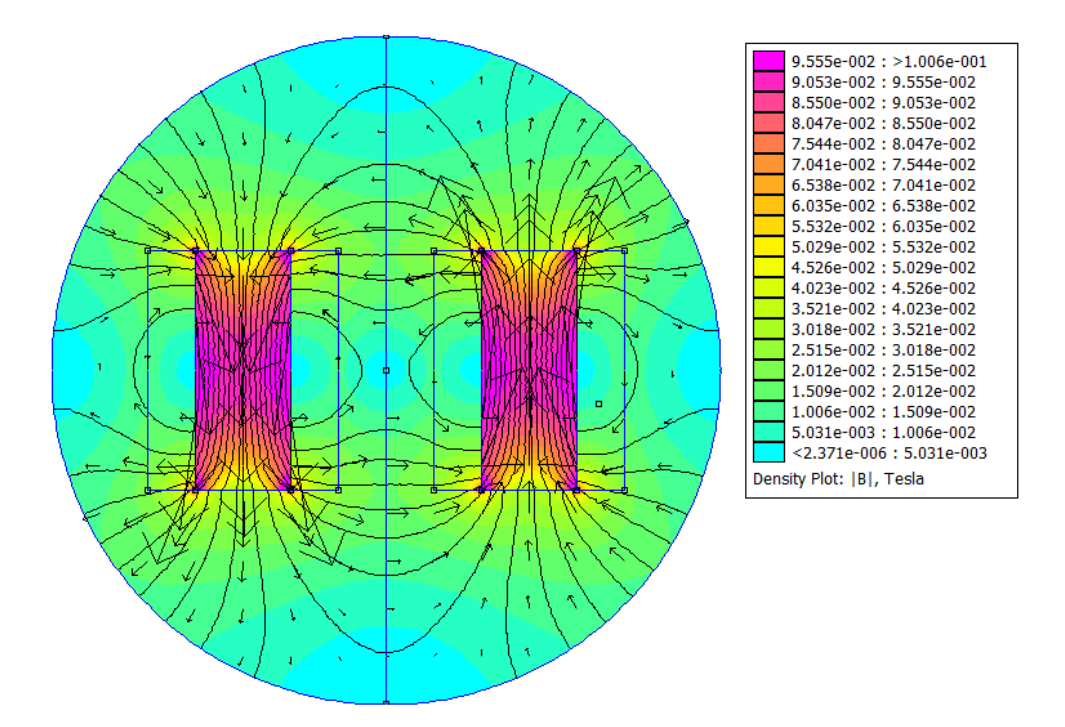

*Figura 4.18*.- Diagrama de Flujo Magnético dos bobinas en serie, calculado mediante elementos finitos

De los dos casos anteriores, se aprecia que el modelo de las dos bobinas en serie tiene un incremento en el campo magnético generado, con el fin de mejorar la simulación a continuación se modifica la forma de la frontera de análisis, mediante dos círculos centrados en el centroide de cada bobina.

#### **4.2.3. Caso con doble frontera circular, dos bobinas en paralelo.**

En primer lugar se grafica la arquitectura, para lo que se inicia calculando los límites de la frontera definida por los círculos centrados en los puntos (0;-3) y (0; 3) [cm.]; ambos con radio R=5 cm. Geométricamente las dos rectas se intersectan en el eje y en las coordenadas (4; 0) y (-4; 0) [cm.], lo que corresponde a un ángulo 126,87°, según se muestra en la figura siguiente. Además la constante  $c_0$  para cada círculo sería

*Ecuación 4.4*

$$
c_0 = \frac{1}{\mu_r \mu_o R} = \frac{1}{\mu_r \mu_o 0.05} = 15'9154943092
$$

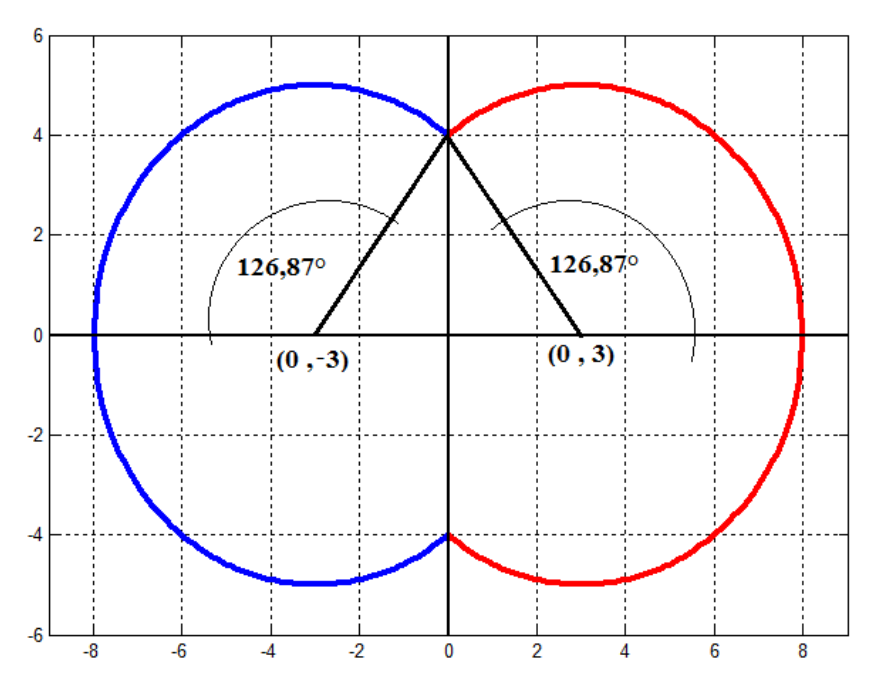

*Figura 4.19*.-Condiciones de Frontera de dos círculos R=5 cm.

Definido los cortes entre las circunferencias y las longitudes de los arcos correspondientes, se dibuja la arquitectura en el software utilizado, según se indica en la figura siguiente.

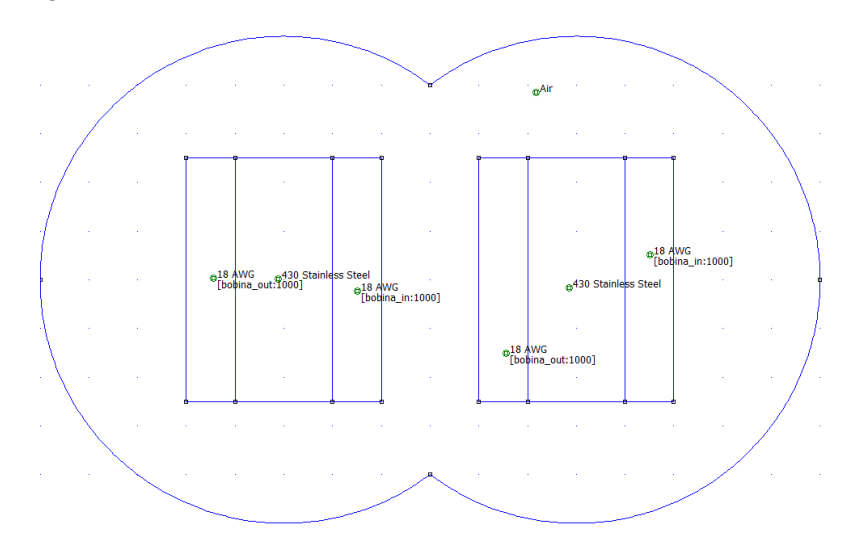

*Figura 4.20*.- Arquitectura con dos círculos para las condiciones de frontera

El siguiente paso luego de graficar es realizar el mallado, para el caso de análisis se consiguieron 14983 nodos con 29456, mostrados en la figura siguiente.

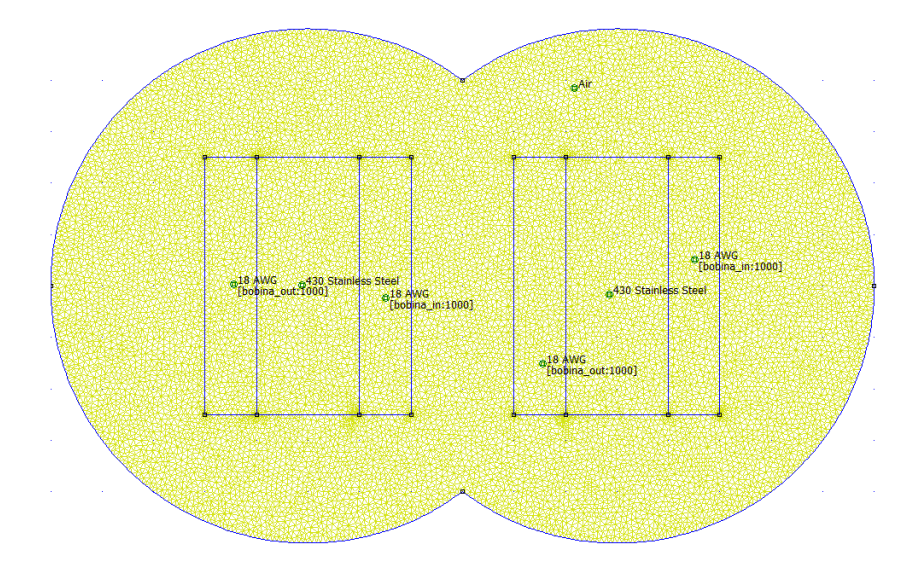

*Figura 4.21*.- Mallado para la frontera con dos círculos.

A continuación del mallado, se realiza el post proceso donde los resultados tienen una mejor exactitud respecto a los obtenidos con una sola frontera. Aunque para una primera aproximación la exactitud del modelo con la frontera de un solo círculo para algunas aplicaciones puede ser suficiente.

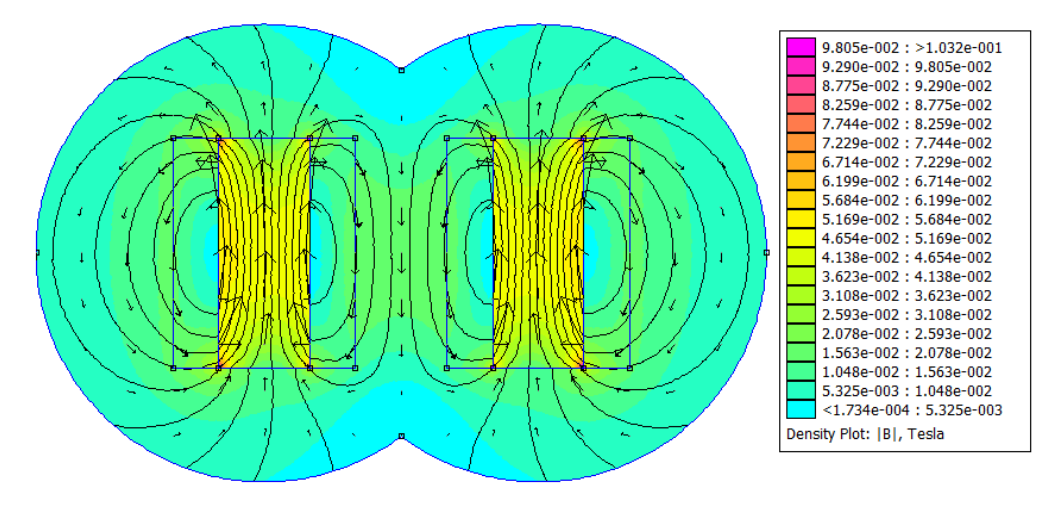

*Figura 4.22*.- Diagrama de Flujo Magnético dos bobinas en paralelo, calculado mediante elementos finitos, dos círculos

Con la simulación se observa que al utilizar los dos círculos en la definición de la frontera límite, las líneas de flujo simuladas muestran que siguen trayectorias cerradas.

### **4.2.4. Caso con doble frontera circular, dos bobinas en serie.**

El mallado y la frontera son similares al caso anterior, la diferencia para éste análisis es la dirección de las corrientes en el bobinado utilizado, y utilizando la misma cantidad de 14983 nodos, se realizó la simulación de elementos finitos. El resultado se muestra en la [Figura 4.23.](#page-112-0)

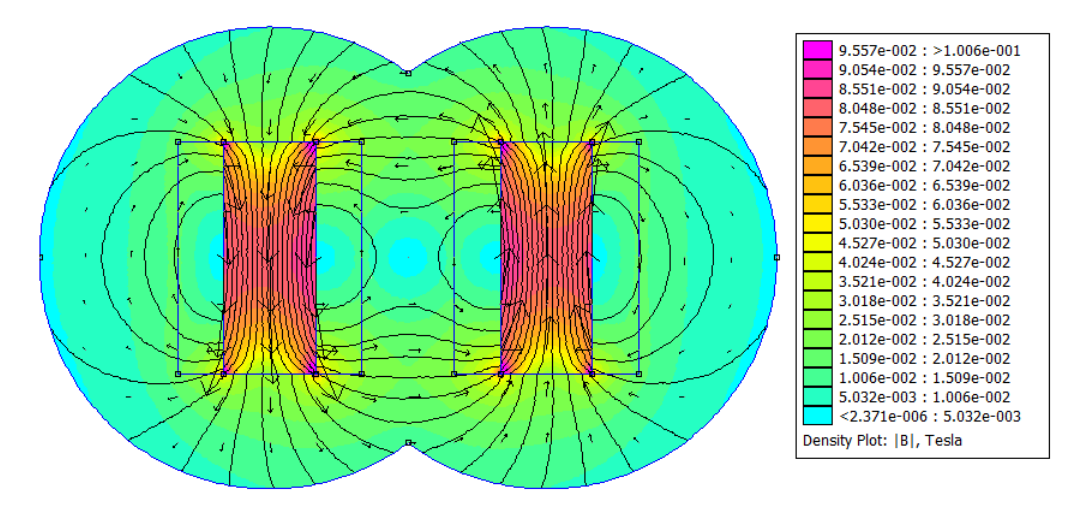

<span id="page-112-0"></span>*Figura 4.23*.- Diagrama de Flujo Magnético dos bobinas en serie, calculado mediante elementos finitos, dos círculos

Como resultado de las simulaciones realizadas, se demuestra que en el caso de las bobinas en serie se obtienen mayores valores de campo que cuando se colocan las bobinas en paralelo.

## **4.3.Densidad de Corriente inducida.**

Definido el modelo de conexión de las bobinas, se coloca el material de piel grasa y del músculo, utilizando los valores de conductividad en Siemens por metro [S/m] de 0.04 para la piel grasa y de 0,11 para el músculo (Marinova & Valentin, 2010), en primera instancia la densidad de flujo magnético y la intensidad de campo parecen no sufrir variación, según se muestra en la siguiente figura.

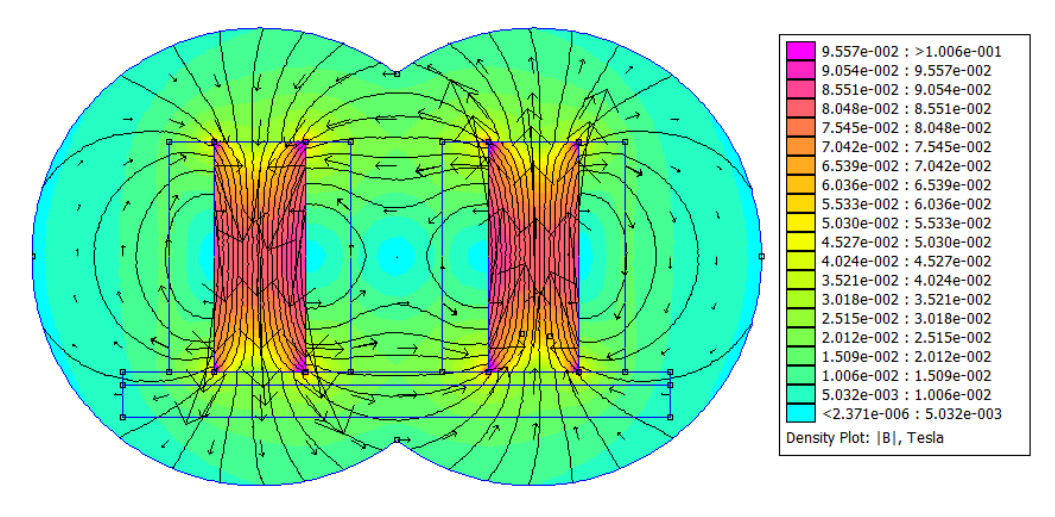

*Figura 4.24*.- Diagrama de Flujo Magnético dos bobinas en serie, sobre el músculo

Con el mallado de 15775 nodos y 31040 elementos, los resultados del campo y densidad de flujo son similares a los obtenidos sin el tejido muscular. Sin embargo, si se analiza la densidad de corriente inducida, se obtiene que existe corrientes que circularán dentro del músculo.

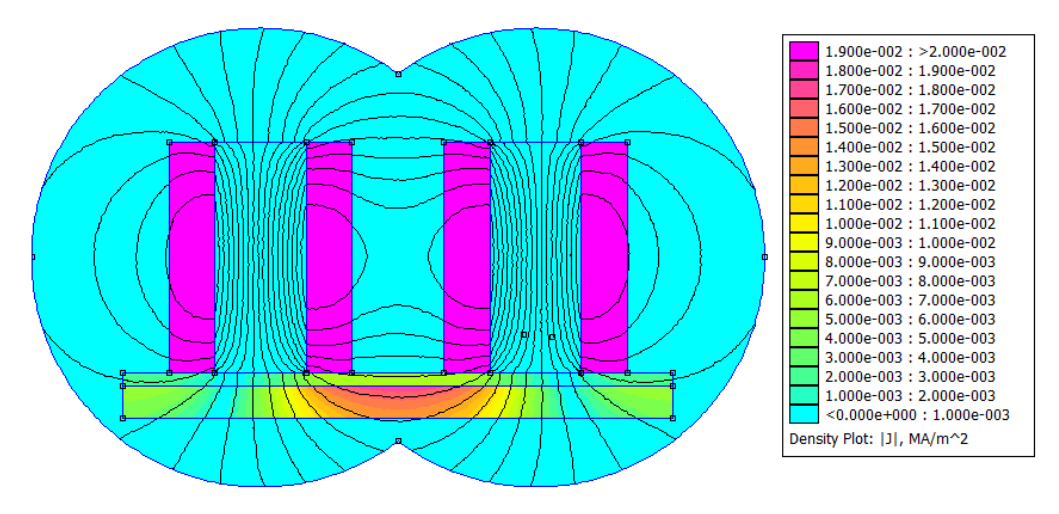

*Figura 4.25*.- Densidad de Corriente inducida en el músculo por dos bobinas en serie.

En la siguiente gráfica se muestra la densidad de flujo magnético dentro del músculo, que es representado por una línea de corte entre los puntos (-6; -3) y (6; -3) [cm.].

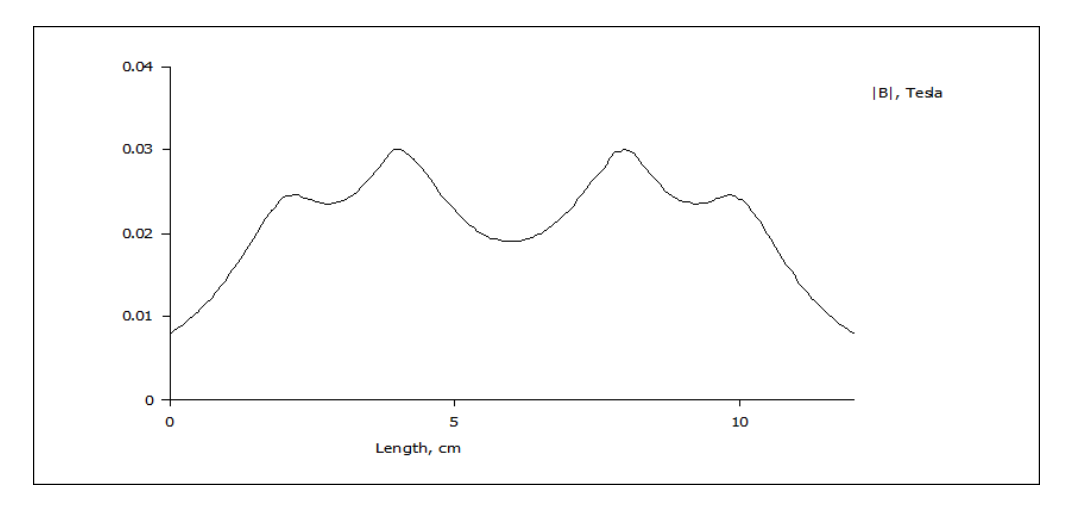

*Figura 4.26*.- Densidad de flujo magnético sobre la recta ubicada dentro del músculo.

Finalmente si consideramos que el campo magnético es armónico se tiene:

*Ecuación 4.5*

$$
\beta = \beta_o \sin(\omega t + \theta)
$$

Considerando lo indicado en el capítulo dos, donde la Ley de Faraday indica que la fuerza automotriz inducida para una superficie fija "S" está dada por:

*Ecuación 4.6*

$$
f.e. m. = -\frac{\partial \beta}{\partial t} \cdot S
$$

Lo que para este caso implica que:

*Ecuación 4.7*

$$
f.e. m = -\beta_0 \omega \cdot \cos(\omega t + \theta) \cdot S
$$

Considerando los valores de la figura 4.24 y una frecuencia de 40 hz, es decir, una densidad de flujo promedio de 0.02 [Teslas], el diámetro de los electrodos de 3 cm., siendo la distancia entre los electrodos de 22 cm., se tendría el valor absoluto de la fuerza electromotriz inducida igual a:  $0.02^*2^* \pi^* 40^* (0.03)^* (0.20) = 0.03317 \text{ V} = 33.17$ mV, valor similar al registrado por el Electromiógrafo.

mayores valores de campo que cuando se colocan las bobinas en paralelo.

### **4.4.Discusión de resultados**

El presente capítulo se conforma por dos partes, en la primera parte mediante el Electromiógrafo se tomó medidas de potencial del músculo del antebrazo al realizar esfuerzos de corta y larga duración, y aplicando la integral iEMC se observa como la tensión medida está relacionada con la fuerza de agarre registrada por el dinamómetro, ver Figura 4.9.- *[Comparativo entre la Fuerza de agarre y las señales iEMG](#page-99-0)*. Entonces con los datos de fuerza medidos, se aplicó el modelo de (Raikova, Pogrzebna, Drzymala, Celichowski, & Aladjov, 2008), donde se utilizó el método de Algoritmos genéticos para optimizar los parámetros que mejor adapten a los once pulsos de corta duración, al finalizar se realizó un análisis estadístico de los resultados obtenidos, observándose que los datos obtenidos se encuentran dentro de los rangos experimentales de la bibliografía analizada, además se constató que a mayor frecuencia de repetición existía una mayor fuerza, ver Figura 4.12.- *[Relación entre la Frecuencia de Repetición y la Fuerza de](#page-103-0)  [Agarre](#page-103-0)* . En la segunda parte se realiza la simulación de campos magnéticos, tal que permitan generar potenciales similares a los medidos por el Electromiógrafo utilizando el método de elementos finitos con las constantes dieléctricas del tejido muscular, los resultados de la simulación, muestran que los valores de tensión simulados se encuentran en el orden de los medidos por el Electromiógrafo, lo que indicaría que la configuración indicada podría generar el estímulo suficiente para generar la contracción muscular. Para futuros trabajos, se puede diseñar un sistema de control utilizando la simulación realizada con el software FEMM 4.2 de las bobinas que generan los campos magnéticos suficientes para la estimulación muscular, según los niveles de tensión medidos por el Electromiógrafo.

## **5. CONCLUSIONES Y RECOMENDACIONES**

- En este trabajo, hemos utilizado la teoría de antenas para el análisis de la radiación de campos electromagnéticos generados por corrientes armónicas. Tomando como punto de referencia la estimación del vector potencial magnético  $\overline{A}$ , se ha descrito el procedimiento para calcular la energía radiada, patrones de radiación y otros parámetros necesarios para el proceso de simulación. Como se ha observado en nuestro análisis, estos valores dependen de la longitud de onda de la señal; puntualmente en el caso de la estimulación muscular la frecuencia de repetición del estímulo es inferior a los cien hertzios, por lo que la longitud de onda es del orden de las decenas de kilómetros. Por tal motivo, para las dimensiones del cuerpo humano la radiación puede analizarse por parámetros discretos, aunque vale indicar que en otras aplicaciones como radioterapia o medicina nuclear se utilizan frecuencias elevadas, donde puede ser aplicable la teoría de antenas.
- Dado que, aunque las ecuaciones de Maxwell sirven para calcular y simular los campos electromagnéticos, en varias ocasiones, la solución analítica es imposible de obtenerla, por lo que es necesario recurrir al uso de métodos matemáticos. Por ello, en el capítulo 2 desarrollamos una introducción a este tipo de métodos entre ellos: elementos finitos, diferencias finitas, método de los momentos y técnicas asintóticas, con la finalidad de tener el marco teórico adecuado para interpretar los resultados generados por las herramientas informáticas de simulación existentes en el mercado; los cuales, además, han sido clasificados en aquellos que utilizan técnicas rigurosas y los que utilizan técnicas asintóticas.
- Dentro de nuestro análisis de ventajas y desventajas de los diferentes métodos matemáticos de simulación, se obtuvo que la exactitud del método de Elementos finitos depende del mallado y de las funciones utilizadas, para el caso de diferencias finitas su exactitud radica en el orden de la serie utilizada y en los métodos asintóticos en el valor de la variable. Dado que, para cualquier geometría, los requerimientos de exactitud pueden variar por sectores y siendo que es más fácil redefinir el mallado por secciones específicas, los elementos finitos presentan esta ventaja respecto a los otros métodos.
- Dada la necesidad de validar el modelo teórico con las mediciones experimentales, fue necesario el uso de un método de optimización. Por tal motivo se analizaron los distintos métodos de optimización existentes, mismos que se pueden clasificar entre métodos clásicos o heurísticos, siendo que los primeros buscan y garantizan una solución óptima y los otros buscan una solución "aceptablemente buena" en un tiempo "aceptablemente rápido", para nuestro caso de optimización de parámetros del modelo teórico utilizado, la función objetivo definida presentó mejores resultados con el método heurístico de algoritmos genéticos, los resultados obtenidos cumplieron con las

restricciones lineales y no lineales del fenómeno, sumado al hecho de que tuvo el mejor tiempo de convergencia para la respuesta.

- Para la simulación electromagnética, se revisaron varias herramientas informáticas, clasificándolas según el método que utilizan, es decir, métodos asintóticos o por el método de técnicas rigurosas. Dado que el método seleccionado para simulación fue el de elementos finitos, por lo que el primer filtro de selección fue considerar solamente los aplicativos que utilicen este método de técnicas rigurosas, a continuación se seleccionaron los aplicativos cuyos pre y post procesos muestren resultados gráficos y en tablas de valores, finalmente, se optó por el uso del software FEMM 4.2, que adicional a cumplir los requisitos descritos, es software libre.
- Para realizar la simulación de la contracción muscular se realizó una revisión bibliográfica referente a la anatomía y fisiología muscular. Lo que nos permitió conocer la relación entre las variables (como longitud inicial, velocidad de reacción, frecuencia de estimulación, amplitud de la señal de estimulación y la fatiga) con la fuerza muscular desarrollada, además de poder aplicar y analizar los modelos matemáticos que describen tal relación.
- Con el objetivo de modelar la respuesta muscular, se analizaron el modelo de dos parámetros (Fuglevand, Winter, & Patla, 1993) y el modelo de seis parámetros (Raikova, Pogrzebna, Drzymala, Celichowski, & Aladjov, 2008). Obteniendo como resultado, que a pesar de tener el triple de variables a considerar que el otro modelo, el modelo de seis parámetros aproxima mejor las simulaciones con los resultados experimentales, ver [Figura 3.21.-](#page-84-0) *Comparativo [de modelos de simulación con](#page-84-0)* la contracción muscular.
- *Fuente:* , por tal motivo, dicho modelo lo utilizamos, para el proceso de optimización, para evaluar los parámetros (tales como frecuencia de repetición,  $T_{lead}, T_{hc}, T_c, T_{hr}, T_{tot}$  y  $T_i$ ) a partir de los datos experimentales, ver Figura 4.10.- *[Comparativo entre la simulación y los datos experimentales de los pulsos](#page-100-0)  [1 y 10, luego de la optimización por Algoritmos Genético.](#page-100-0)*, se muestran los resultado obtenidos entre la simulación y los datos experimentales
- A partir de los resultados obtenidos sobre la modelación de la fuerza, para futuros trabajos, aplicando el modelo de seis parámetros, se puede generar el tensor asociado a la contracción muscular, que multiplicado por el tensor de deformación elástica, definiría el comportamiento muscular como un medio continuo.
- La fatiga es un factor importante en el rendimiento muscular, tal efecto se modela en la Ecuación 3.27, y lo obtuvimos experimentalmente en el laboratorio, ver Figura 4.5.- *[Fuerza registrada por el dinamómetro](#page-97-0)*, donde se puede apreciar, que luego de algunos segundos la fuerza empieza a decrecer, se midió el tiempo hasta llegar al 50 % de la fuerza máxima original para cada prueba, obteniendo de las mediciones, un valor mínimo de 30 segundos y un máximo 100 segundos.
- Las mediciones experimentales son la herramienta principal para validar los modelos de simulación, para el proyecto su utilizó el Electromiógrafo del Grupo de Investigación de Ingeniería Biomédica, para la medir los potenciales eléctricos de estimulación muscular, así como la fuerza generada; entre los datos experimentales, se obtuvo que para duraciones cortas de estimulación, la integral del potencial eléctrico rectificado corresponde proporcionalmente con la fuerza medida, ver Figura 4.9.- *[Comparativo entre la Fuerza de agarre y las](#page-99-0)  [señales iEMG](#page-99-0)*.
- Los parámetros calculados por Algoritmos genéticos, se muestran en la tabla 4.1; para completar el análisis se estiman la media, desviación estándar e Intervalo de confianza del 99%, valores que se muestran en la tabla 4.2; los valores obtenidos concuerdan con los rangos reportados por otros estudios de la bibliografía analizada.
- Con las mediciones obtenidas por el dinamómetro en conjunto con la estimación de la frecuencia de estimulación, a partir de los parámetros obtenidos por el método de algoritmos genéticos, indican la presencia de una relación positiva entre la frecuencia de estimulación y la fuerza desarrollada, ver [Figura 4.12.](#page-103-0)
- Las mediciones del Electromiógrafo mostraron valores en el orden de las decenas de los mili-Voltios, ver Figura 4.4.- [Medidas del Electromiógrafo](#page-97-1) [recopilada por electrodos,](#page-97-1) valores que se encuentran cercanos a los obtenidos con las simulaciones magnéticas, lo que indica que son valores alcanzables mediante campos magnéticos, para generar la estimulación muscular.

## **BIBLIOGRAFÍA**

- Akyildiz, I., & Jornet, J. (2010). The Internet of Nano-Things. *IEEE Wireless Commun, 17*(6), 58-63.
- Akyildiz, I., Pierobon, M., Balasubramaniam, S., & Koucheryavy, Y. (2015). The internet of Bio-Nano things. *IEEE Communications Magazine9, 53*(3), 32-40.
- Alda, F. (1 de 10 de 2017). *B.Log.ia 2.0*. Obtenido de http://b-log-ia20.blogspot.com/
- Ashton, K. (22 de 6 de 1999). *RFID Journal*. Obtenido de http://www.rfidjournal.com/articles/view?4986
- Automation News & Products Online Marketplace. (10 de 10 de 2017). *Automation.* Obtenido de https://www.automation.news/single-post/2017/09/12/IoBNT--- Internet-of-Bio-Nano-Things
- Balanis, C. A. (2016). *Antenna theory, Analysis and design.* New Jersey: John Wiley & Sons.
- Barros, M. (May de 2014). Transmission Protocols for Calcium-Signaling-based Molecular Communications in Deformable Cellular Tissue. *IEEE Trans. Nanotechnology, 13*(4), 779-88.
- Baule, G. M., & McFee, R. (1963). Detection of the magnetic field of the heart. *American Heart Journal*, 95-101.
- Berger, H. (1924). Über das Elektroenkephalogram des Menschen. *Archive of Psychiatry*, 527-597.
- Bermeo, J., Castillo, H., & Serrano, S. (2011). *Redes Neuronales y Algoritmos Genéticos aplicados en la administración de Cadenas de Suministro en el modelo AAA. para la Sistemas de Inteligencia Artificial como apoyo.* Cuenca: UPS.
- Bike. (1 de 10 de 2018). *EntrenaBike*. Obtenido de http://entrenabike.blogspot.com/2013/03/2-contraccion-y-fuerzamuscular.html
- Calvo, B., Ramírez, A., Alonso, A., Grasa, J., Soteras, F., Osta, R., & Muñoz, M. (2010). Passive nonlinear elastic behavior of skeletal muscle: Experimental results and model formulation. *Journal of Biomechanics, 43*, 318-325.
- Carillo L., A., & Mendoza B., O. (17 de 10 de 2015). *Introducción al Método de Diferencias Finitas y su Implementación Computacional.* Obtenido de UNAM, Universidad Autónoma de México: http://mmc.geofisica.unam.mx/acl/EDP/F\_M/FDM/Introducci%C3%B3n%20 al%20M%C3%A9todo%20de%20Diferencias%20Finitas%20y%20su%20Im plementaci%C3%B3n%20Computacional.pdf
- Casado, J. (27 de Abril de 2017). *Mesociclo Entrenamiento, Ejercicio, Vida Sana, Cienca y Tecnología aplicada a la actividad física y el deporte.* Obtenido de http://mesociclo.blogspot.com/2013/04/amplitud-de-movimiento-en-el.html
- Caton, R. (1875). The electric currents of the brain. *Medical Journal*, 278.
- Chahibi, Y. (2013). A Molecular Communication System Model for Particulate Drug Delivery Systems. *IEEE Trans. Biomedical Engineering, 60*(12), 3486-83.
- Cohen, D. (1968). Magnetoencephalography, evidence of magnetic fields produced by alpha-rhythm currents. *Science 161*, 784-790.
- ENDESA. (18 de 10 de 2017). *ENDESA Educa*. Obtenido de http://www.endesaeduca.com/Endesa\_educa/recursos-interactivos/conceptosbasicos/magnetismo
- Entrenamiento. (31 de Agosto de 2017). *Entrenamiento*. Obtenido de https://www.entrenamiento.com/musculacion/fuerza/tipos-de-fibrasmusculares-y-su-relacion-con-la-fuerza/
- Ethier, C., & Simmons, C. (2007). *Introductory biomechanics from cells to organisms.* New York: Cambridge University Press.
- Ferrer Aracil, F. (2011). *ELECTROMAGNETISMO, APLICACIÓN DE CAMPOS ELECTROMAGNÉTICOS EN ESPECIALIDADES MÉDICAS.* Madrid: Universidad de Alcalá.
- Franco, J. (21 de 5 de 2017). *Departamento de Física Aplicada, Universidad Complutense de Madrid.* Obtenido de ftp://ece.buap.mx/pub/profesor/academ80/Electromiografo/Se%F1ales%20bio electricas/1818%20-%20BIOELECTROMAGNETISMO.pdf
- Fuglevand, A., Winter, D., & Patla, A. (1993). Models of recruitment and rate coding organization in motor-unit pools. *Journal of Neurophysiology, 70*, 2470-2488.
- Fung, Y. (1993). *Biomechanics. Mechanical properties of living tissues.* Springfield: Springer-Verlag.
- Garcia Garcia, O., Hernández Mendo, A., Serrano Gómez, V., & Morales Sánchez, V. (2011). Aplicación de la teoría generalizabilidad a un análisis de tensiomiografía en ciclistas profesionales de ruta. *Revista de Psicología del Deporte*(22), 53-60.
- Gila, L., Malanda, A., Rodríguez Carreño, I., Rodríguez Falces, J., & Navallas, J. (2009). Métodos de procesamiento y análisis de señales electromiográficas. *Sistemas Sanitarios Navarra*, 27-43.
- Goktepe, S., Menzel, A., & Kuhl, E. (2014). The generalized Hill model: A kinematic approach towards active muscle contraction. *Journal of the Mechanics and Physics of Solids, 72*, 20-39.
- Gonzales, R. (15 de junio de 2011). *SlideShare.* Obtenido de https://es.slideshare.net/xdnzx/biofisica-muscular
- González Zas, I. (31 de agosto de 2017). *Temadeporte.blogspot.com*. Obtenido de http://temadeporte.blogspot.com/2015/11/decalogo-continuacion-deconceptos.html
- Gregori, M., & Akyildiz, I. (May de 2010). A New NanoNetwork Architecture using Flagellated Bacteria and Catalytic Nanomotors. *IEEE JSAC, 28*(4), 612-619.
- Grupo de investigación en Teoría de la Aproximación Asintótica. (2 de 10 de 2017). *GITAA.* Obtenido de http://pcmap.unizar.es/~chelo/investig/asympotics/introd\_asympotic.pdf
- Guyton, A. (2006). *Tratado de Fisiología Médica* (Vol. 11). España: Elsevier.
- Hand, J. (1990). *Biophysics and Technology of Electromagnetic Hyperthermia.* Berlin: Springer Science & Business Media.
- Henneman, E. (1957). Relation between size of neurons and their susceptibility to discharge. *Science*, 126: 1345-1347.
- Hill, A. (1938). The heat of shortening and the dynamic constants of muscle. *Proceedings of Royal Society of London Series* (págs. 195:126–136). London: Royal Society of London.
- Hindawi. (30 de Agosto de 2017). *Hindawi Open Research*. Obtenido de https://www.hindawi.com/journals/cmmm/2013/625427/fig1/
- Hyman, A. (1932). RESUSCITATION OF THE STOPPED HEART BY INTRACARDIAL THERAPY. *Arch Intern Med, 50*(2), 283-305. doi:10.1001/archinte.1932.00150150115012
- Johansson, T., Meier, P., & Blickhan, R. (2000). A Finite-Element Model for the Mechanical Analysis of Skeletal Muscles. *Journal of Theoretical Biology, 206*, 131-149.
- Kahl, L., & Endy, D. (May de 2013). A Survey of Enabling Technologies in Synthetic Biology. *Journal of Biological Engineering, 7*(1), 13.
- Kellaway, P. (1946). The part played by electric fish in the early history of bioelectricity and electrotherapy. *Bull Hist Med.*, 112-137.
- Lee, Y. (2013). *Introduction to Engineering Electromagnetics.* New york: Springer.
- Lertmanorat, & Durand, D. (2004). Extracellular voltage profile for reversing the recruitment order of peripheral nerve stimulation: a simulation study. *Journal of neural engineering*, 1:202-221.
- Lieber, R., Leonard, M., & Brown-Maupin, C. (2000). Effects of muscle contraction on the load-strain properties of frog aponeurosis and tendon. *Cells Tissues Organs*, 48-54.
- Lozano Plata, L. (2011). Herramientas software en el mundo del electromagnetismo computacional. *Tecno Lógicas*(27), 07-09. Obtenido de http://www.scielo.org.co/scielo.php?script=sci\_arttext&pid=S0123- 77992011000200001
- Malmivuo, J., & Plonsey, R. (1996). *Principles and Applications of Bioelectric and Biomagnetic Fields.* New York: Oxford University Press.
- Mannard, A., & Stein, R. (1973). Determination of the frequency response of isometric soleus muscle in the cat using random nerve stimulation. *The Journal of Physiology, 229(2)*, 275-296.
- Marinova, I., & Valentin, M. (2010). Electromagnetic Field Modeling in Human Tissue. *World Academy of Science, Engineering and Technology, 4*(4), 140- 145.
- Matteucci, C. (1838). ur le courant électrique où propre de la grenouille. Second memoire sur l'électricité animale, faisant suite à celui sur la torpille. *Chim. Physic*, 93-106.
- Mogetta, M. (24 de 6 de 2017). *SLIDESHARE*. Obtenido de https://es.slideshare.net/mamogetta/sistema-de-comunicacin-redes-detelecomunicaciones-presentation

Molina, J. E. (2014). *SlideShare.* Obtenido de https://es.slideshare.net/johnnathanmolina/contraccin-del-msculo-esquelticodr-johnnathan-molina

- MORGAN, J. (January de 1982). The First Reported Case of Electrical Stimulation of the Human Brain. *History of Medicine and Allied Sciences*, 51-64. doi:https://doi.org/10.1093/jhmas/XXXVII.1.51
- Nelson, D., & Cox, M. (2005). *Principles of Biochemistry.* 425-429: W. H. Freeman.
- Oliver Olivella, Xavier; Saracibar Bosch, Carlos. (2000). *Mecánica de medios continuos para ingenieros.* Barcelona, España: Ediciones UPC.
- OpenCourseWare de la Universidad de Cantabria. (31 de agosto de 2017). *OpenCourseWare de la Universidad de Cantabria*. Obtenido de http://ocw.unican.es/ciencias-de-la-salud/fisiologia-humana-2011 g367/material-de-clase/bloque-tematico-6.-fisiologia-del-sistemanervioso/tema-4.-fisiologia-del-musculo-esqueletico/tema-4.-fisiologia-delmusculo-esqueletico
- Otten, E. (1987). A myocybernetic model of the jaw system of the rat. *Journal Neuroscience, 21*, 287-302.
- Pierobon, M. (Junio de 2014). A Systems-Theoretic Model of a Biological Circuit for Molecular Communication in Nanonetworks. *5*(1-2), 25-34.
- Pierobon, M., & Akyildiz, I. (2014). *Fundamentals of Diffusion-Based Molecular Communication in Nanonetworks.* ISBN-10:1601988168, ISBN-13: 978- 1601988164: Now Publishers Inc.
- Pontificia Universidad Católica de Valparaiso. (30 de Agosto de 2017). *Laboratorio de Anatomía Humana.* Obtenido de http://www.anatomiahumana.ucv.cl/
- Raikova, R., Pogrzebna, M., Drzymala, H., Celichowski, J., & Aladjov, H. (2008). Variability of successive contractions subtracted from unfused tetanus of fast and slow motor units. *Journal of Electromyography and Kinesiology, 18*, 741- 751.
- Ramirez Martínez, A., & Calvo Calzada, B. (2011). *Modelado y simulación del tejido músculo-esquelético. Validación experimental con el músculo tibial anterior de rata.* Zaragoza: Centro Politécnico Superior. Universidad de Zaragoza.
- Richtmyer, R., & Morton, K. (1967). *Difference methods for initial value problem* (Segunda ed.). New York: John Wiley and Sons.
- Rodríguez, D., García, J., Sarmiento, S., Saa, Y., Vaamonde, D., & Da Silva, M. (2015). Assessment of muscle response as a control tool in the area of physical activity. health. and sports. *Revista Andaluza de Medicina del Deporte*, 28-40.
- Roldán, J. (2 de 10 de 2017). *Máquinas Científicas.* Obtenido de http://www.maquinascientificas.es/06botella\_leyden.htm
- Rubik, B., Becker, R., Flower, R., Hazlewood, C., Liboff, A., & Walleczek, J. (14 de 5 de 2013). *Infomed, Red de Salud de Cuba.* Obtenido de http://www.sld.cu/galerias/pdf/sitios/rehabilitacion-fis/biomagnetismo.pdf
- Sabelotodo.org. (30 de agosto de 2017). *Sabelotodo*. Obtenido de ser cultos para ser libres: http://www.sabelotodo.org/fisiologia/contraccionesqueletica.html
- Sadiku, M. (2007). *Elementos de Electromagnetismo.* Mexico: Alfaomega.
- Sherrington, C. (1906). *The integrative action of the nervous system.* New Haven: CT Yale University Press.
- Stalhand, J., Klarbring, A., & Holzapfel, G. (2011). A mechanochemical3Dcontinuummodelforsmoothmusclecontraction under finite strains. *Journal of Theoretical Biology*, 120-130.
- Universidad de Costa Rica, Facultad de Medicina. (32 de Agosto de 2017). *Fisiología humana*. Obtenido de http://163.178.103.176/Fisiologia/gen\_laboratorio3.html
- VAN LEEUWEN, J. (1991). Optimum power output and structural design of sarcomeres. *Journal theor. Biol*(149), 229-256.
- Waller, A. (1887). A demonstration on man of electromotive changes accompanying the heart's beat. *Journal of Physiology*, 229-263.
- Wavreille, G., & Fontaine, C. (31 de julio de 2008). Tendon normal : anatomie, physiologie. *Elsevier Masson SAS, Paros*, 14-007-A-10. Obtenido de http://kineyrehabilitacion.blogspot.com/2014/07/tendon-anatomia-yfisiologia.html
- Wikipedia. (31 de agosto de 2017). *Wikipedia.* Obtenido de https://es.wikipedia.org/wiki/Viscoelasticidad#Eqnref\_3a
- Williams , H. (1914). On the cause of the phase difference frequently observed between homonymous peaks of the electrocardiogram. *Journal of Physiology* , 292-300.
- Wu, F., & Tan, C. (2014). The Engineering of Artificial Cellular Systems using Synthetic Biology Approaches. *Wiley interdisciplinary reviews. Nanomedicine and nanobiotechnology*, 6-16.
- Yanzon, C. (Sept. de 2005). Towards Advanced Chemical and Biological Nanosensors – An Overview. *Talante, 67*(3), 438-48.
- Zienkiewicz, O., & Taylor, R. (1994). *El Método de los Elementos Finitos.* CIMNE-Mc Graw Hill.
- Zimmerman, J., Thiene, P., & Hardings, J. (1972). Design and operation of stable r-f biased superconducting point-contact quantum devices. *Journal Appl. Physic*, 41-56.
- Zoll, P. (1952). Excitation of the heart in ventricular standstill by external electric stimulation. *N. Engl. Journal of Medicine*, 768-71.

# **UNIVERSIDAD POLITÉCNICA SALESIANA UNIDAD DE POSGRADOS**

# **MAESTRÍA EN MÉTODOS MATEMÁTICOS Y SIMULACIÓN NUMÉRICA EN INGENIERÍA**

**Autores: Ing. Juan Pablo Bermeo Moyano Ing. Carlos Felipe Sánchez Sánchez**  **Dirigido por: Ing. Jack Fernando Bravo Torres, PHD.**

# **MODELAMIENTO Y SIMULACIÓN DE LA CONTRACCIÓN MUSCULAR MEDIANTE LA ESTIMULACIÓN MAGNÉTICA EXTERNA**

**En el presente proyecto de investigación, los autores realizan la simulación de campos magnéticos que puedan producir una estimulación muscular. Para las simulaciones de campos magnéticos y corrientes inducidas se utilizan herramientas informáticas, que aplican el método de los elementos finitos, considerando la conductividad del tejido muscular para la estimación de las corrientes. También abordan el modelo de seis parámetros para simular la fuerza muscular, para lo cual utilizan los valores medidos por un dinamómetro y se comparan con la figura generada por el modelo, para optimizar dicho modelo aplican el método de algoritmos genéticos, obteniendo muy buenos resultados entre el modelo teórico y los datos experimentales.**

**Para definir el marco conceptual, los autores abordan temas como generalidades de los campos magnéticos, principios de la fisiología muscular, simulación muscular y una revisión satelital de los principales modelos matemáticos para la solución de ecuaciones diferenciales. Dicho marco conceptual, cimenta las bases necesarias para poder realizar el análisis comparativo entre las mediciones y simulación tanto de la estimulación muscular como de los campos magnéticos externos que puedan generar la contracción del músculo. En resumen, el presente proyecto abarca varios temas de interés que principalmente incluye la manipulación de campos magnéticos y su aplicación sobre tejidos biológicos, con la finalidad es estimular los músculos. Adicionalmente se realiza una análisis superficial de temas relevantes como el Internet de las Bio-nano cosas (IoBNT: Internet of Bio-Nano Things) y de herramientas informáticas de simulación mediante distintas técnicas de métodos numéricos.**